# UNIVERSIDAD NACIONAL DE INGENIERIA PROGRAMA ACADEMICO DE INGENIERIA **MECANICA Y ELECTRICA**

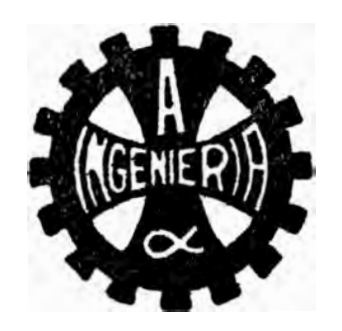

# Diseño de un Sistema de Evaluación con Procesamiento Logíco Digital

# **TESIS DE GRADO**

PARA OPTAR EL TITULO DE Ingeniero Mecánico Electricista

Luis Rafael Wong Campos

PROMOCION - 1973 - 1

LIMA - PARU

1974

### DISEÑO DE UN SISTEMA DE EVALUACION CON PROCESAMIENTO LOGICO DIGITAL

Tésis de Grado

Pro :rama Acad�mico de Ingeniería Mecánica y Eléctric Departamento de Electricidad y Electr6nica

> Luis Rafael Wong Campos 680292-E Enero de 1974

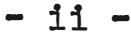

#### C O N T E N I D O

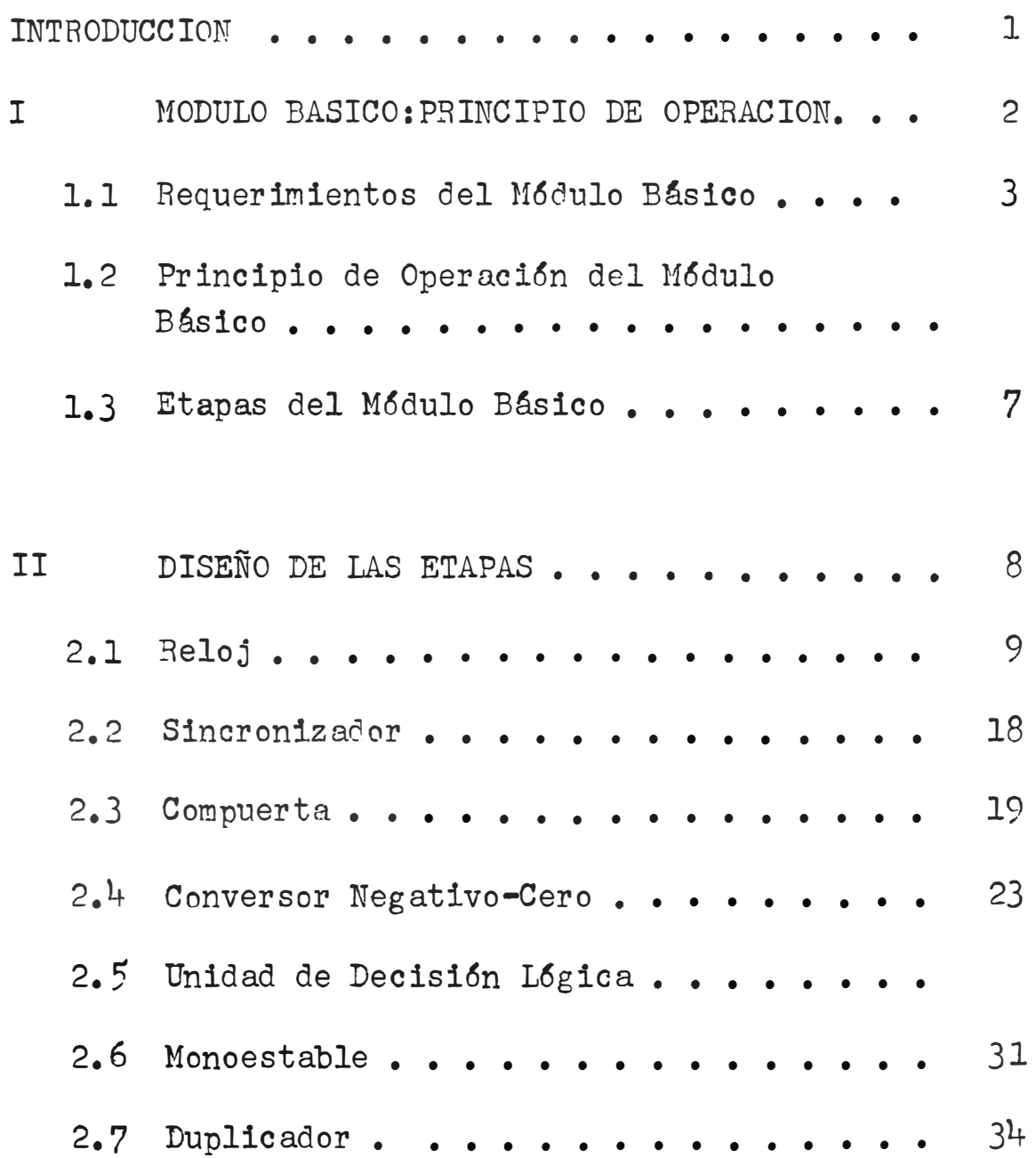

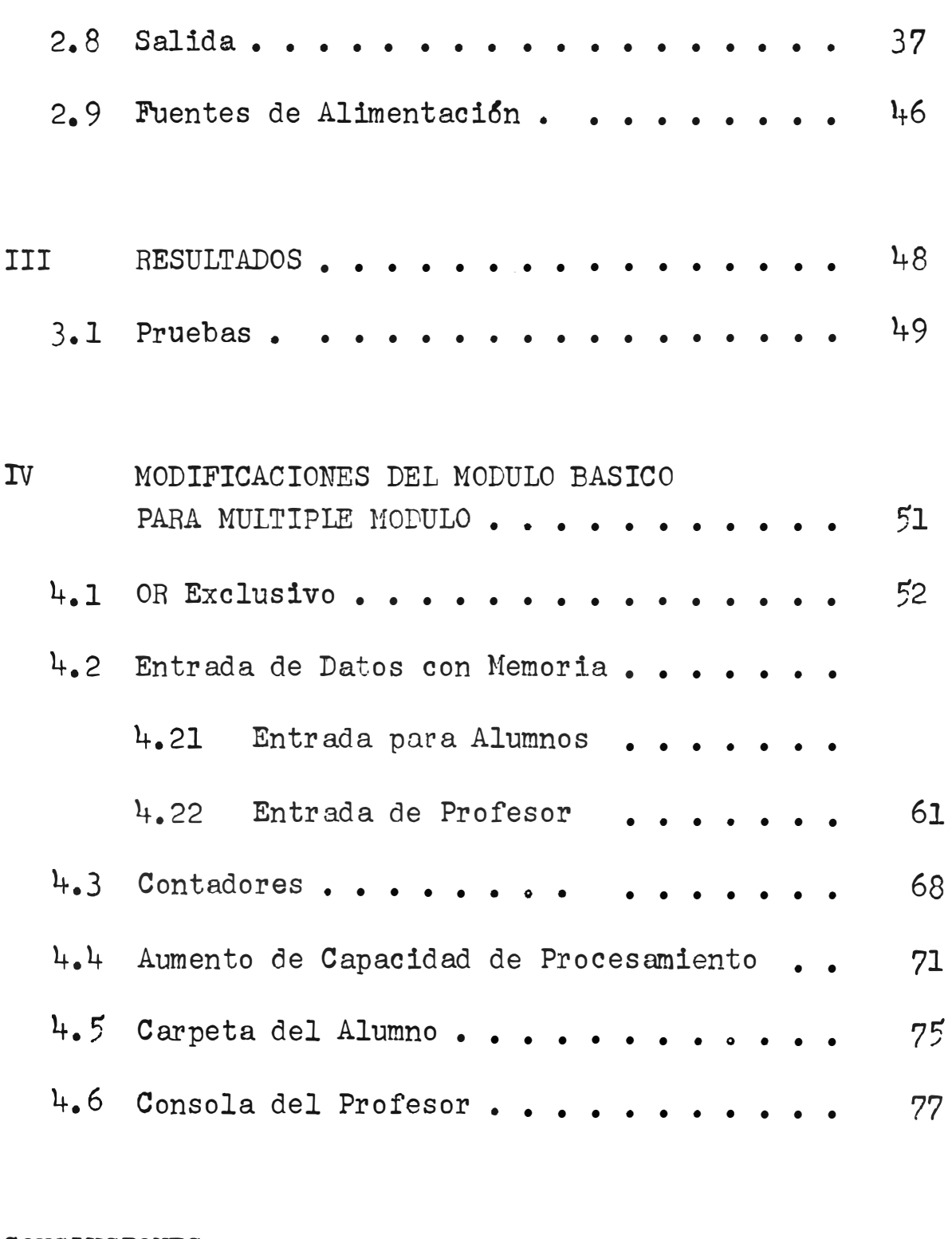

CONCLUSIONES • • • • • • • • • • • • • • • • • • • 80

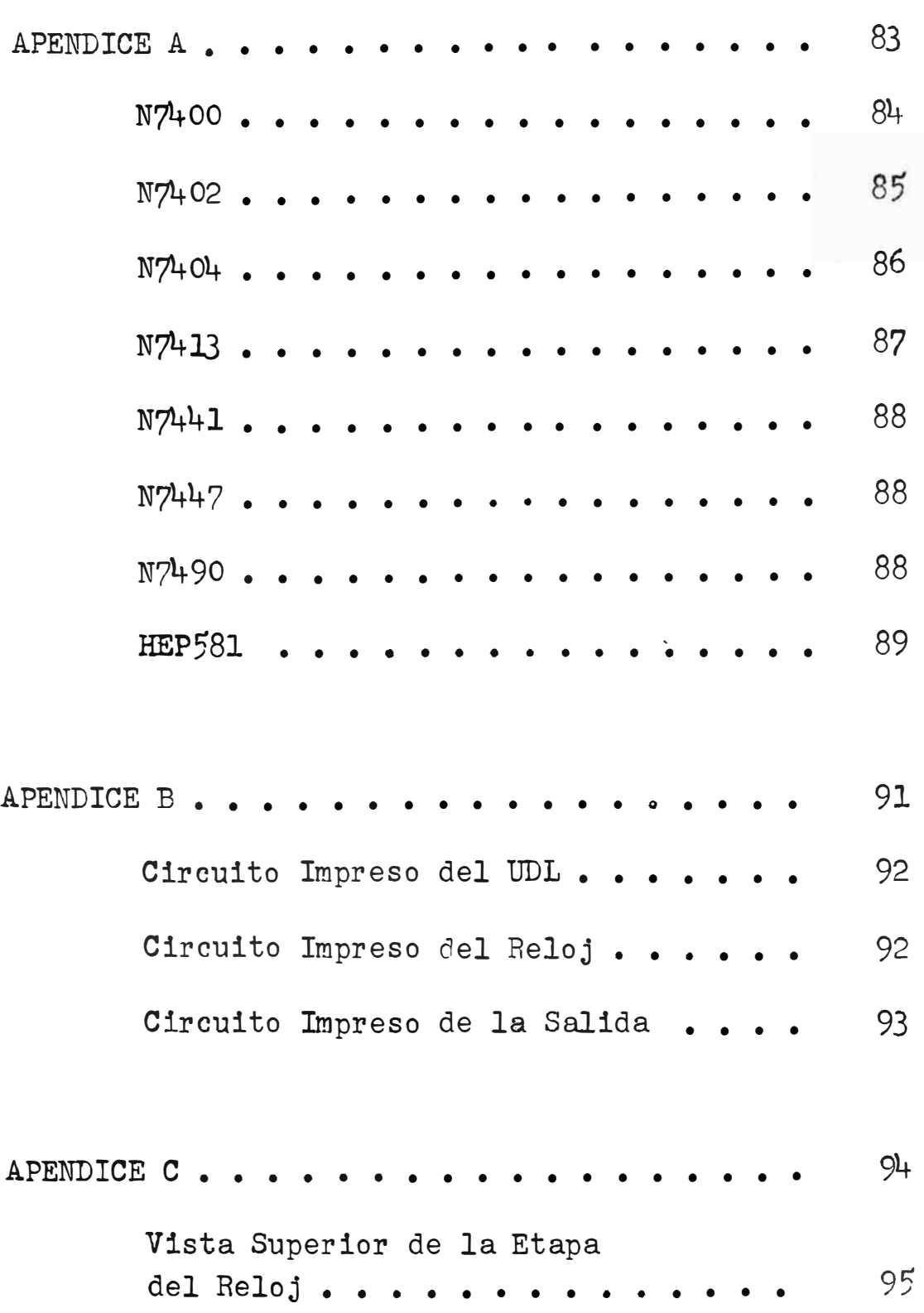

- iv -

Vista Superior de ia Etapa del Monoestable • • Vista Superior de la Etapa del Duplicador . . Vista Superior de la Etapa del Conversor Negativo - Cero Vista Superior de la Etapa Compuerta . . . . . 96 97 98 99 Vista Superior de la Etapa de Unidad de Decisión Lógica . . . . . . . . . . Vista Superior de la Etapa de Sàlida . . . . . 101 • 100 APENDICE D.. • • • • • • • • • • • • 102

Relación de Componentes . . . . . . . . . . 103

BIBLIOGRAFIA . . . . . • • • • • • . . • • . • • • <sup>107</sup> - vi -

 $\mathbf{v} \in \mathbb{R}^{n \times n}$ 

#### I L U S T R A C I O N E S

FIGURA PAGINA

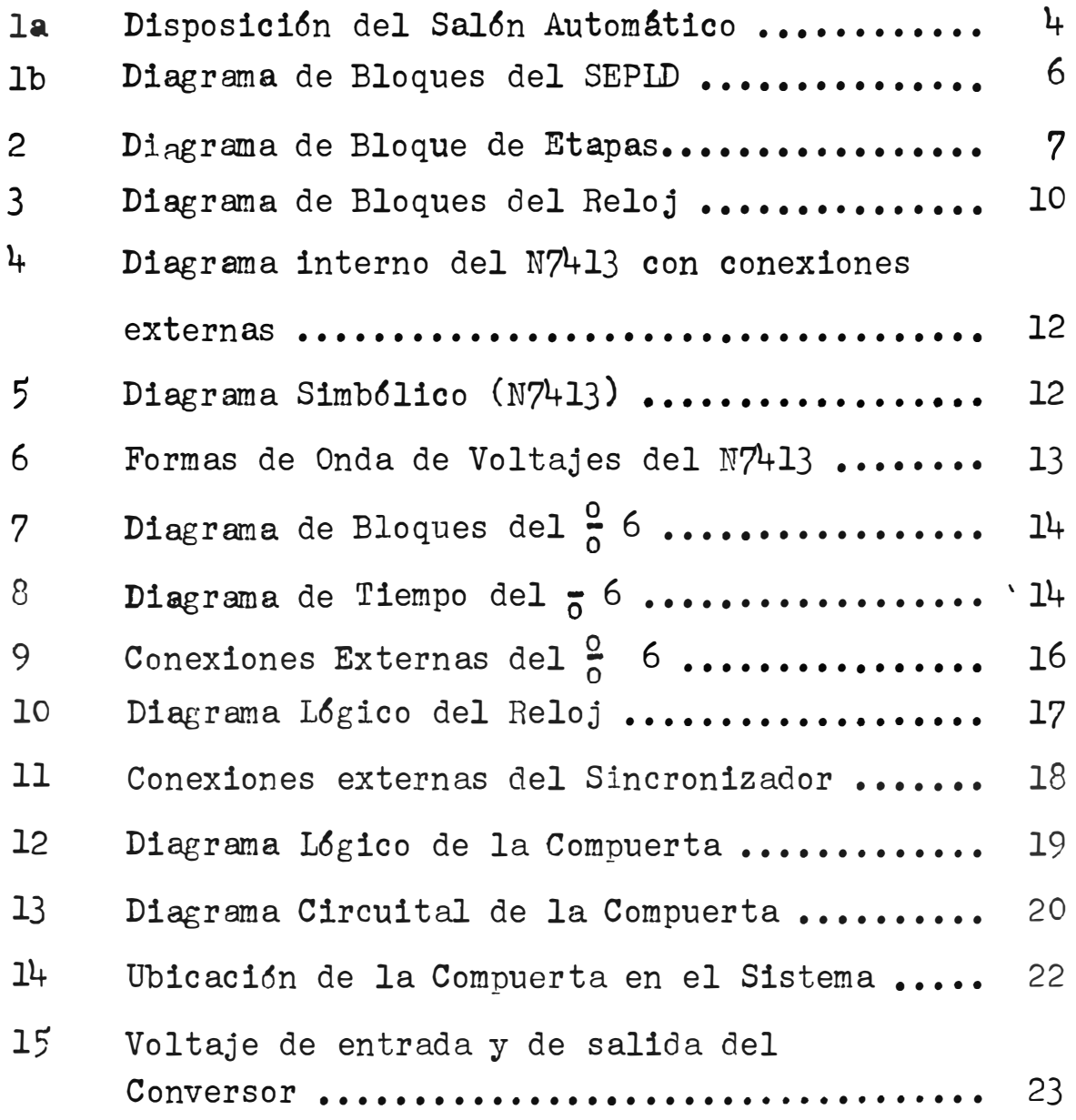

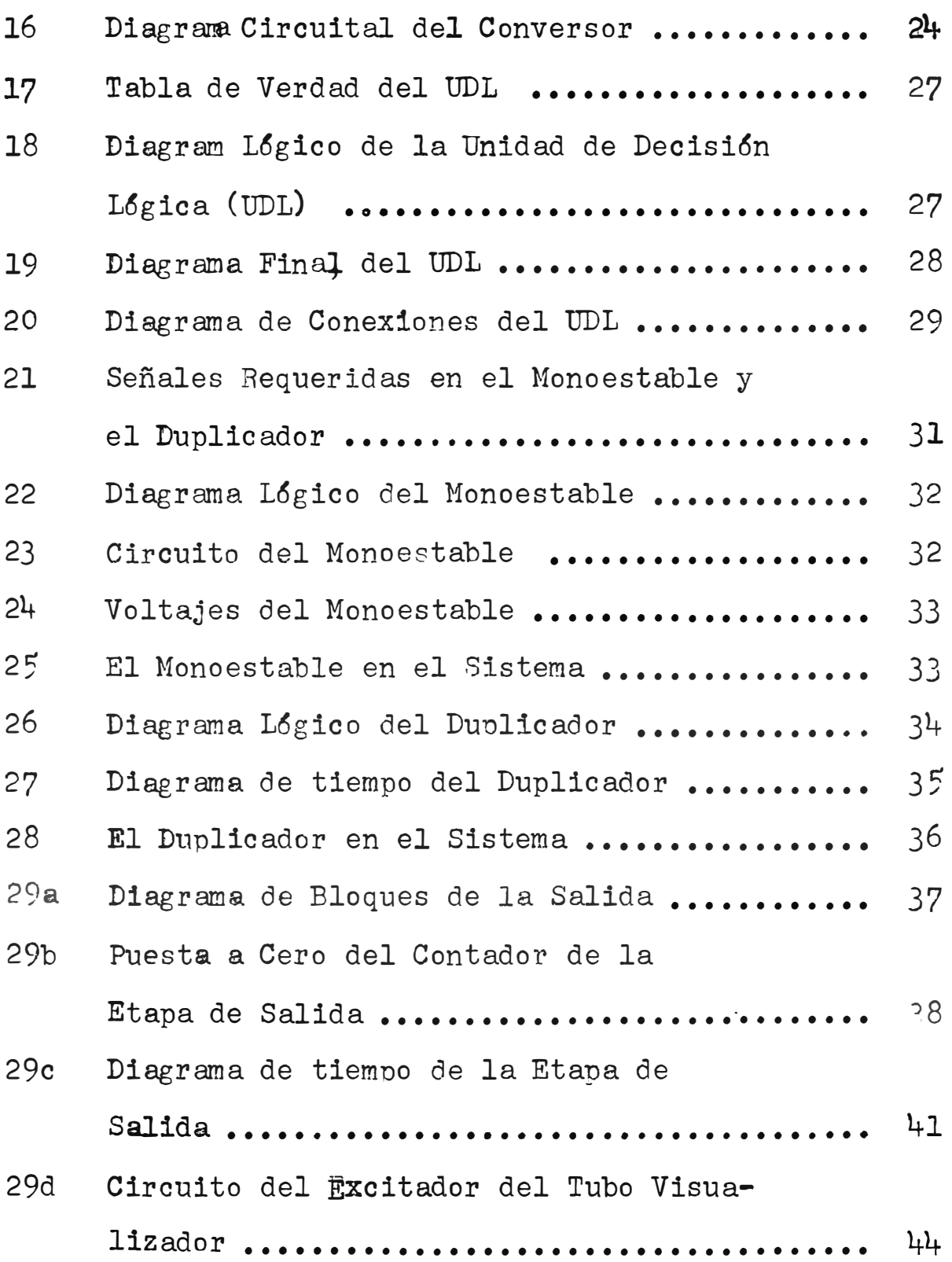

#### - viii -

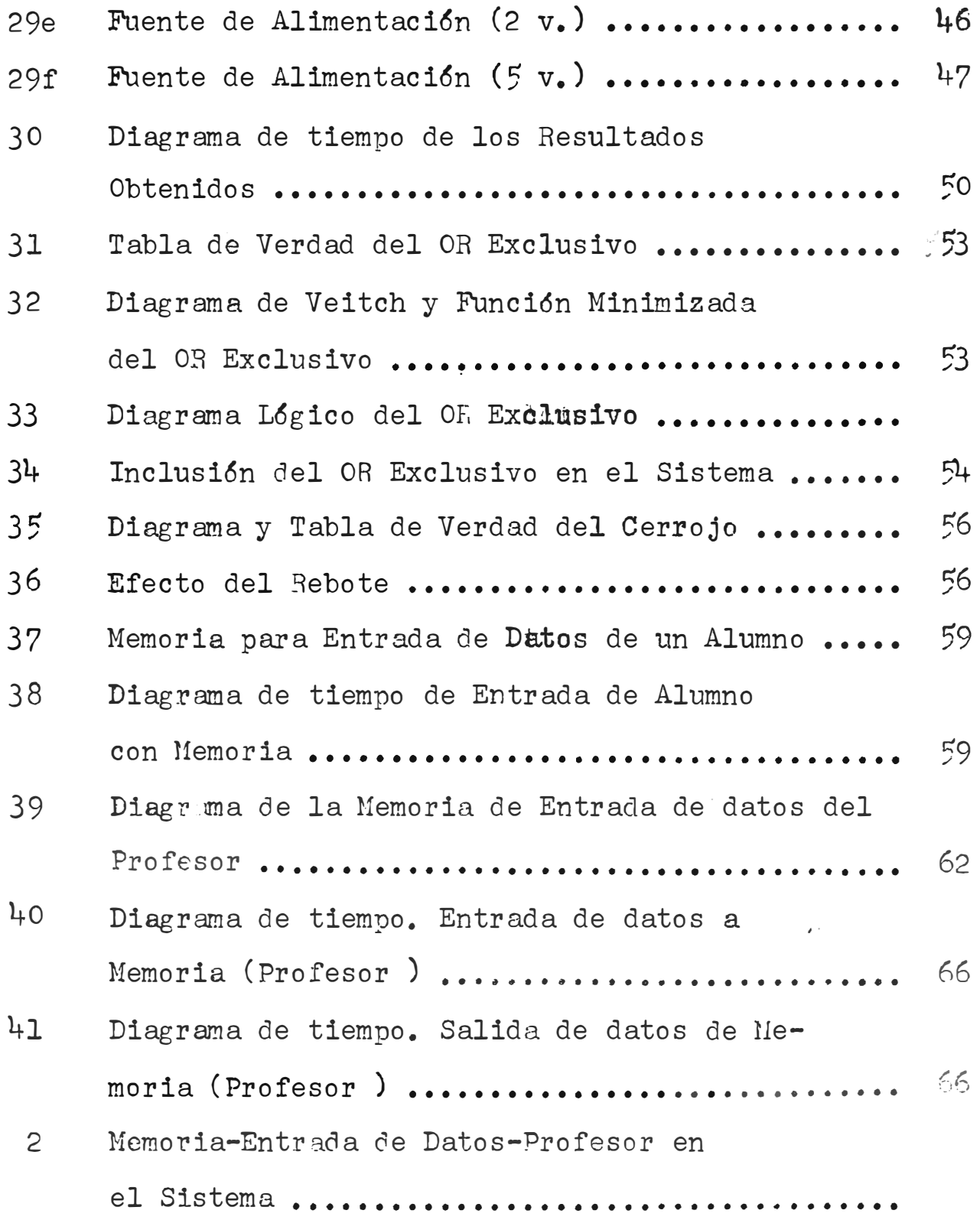

#### - ix -

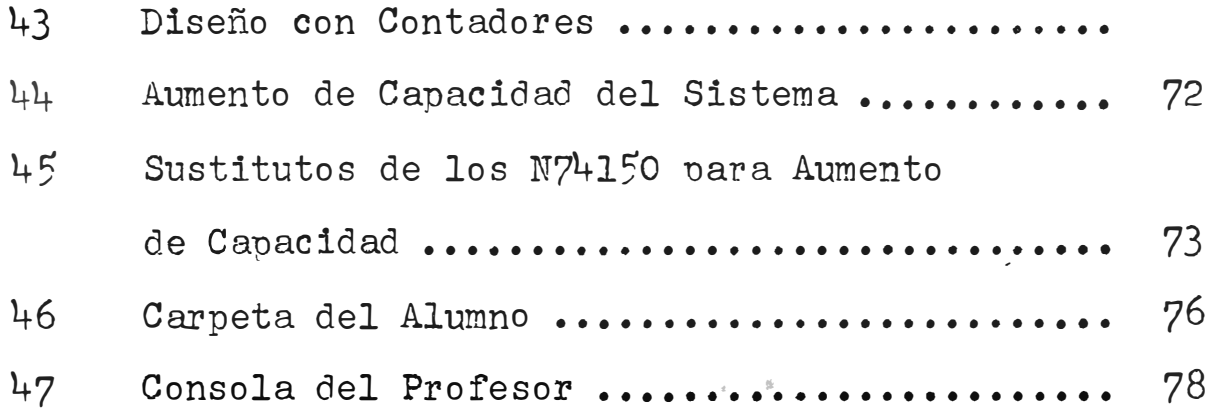

### TERMINOLOGIA

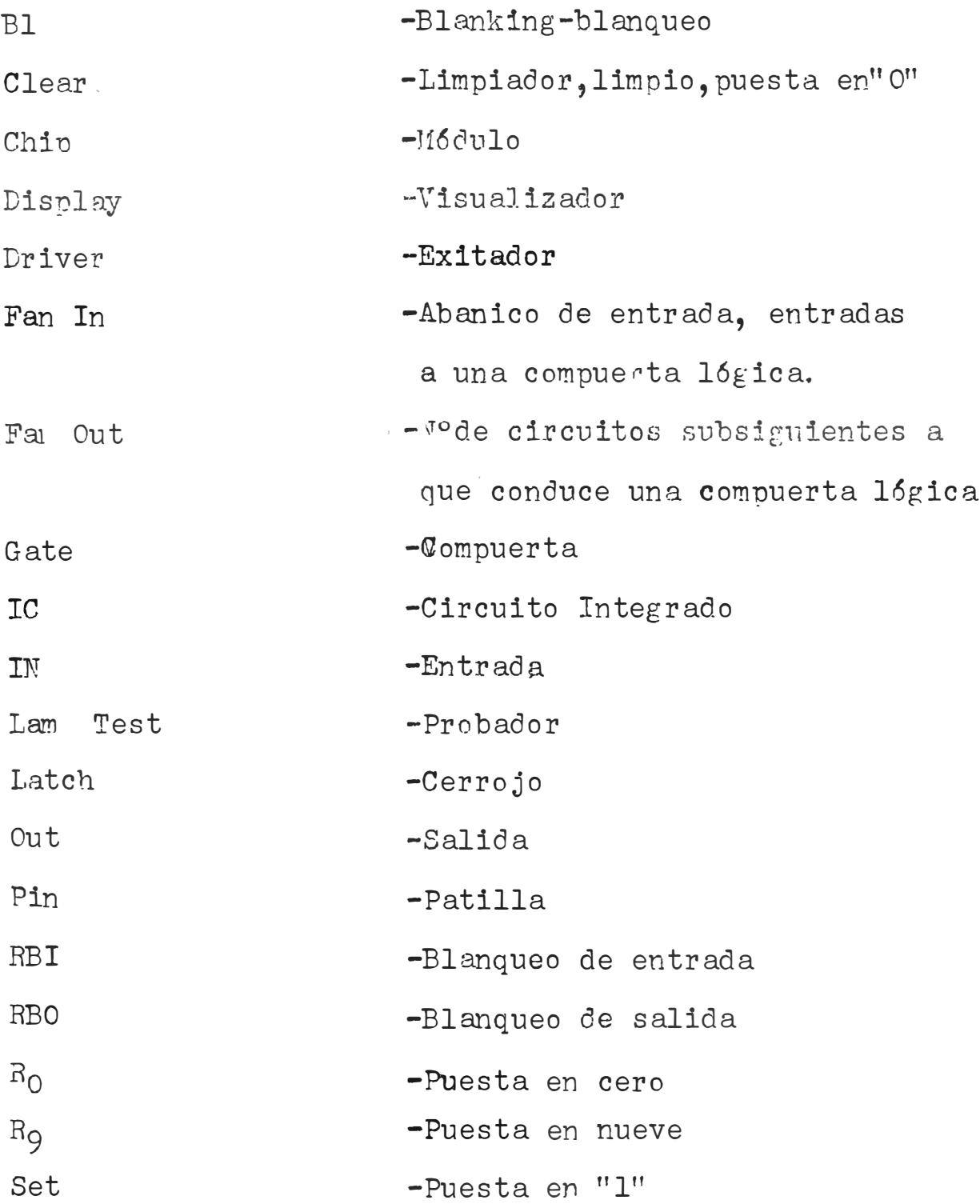

 $-1 -$ 

#### I N T R o D u e e I o N

El presente trabajo es un diseño de un sistema de evaluaci6n. Básicamente consiste en un comparador de datos. Puede ser usado en muchas formas : desde un sistema para corregir examenes a alumnos universitarios hasta para enseñar a niños a sumar o leer.

El diseño consiste en un M6dulo Básico con sus modificaciones para convertirlo en Múltiple Módulo. El Módub B�ico ha sido construido en su totalidad y las fotos de sus etapas se muestran en el ap�ndice. Las modificaciones para M�lti le M6dulo y etapas adicionales han quedado en diseño.

El M6dulo Básico procesa 60 slumnos por segundo Y en su construcci6n se han empleado tarjetas de circuitos impresos y Circuitos Integrados (TTL y RTL). El tiempo de pro cesamiento y la capacidad pueden variar haciendo pequeños cambios en el sistema.

MODULO BASICO: PRINCIPIO DE OPERACION

 $\mathbf I$ 

1.1 Requerimientos del H6dulo Básico. -

Se busca un aparato cuya funci6n será el de procesar datos a una velocidad requerida capaz de ser sincronizado con perif�ricos en forma secuencial. Específicamente, el m6dulo a diseñarse evaluará los datos de entrada comparándolos con 1n\$ormaci6n introducida previamente. Su aplicación inmediata será de tipo educacional yeconsistirá en corregir respuestas sjncronizado con preguntas proyectadas sobre una pantalla por medio de diapositivas.

La disposici6n del Sistema de Evaluaci6n con Procesamiento L6gico Digital (SEPLD), el proyector de diapositivas, la pantalla y las carpetas de los alumnos se muestra en la figura la.

 $-3 -$ 

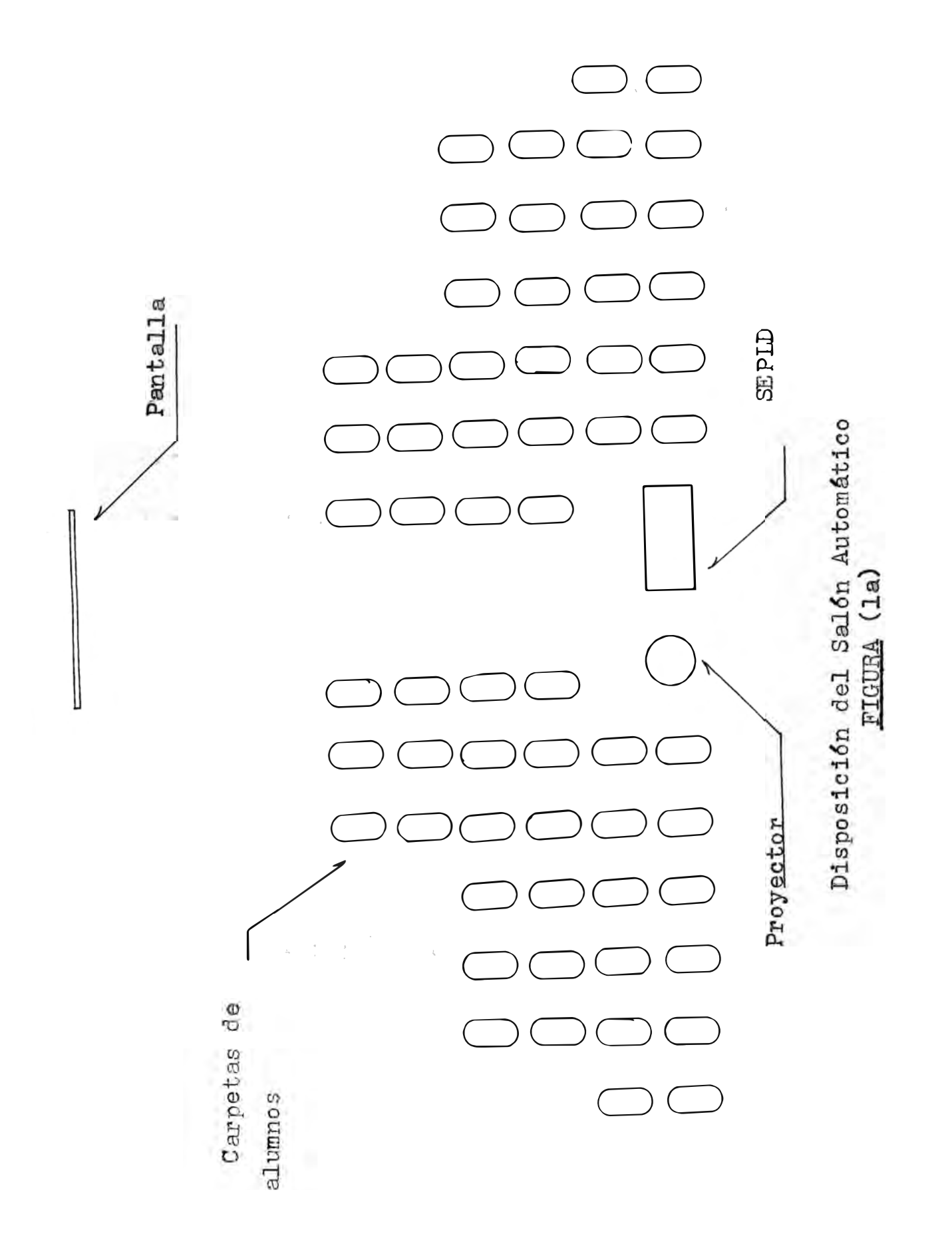

 $\mathfrak{p}$ 

1.2 Principio de Operaci6n del M6dulo Básico.-

La secuencia de trabajo es la siguiente :

- 1.- Se introduce la informaci6n del profesor (respuesta a la pregunta a proyectarse en la pantalla )
- 2.- Se proyecta la pregunta en la pantalla
- 3.- El alumno tendrá cierto tiempo para contestar El inicio y el término de este tiempo lo indicará el zumbador en forma audible.
- 4.- Al término de éste tiempo,la Unidad de Decisi6n 16gica (ver fig. lb ) procesará secuencialmente las respuestas de los alumnos.
- 5.- Cada respuesta es evaluada con su correspondiente puntaje pasando luego a la etapa de salida.

Todos estos pasos son controlados secuencialmente por el sincronizador. El diagrama de bloques se muestra en la figura lb .

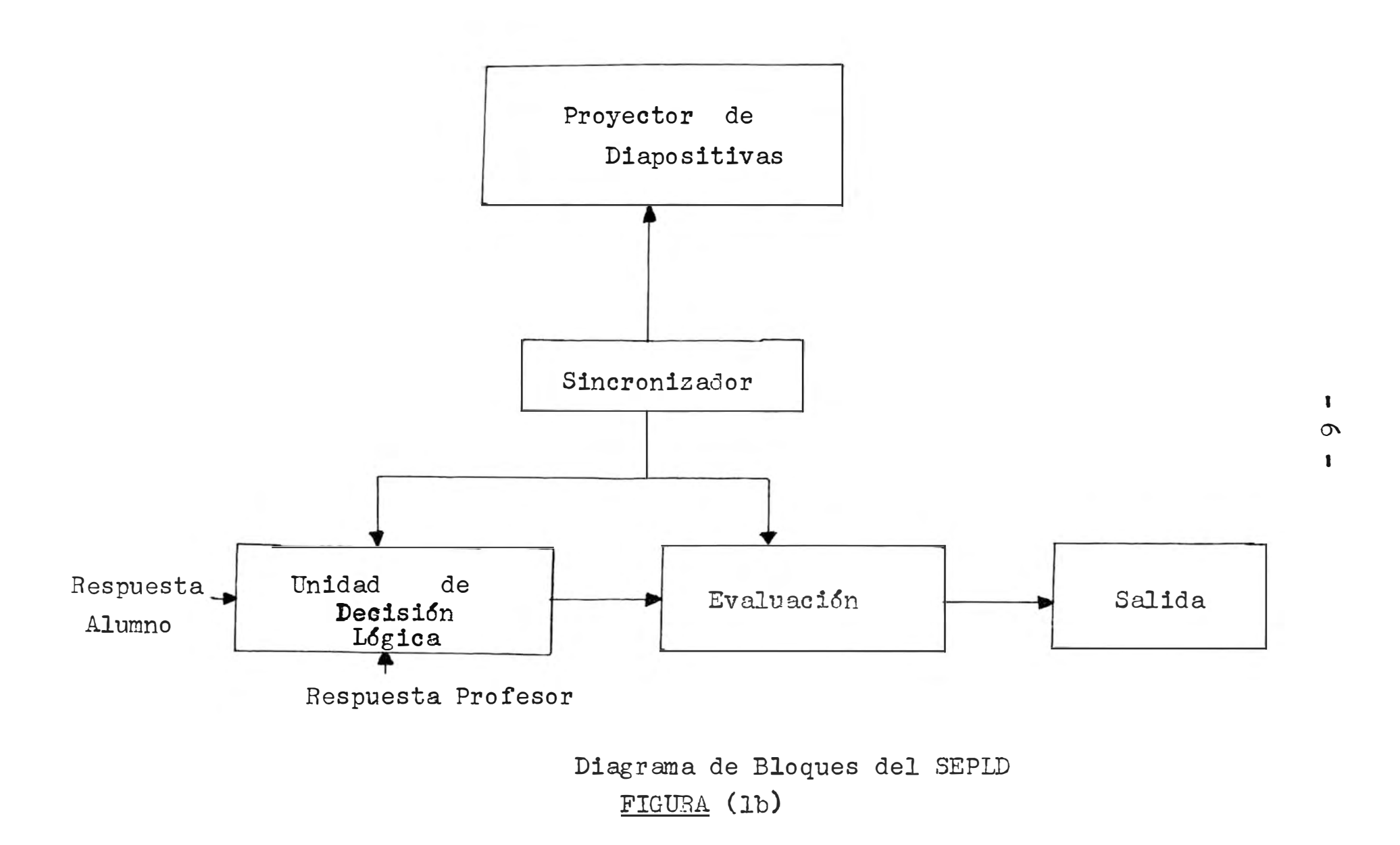

#### Etapas del Módulo Básico.- $1.3$

El Módulo Básico está constituido por las siguientes etapas :

 $l - \text{Reloj}$ 

2.- Sincronizador

- 3.- Compuerta
- 4,- Conversor Negativo-Cero
- 5.- Unidad de Decisión Lógica
- $6. -$  Monoestable
- 7. Duplicador

8. - Contador y Salida.

El diagrama de bloques se muestra en la figura(2)

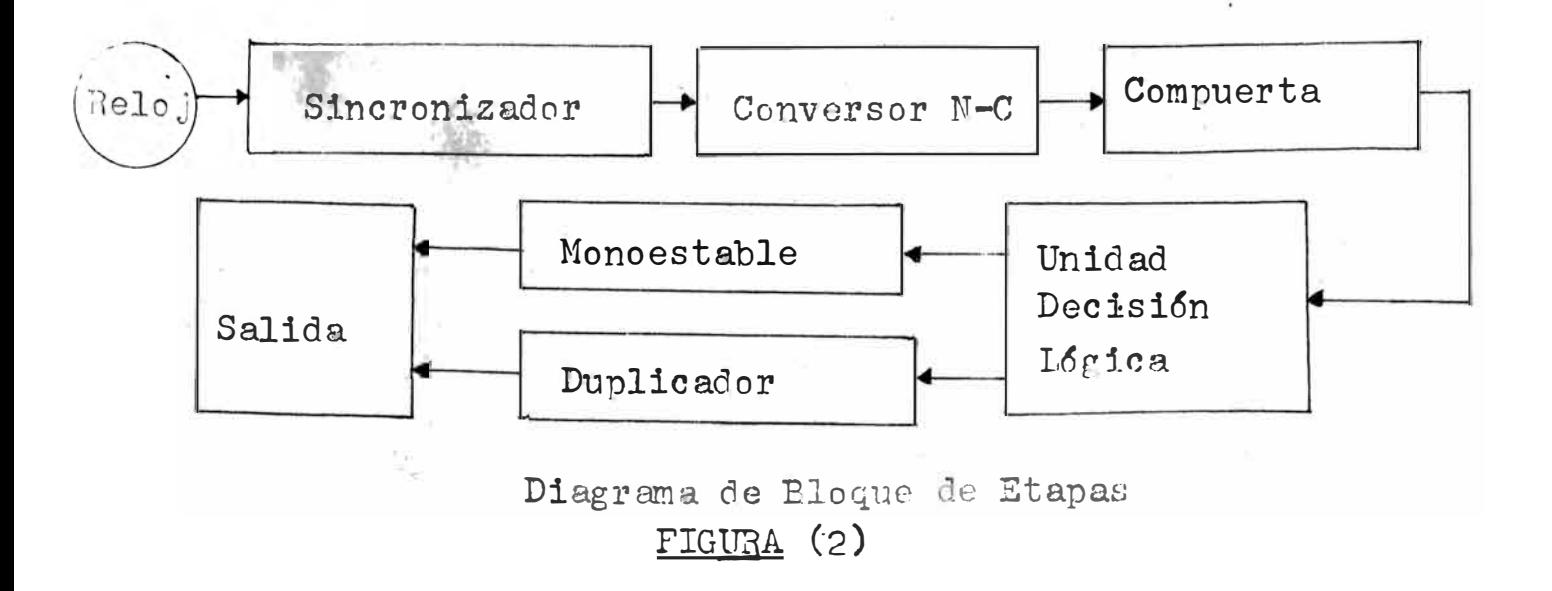

DISEÑO DE LAS ETAPAS

II

 $2.1$  Reloj.-

Teniendo la necesidad de una fuente que proporcione señales a una frecuencia estable y de bajo costo, se utiliz6 la sefial de la red de alimentaci6n por su fácil acceso y por reunir las condiciones arriba mencionadas. Para ello se diseño' un reloj comformado por :

a. - Dos transformadores : 220 - llOV. y 117 - 6.3 V.

y un divisor de tensi6n.

b.- Schmitt Trigger

c.- Divisor entre 6

d.- Tres divisores entre 10

El diagrama de bloques se muestra en la figura (3) ;

El Schmitt Trigger usado es un circuito integrado **(IC)** tipo R7413. **El** N7413 se dispara con señales de bajo voltaje, por ello se usó, debido a la disponibilidad un transformador de 117 v, a 6.3 v. cuyas caraacteristicas son :

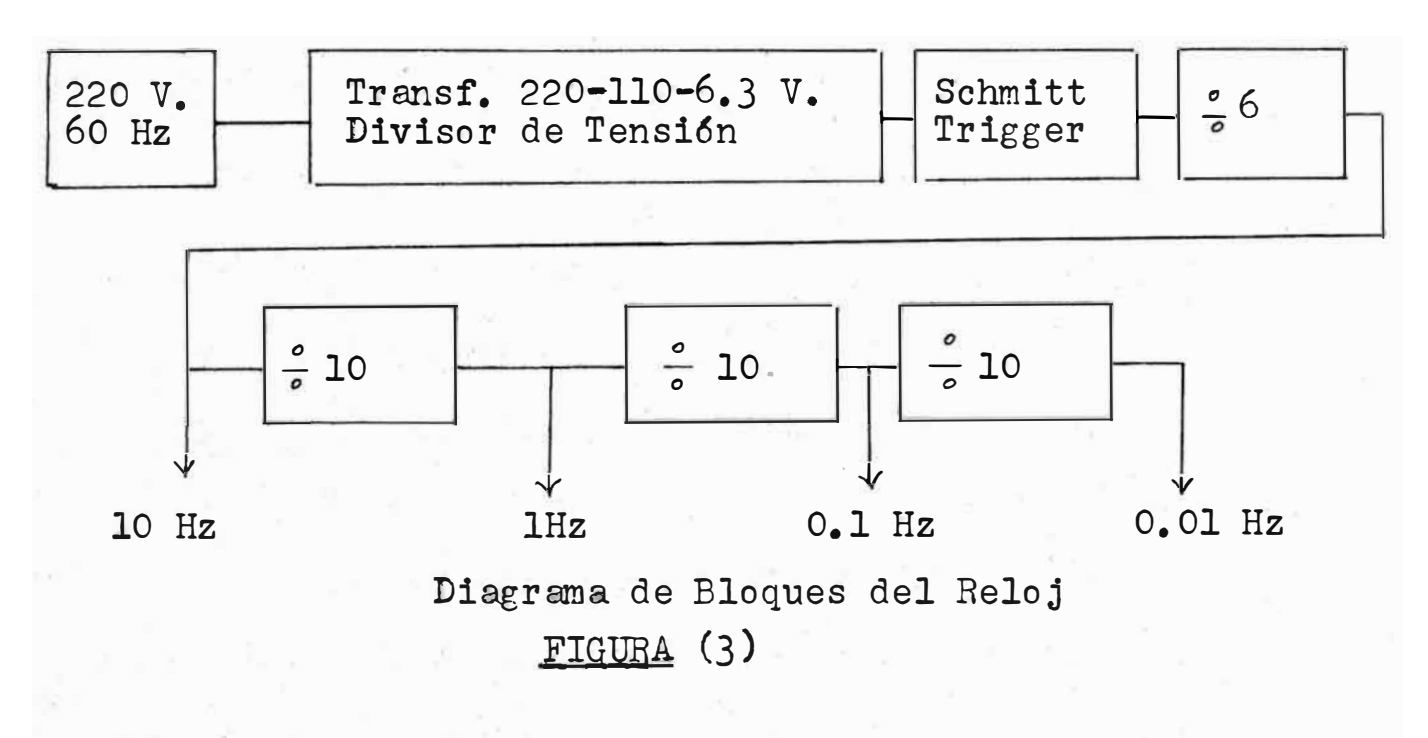

F 60 Hz

ll primario 117 v.

V secundario 6.3 **v.** -

I secundario  $\texttt{\_}1.2$  Amp.

-

Para usarlo con la red de alimentación se tuvo que utilizar otro transformador de 220 v. a 110 v. Las características del Schmitt Trigger N7413 se muestran a continuac16n :

 $(1)$  $V = V$ . positivo de subida \_ de 1.5 a 2.0 V. V<sup>-</sup> \_ V. positivo de bajada \_ de 0.6 a 1.1 V.  $V_H = V$ . de histéresis en de 0.4 a 0.8 V.  $I_1 = I$ . de entrada aeV. max \_ 1 mA. max  $I_{1H}$  = I. de entrada a V. alto = 40 uA. max.  $V_1 = V_2$  de entrada del enclavador = -1.5 V. max.

Es por ello que se usó un divisor de tensión para suministrar la corriente necesaria sin que alcance el valdr máximo. Se uső R<sub>1</sub> y R<sub>2</sub>, 2K y 3K ohms ( $\frac{1}{2}$  watt)<sub>,</sub> conectando la entrada del N7413 al de 3k (Versigura 4)

El IC N7413 soporta como máximo negativo una tensión de  $-1.5$  v. por ello se usa el diodo D1 de la fig.  $(4)$ . D1, colocado a la entrada del IC N7413 lo proteje y rectifica la onda de entrada. Como consecuencia a tensión negativa la conducción es a travez del diodo y no por el IC N7413. En la figura (6) se muestran las formas de onda a la salida del transformador  $(V_A)$ , a la entrada del IC N7413  $(V_B)$  y

Signetics, "Digital Linear Mos IC," (California: ı. Signetics Corporation, 1972), p. 2-26.

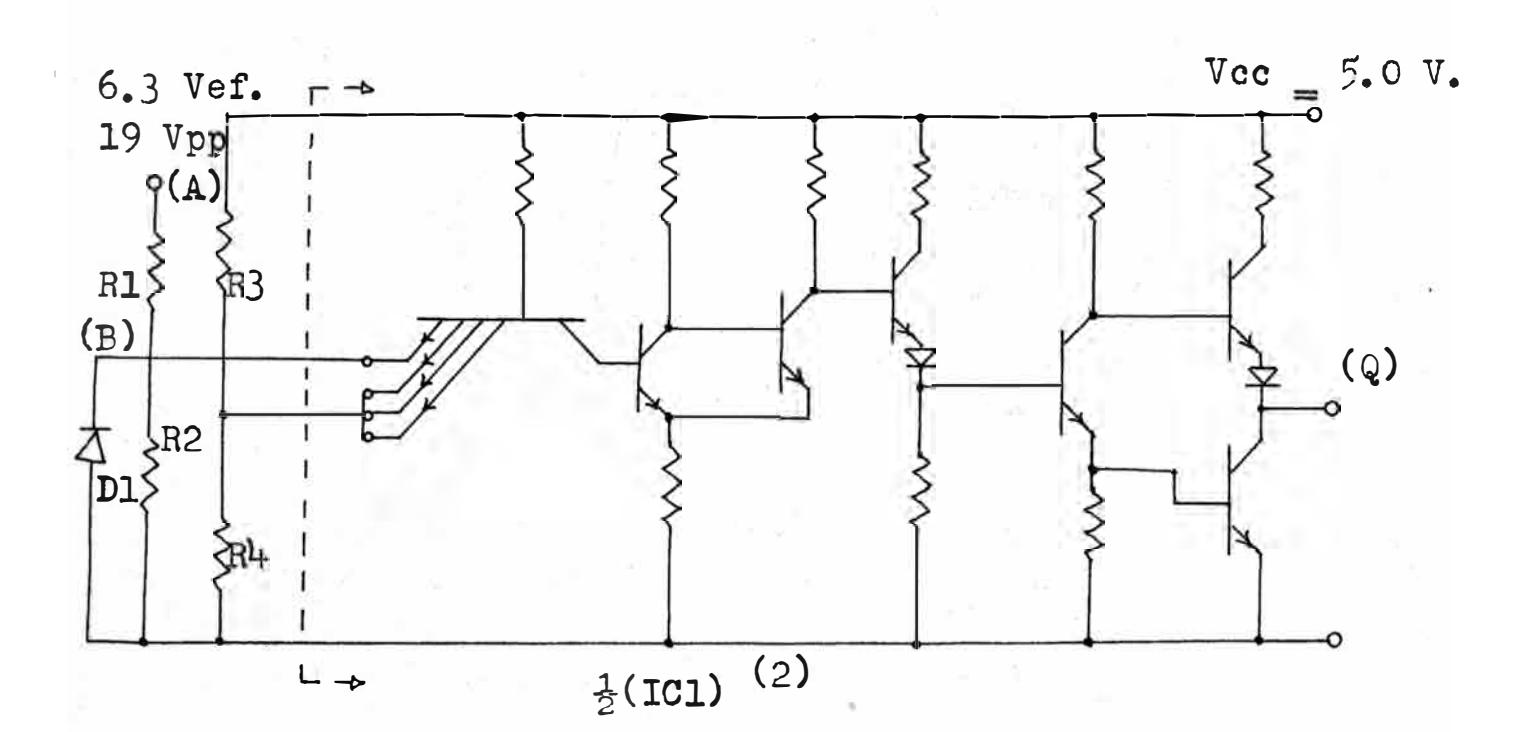

Diagrama interno del IC N7413 (Dual 4-Input Schmitt Trigger positive Nand gate) con conexiones externas

 $FIGURA (l_+)$ 

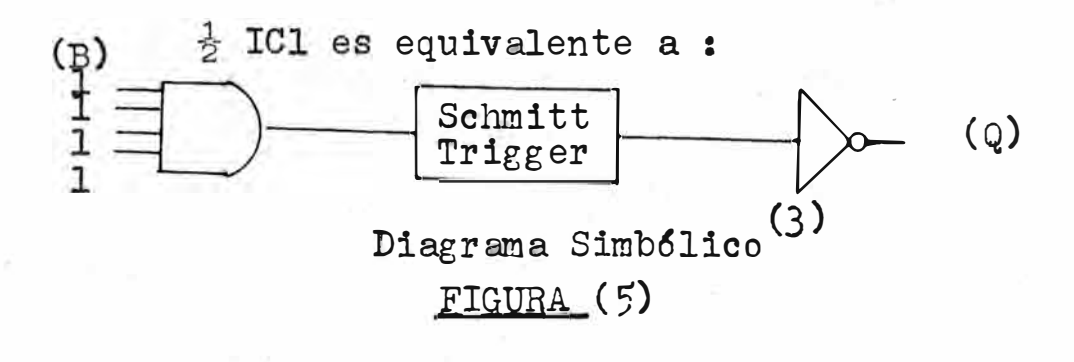

2. Philips, "Digital Integrated Circuits,"" Semiconductors and Integrated Circuits, VI (March, 1972), FJL131 pg. 2. 3. Signetics, on. cit., p. 2-26.

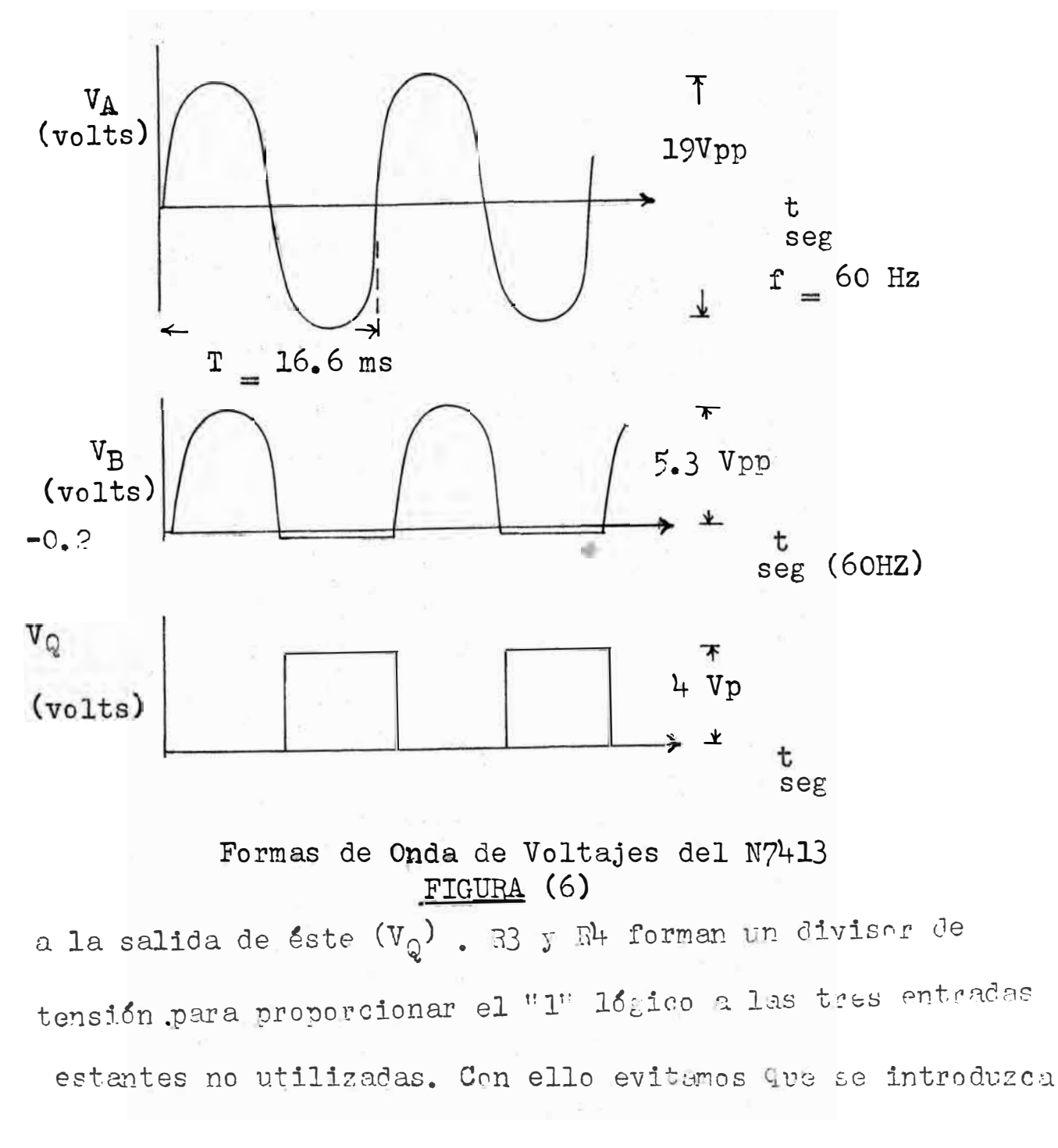

el uido.

Como divisor entre 6 se utiliz6 una combinación de un IC N7490 con IC N7441 como se muestra en la fieura(7) y su correspondiente diagrama de tiempo en la figura (8)

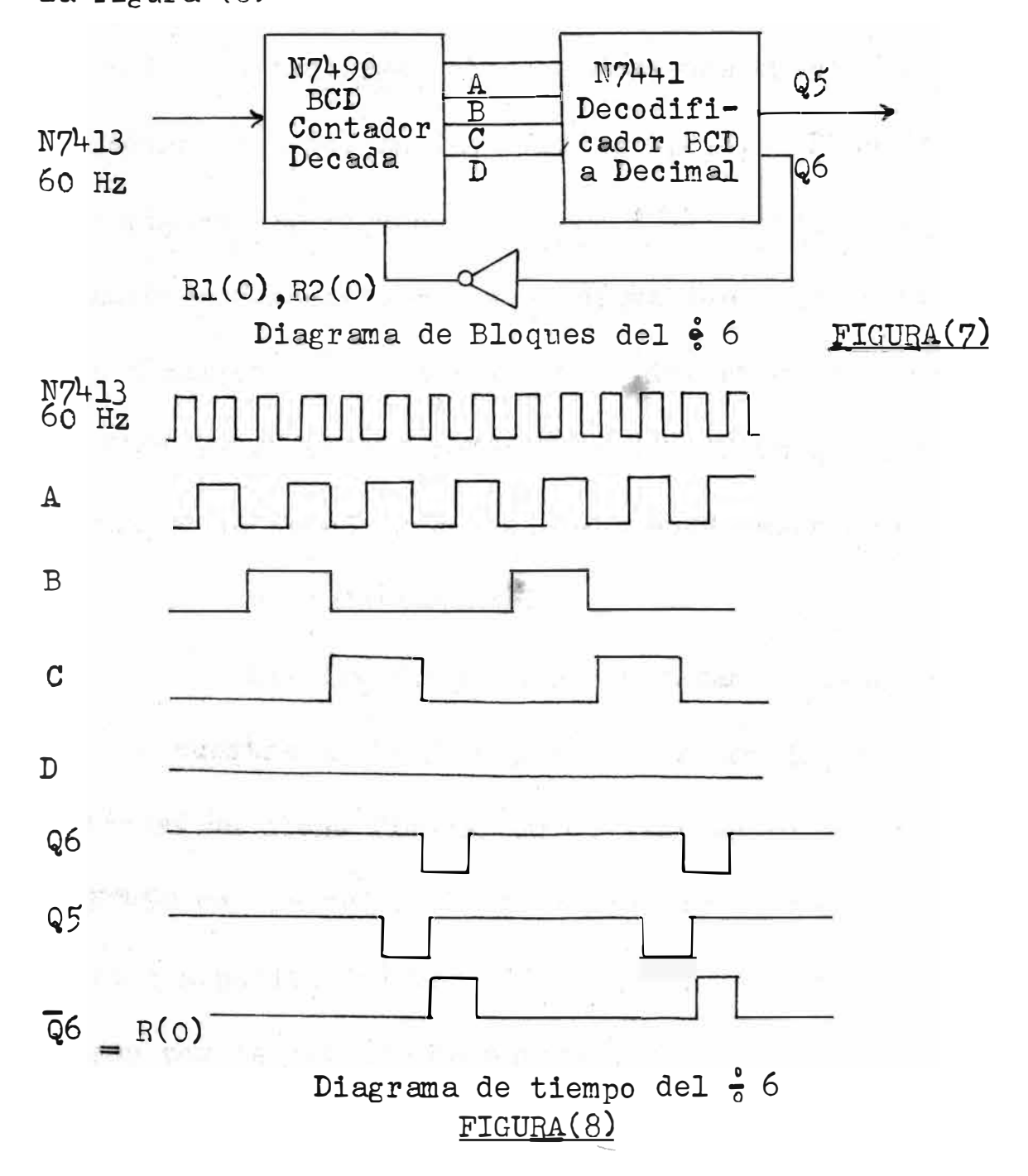

#### ن)نِ **'**

se usó como un contador de decada de código binario. Para ello se conectó externamente la entrada BD(patita $^{\mu}$ I.) con la salida A(patita $^{\prime\prime}$ 12).(Ver Apéndice A). La entrada  $\Lambda$  recibe los pulsos a contarse, obteniendose una cuenta de secvencia de código binario, en las salidas A, B, C, y D(patitas $412, 9, 8, 11$ ) (Vor figura 9). El decodificador N7441 tiene sus entradas conectadas respectivamente a las salidas del N749O(fig 9) Cada 6 pulsos, la señal en Q6 es invertida eintroducida al N7490 para ponerlo en "cero" (reset). De  $Q_2^2$  obtenemos pulsos de 10 Hz de frecuencia (se pudo haber usado cualcuier otra salida indistintamente).

Los divisores entre 10 estan en cascada como se muestra en la figura(3) y nos dan las frecuencias mostradas en dicha figura. Un divisor entre 10 consiste en un N749O con la salida D conectada externamente a la entrada A(patita#l4)(Ver·Ap�ndice A). Los pulsos a contarse entran por la entrada BD(patita"1)y la onda cuadrada dividida entre 10 se obtiene de la salida A ( $\text{outita}$  12) (fig 10)

 $-15 -$ 

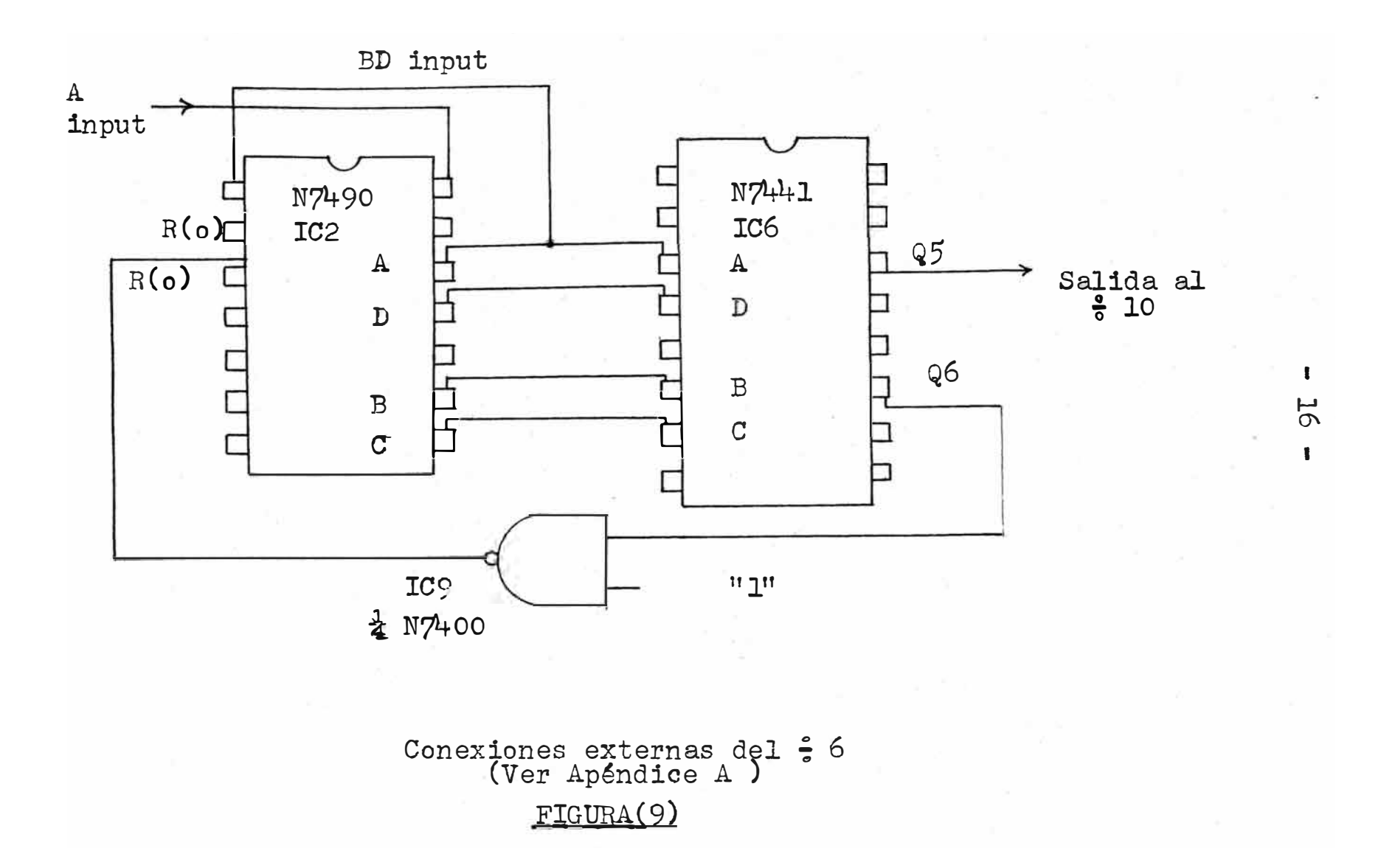

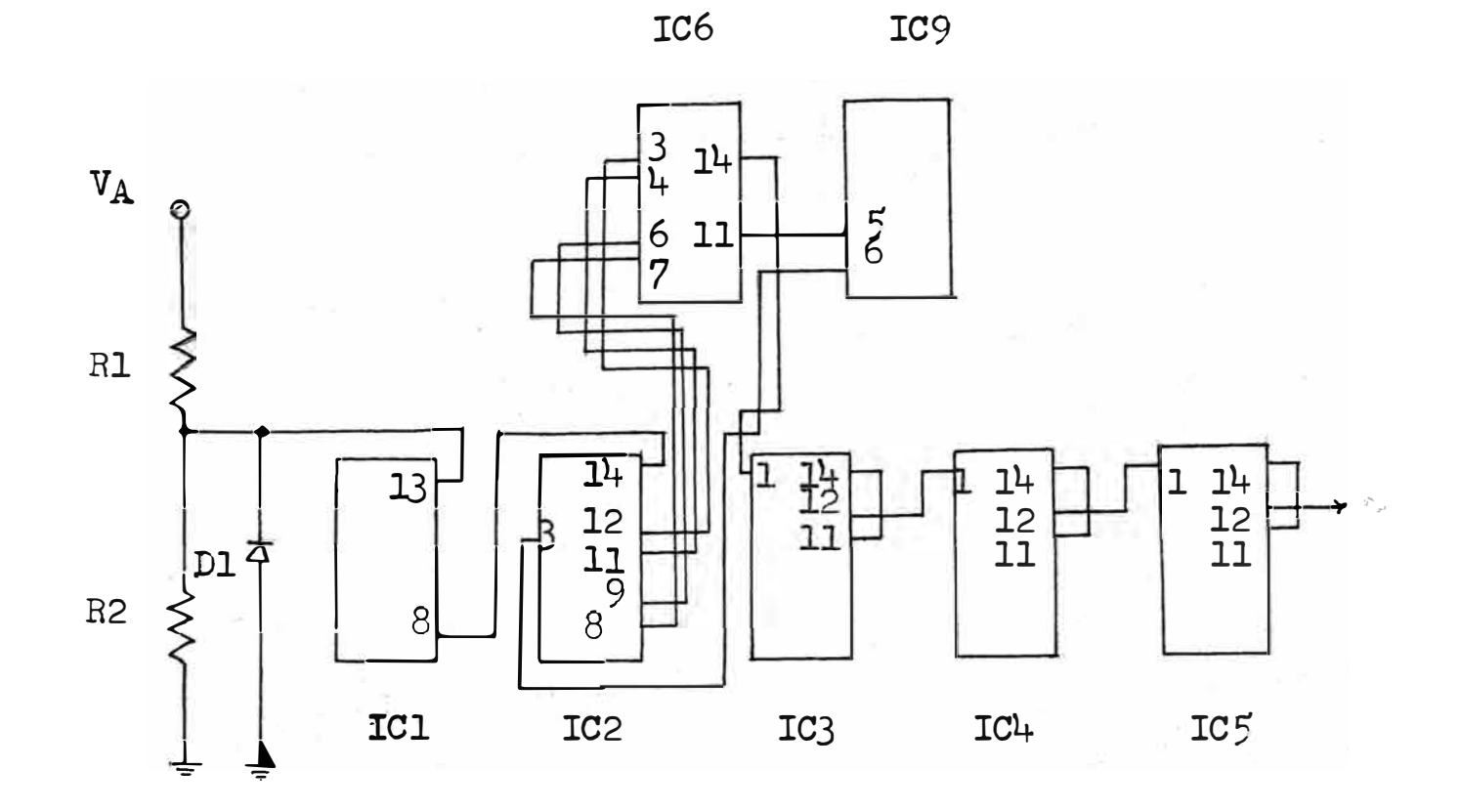

## Diagrama Lógico del Reloj FIGURA (10)

 $\blacksquare$ **77**  $\mathbf{I}$ 

2.2 ·Sincronizador.-

Una fácil solución para el problema de generar señales secuenciales es usar un contador de decada( N74+90) con un decodificador decimal (N7441). Las conexiones externas son,las mismas del divisor entre 6, a ecepci6n del inversor (fig. 9) y las salidas (fig.  $1_1$ )

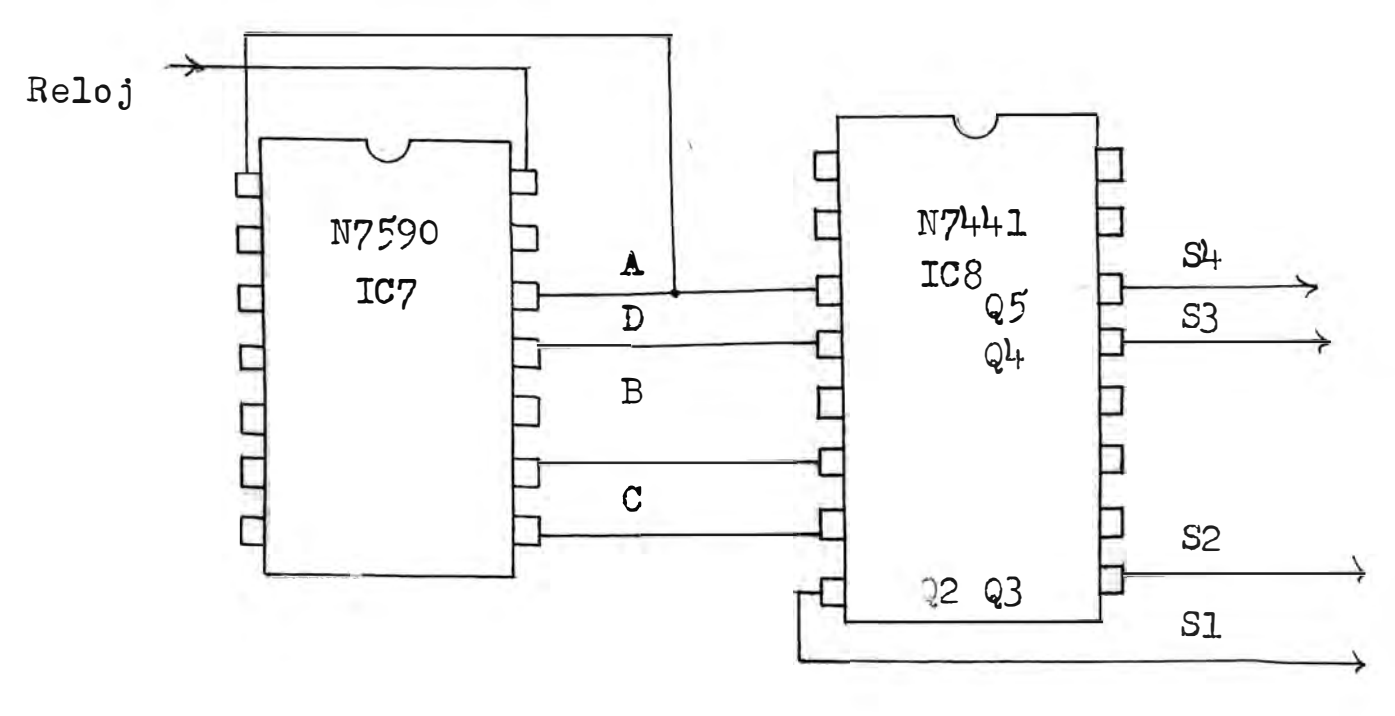

Conexiones externas del Sincronizador FIGURA (11)

Compuerta.- $2.3$ 

Se requiere introducir datos en forma secuencial a la Unidad de Decisión Lógica. Los datos son proporcionados por los alumnos y la secuencia por el Sincronizador. Para ello necesitamos un conversor paralelo-serie de grupos de datos. El diagrama lógico se muestra a continuación.

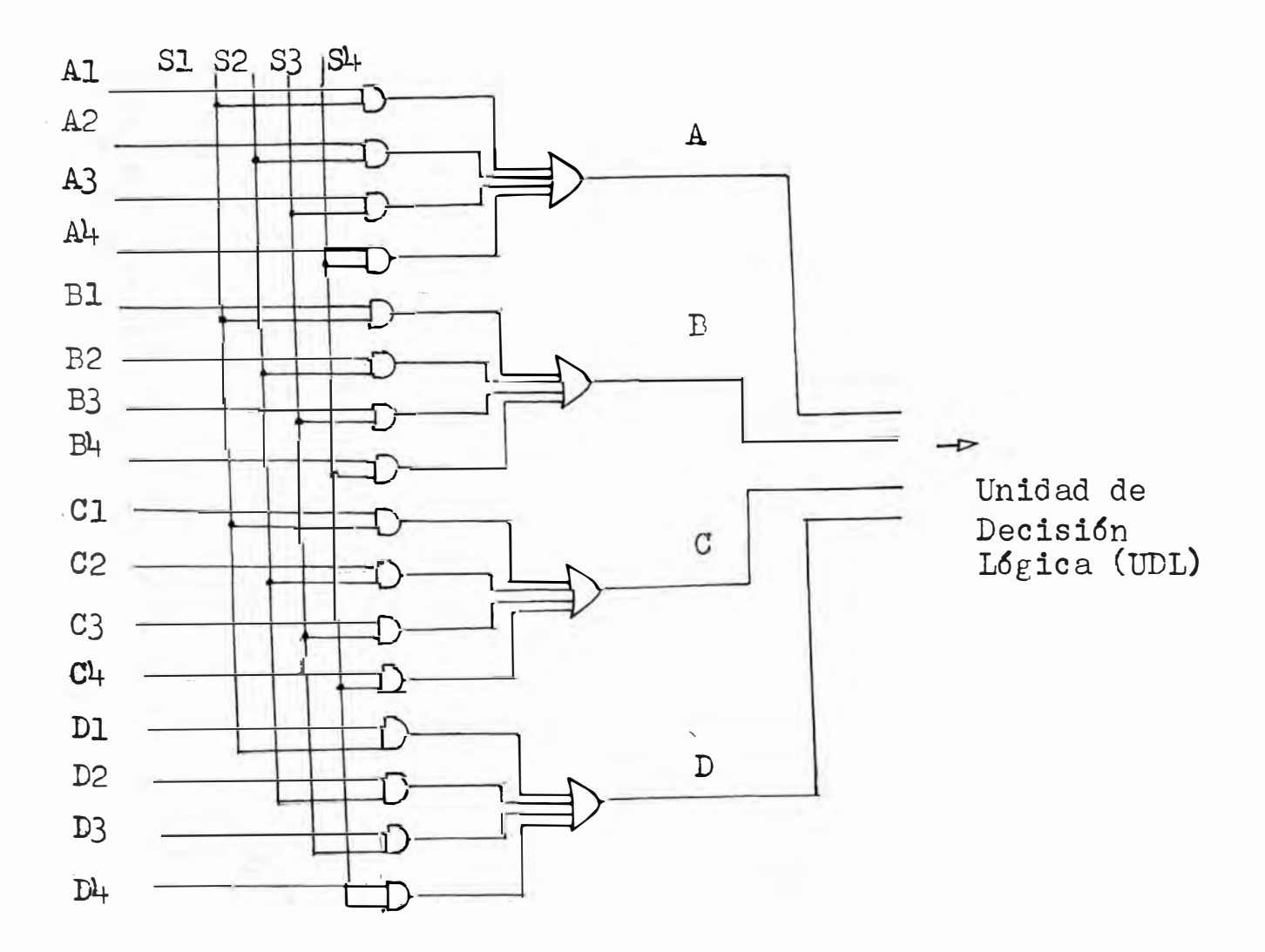

Diagrama Lógico de la Compuerta FIGURA (12)

Una solución del problema sería usar "ANDs" de colector abierto (Open Colector N7409), usando el método del "bus". A falta de dichos IC (Circuitos Integrados) se acondicionaron tarjetas de circuitos impresos cuyo diagrama de muestra a continuación:

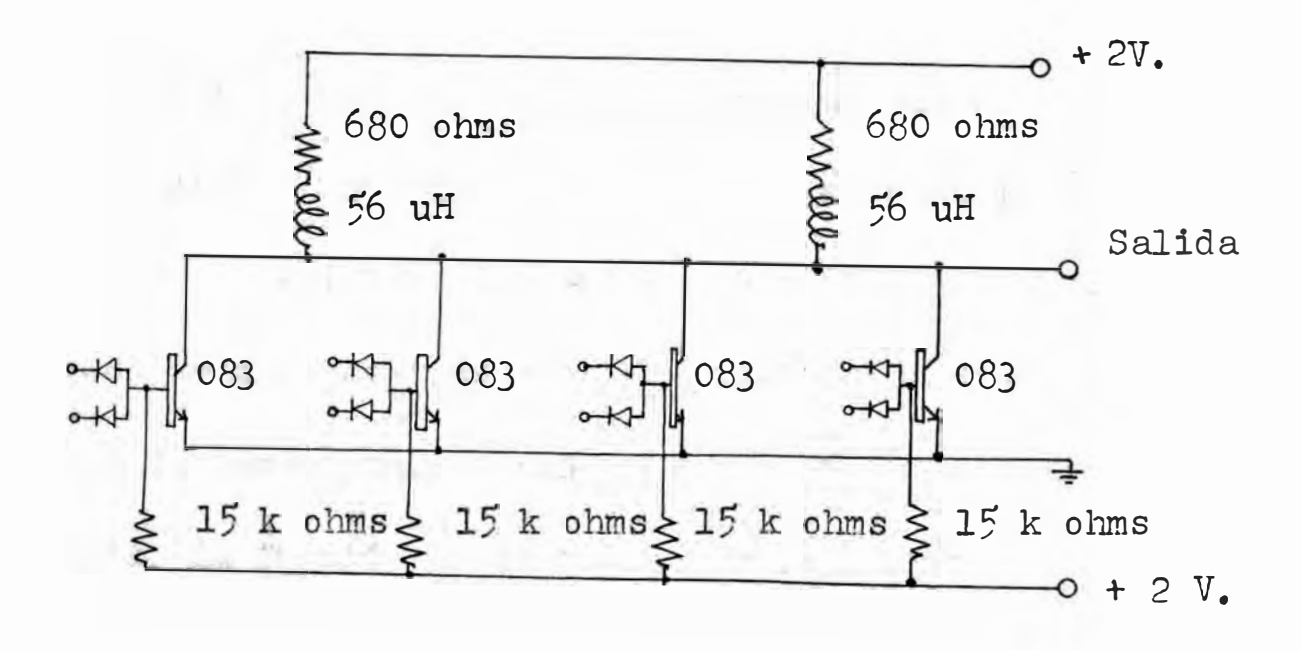

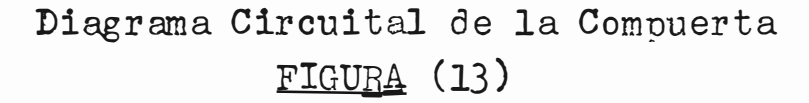

 $-20 -$ 

La caida de tensión entre base y emisor es de VBE 0.24 volts ( con los diodos sin ninguna conexi6n externa). Este voltaje satura el transistor y la salida es un "O"  $16g$ ico. Al hacer VBE  $\_$  0, el transistor entra en estado de corte y la salida es un "l"  $16$ gico.

La caida de tensión en el diodo en polarización directa es de VD \_ 0.2 volts. Esto evita el uso de los valores de "1" y "0" l $\delta$ gico convencionales que son :

 ${\tt V}({\tt 0})$   $_{\small =}$  " ${\tt 0"}$  l $\delta$ gico  $_{\small \implies}$  0.8 volts como máximo  $V(1)$   $V(1)$   $V(1)$   $16$ gico  $2$  volts como minimo

El "O" lógico (puesta a tierra ) puesta en el diodo no era capaz de poner en corte el transistor. Por ello para la compuerta, se usó como "O" lógico un valor de -2.0 volts. La función de la bobina es la de integrar la señal de salida. En la fifura 14 se muestra la ubicaci6n de la compuerta en el sistema y su correspondiente conexj6n cnn las etapas contiguas.

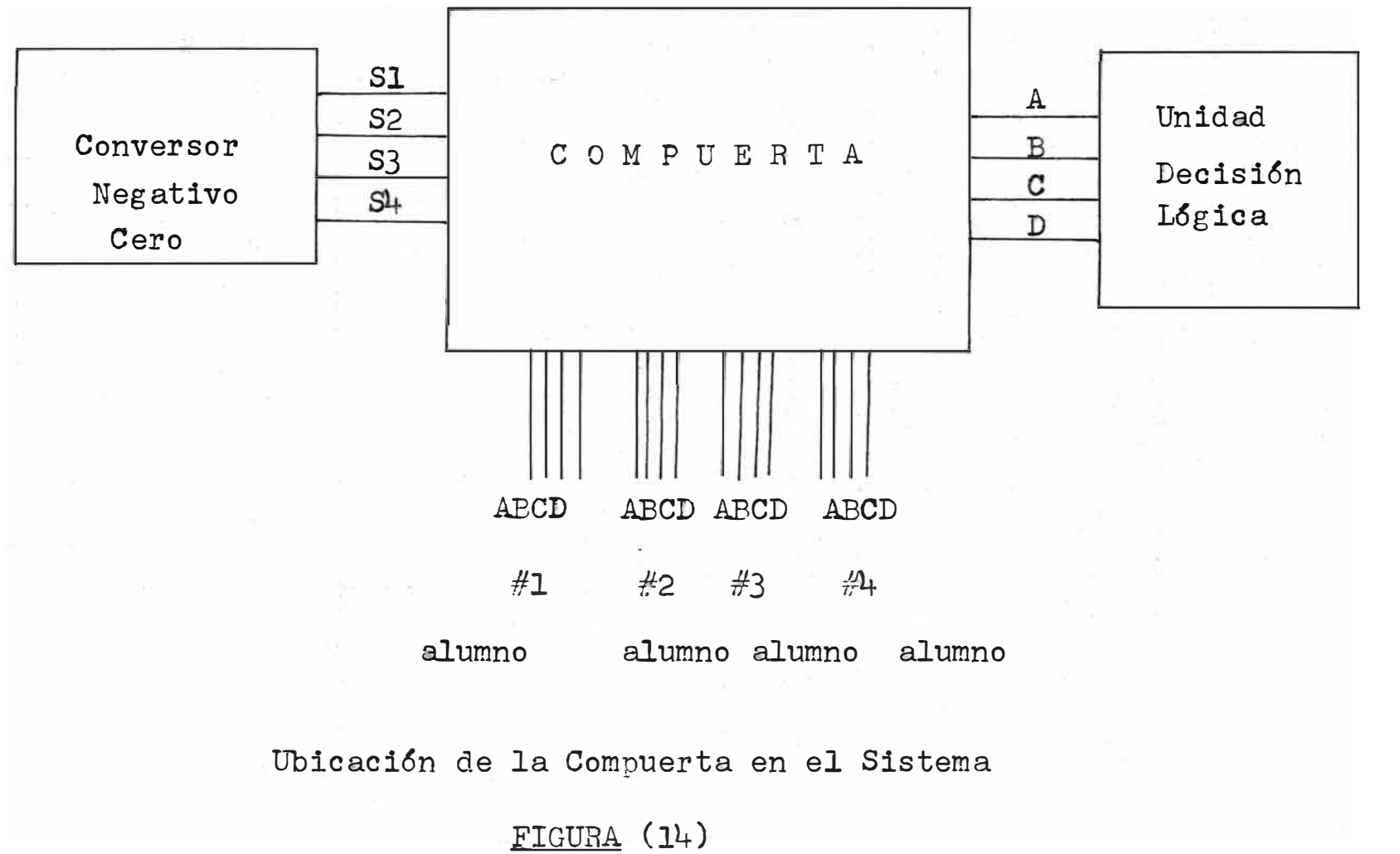

 $\frac{2}{3}$  $\mathbf{I}$ 

#### 2.4 Conversor Negativo-Cero

VD 0.2 volts del diooo en la compuerta se eoluciona El problema originado por la caida de tensi6n usando voltajes negativas mayores cuyos valores absolutos sean mayores a 0.2 volts.

Es neceario construir un conversor para cada salida del sincronizador pues estas salidas dan las secuencias de trabajo de la compuerta. La figura 15 muestra el diagrama de tiempo de la señal de entrada y la de salida.

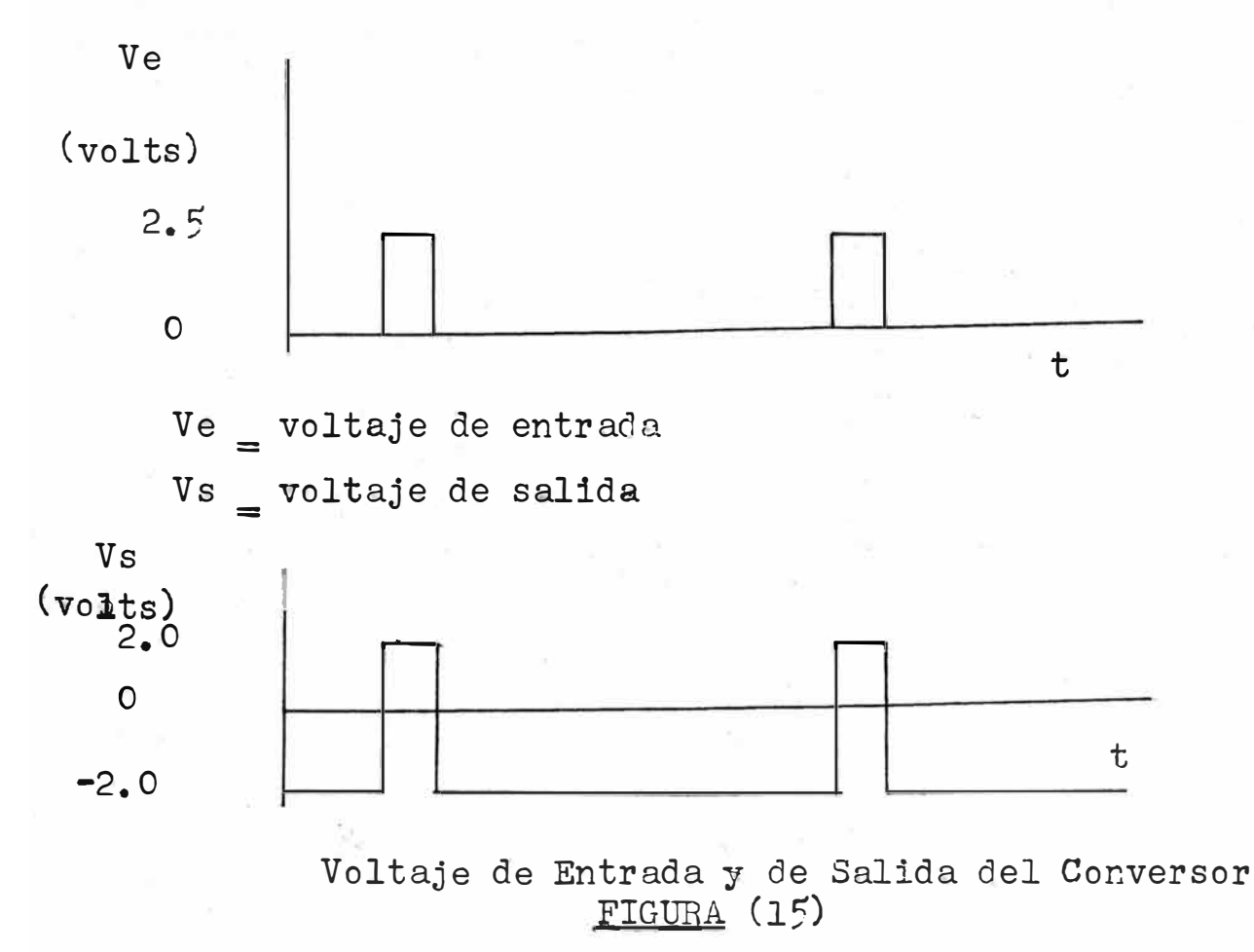

 $-24 -$ 

En el diseño del circuito requerido se buscaron valores de voltaje y componentes adecuados para que el conversor pueda trabajar a la frecuencia deseada sin introducir errofes. El circuito diseñado de muestra en la figura 16. Los valores de resistencias se escogieron nor su disponiblilidad y para que proporcionen suficiente voltaje para poner los transistores en corte y suficiente corriente para ponerlos en saturación. La resistencia de l'x ohms en la hase «u usa como n'otección contra altos valores le corriente.

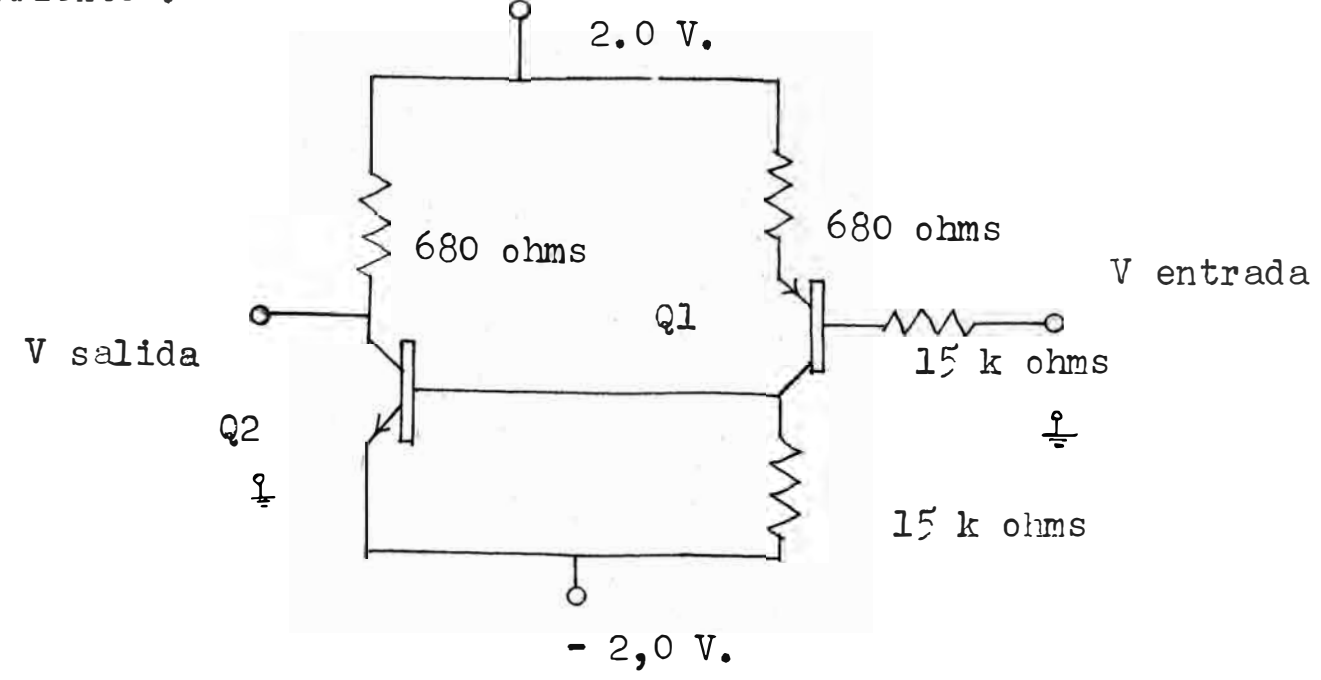

Diagrama Circuital del Conversor

 $FIGURA (16)$ 

Debido a que la señal del sincronizador (Ventrada) es de 2.5 volts se usó como fuente un valor de Vec\_ 2.0v. para que al estar Ventrada en "l" lógico \_ 2.5 volts, el tiempo de subida sea mínimo. Si esto no se cumple habria ambigundud en la entrada de los Circuitos Integrados de la Unidadid de Decisión Lógica produciendo ruido al no cumplir los requisitos del tiempo de puesta.

Cuando V entrada está en "1" lógico, Q1 está en corte y a su vez hace que 22 esté en corte y Vsalida\_ 2.0v. Al cambiar V entrada a "O" 16gico, Ql y Q2 se saturan y Vsalida  $-2.0 v.$
2.5 Unidad de Decision 16gica

Se requiere que la informaci6n del alumno sea comparada con la informaci6n proporcionada por el profesor y que el puntaje sea el siguiente :

- 1 punto por la pregunta<sup>s</sup> no contestada

- 2 puntos por la pregunta contestada correctamente

- O puntos por la pregunta contestada incorrectamente

En la figura 17 se muestra la tabla de v erdad de lo requerido. Las letras E,F,G,H, corresponden a la informaci6n proporcionada por el profesor y A,B,C,D, las respuestas del alumno. "1" lógico en Q2 representa dos puntos y la salida va conectada al Duplicador. "l" 16gico en Ql representa un punto y la salida va conectada al Monoestable. La pregunta contestada incorrectamente no tiene puntaje por lo tanto no tiene salida( $f_1g_1g$ ).La tabla de la  $f_1g_1g_2$  es para E<sub> $=$ </sub> 1 ; si el "1" corresponde al cualquiera de las otras letras (F,G,H) s6lo habría que intercambiar la columna de la A con su correspondiente letra ( $E-A, F-B, G-C, H-D$ )

 $- 26 -$ 

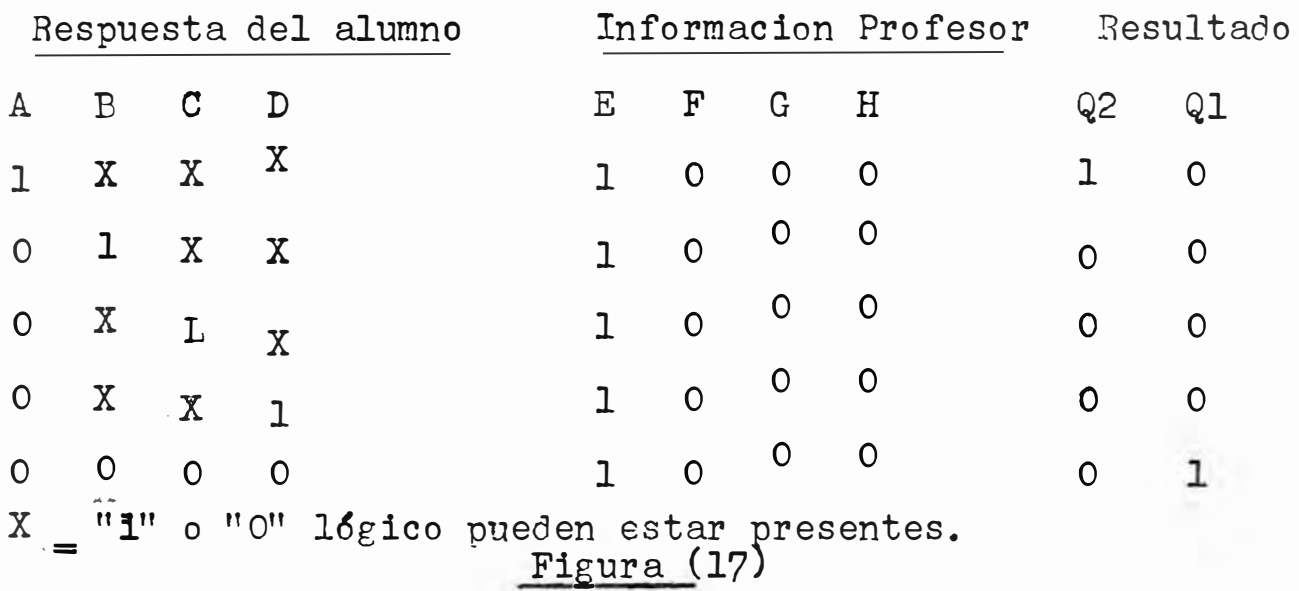

De la tabla de la figura (17) se obtienen las siguientes funciones lógicas :

$$
Q2 = (AE + BF + CG + DH)(A + B + C + D)
$$
  
Q1 = (AE + BF + CG + DH)(A + B + C + D)

Estas funciones en lógica combinacional se

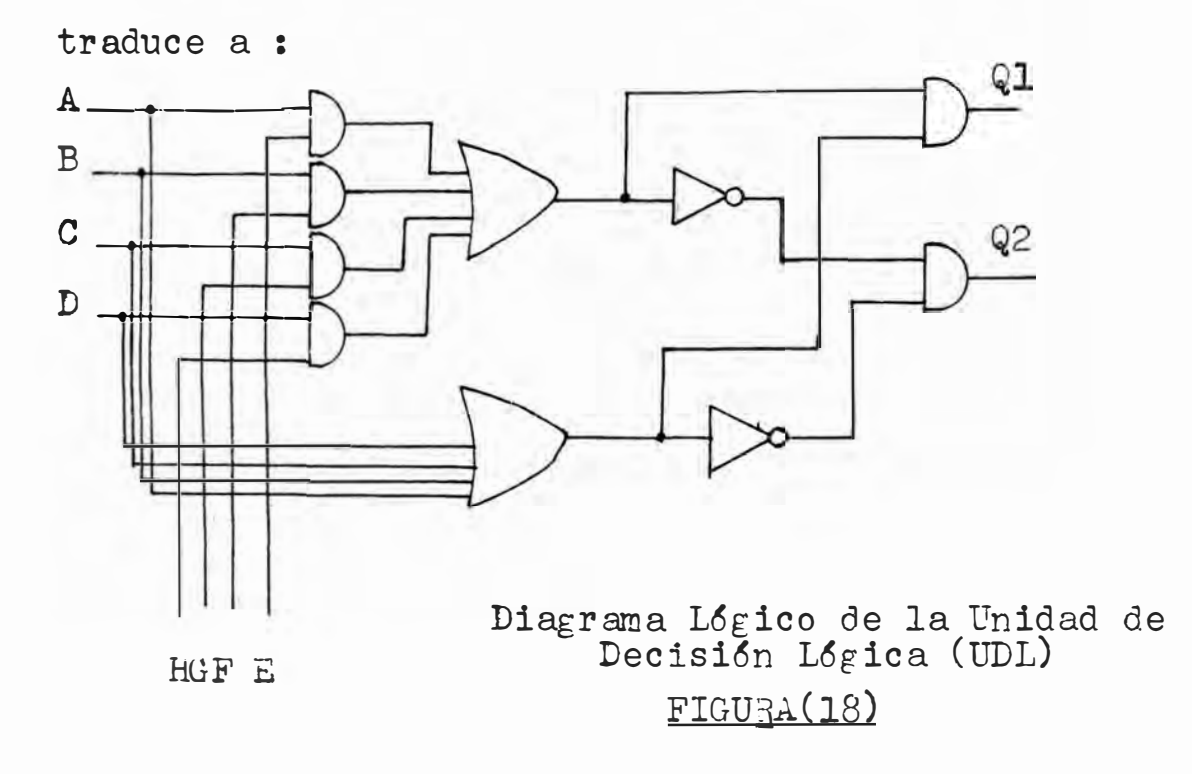

 $-27 -$ 

Debido a la disponibilidad se utilizaron en vez de AND, la combinaci6n de NAND e INVERSORES y OR de cuatro y dos entradas con inversores. En consecuencia el diagrama  $16$ gico de la figura(18) se traduce a :

E F G H

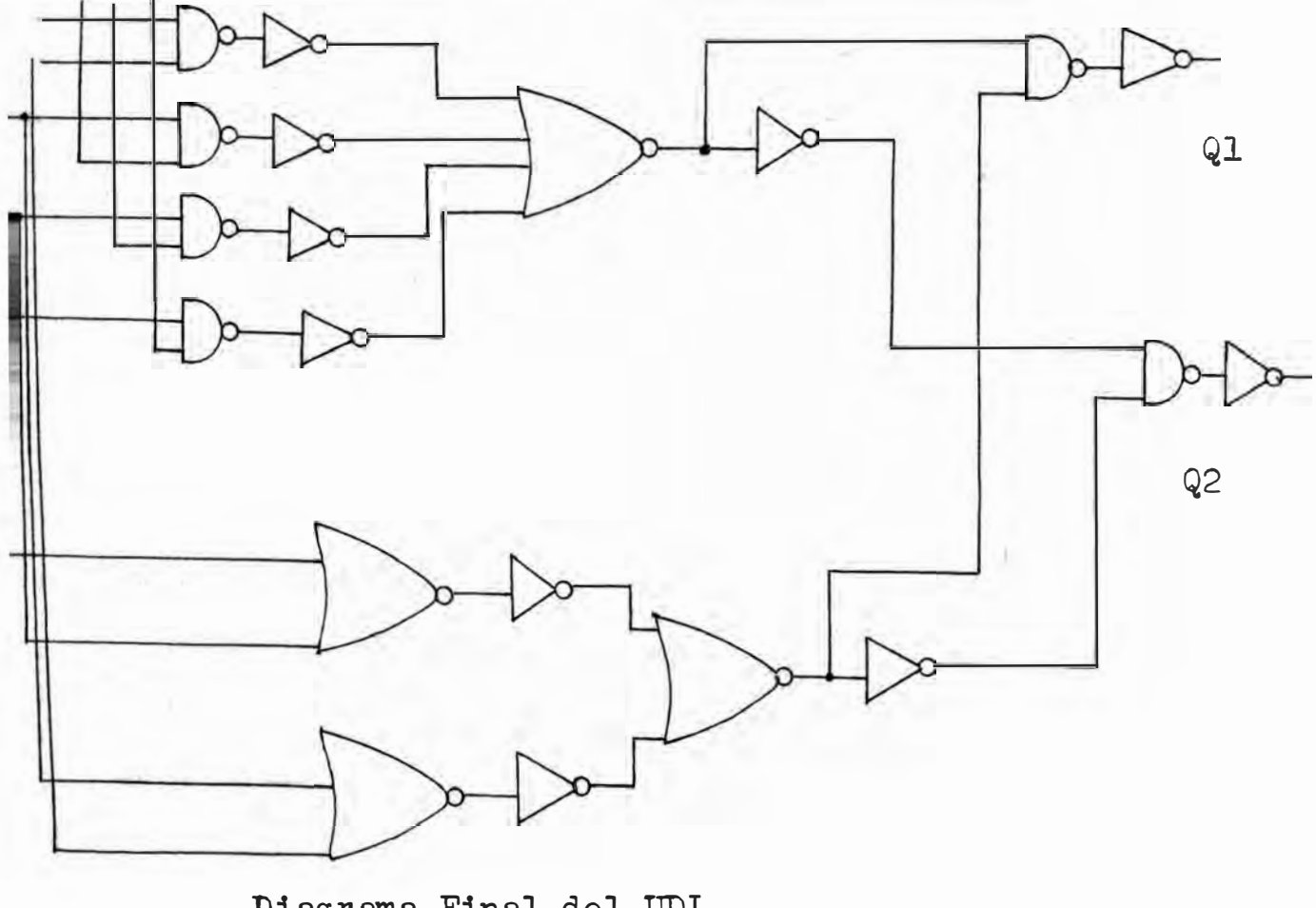

Diagrama Final del UDL FIGURA(l9)

El diagrama de conexiones del UDL se muestra en la figura 20.

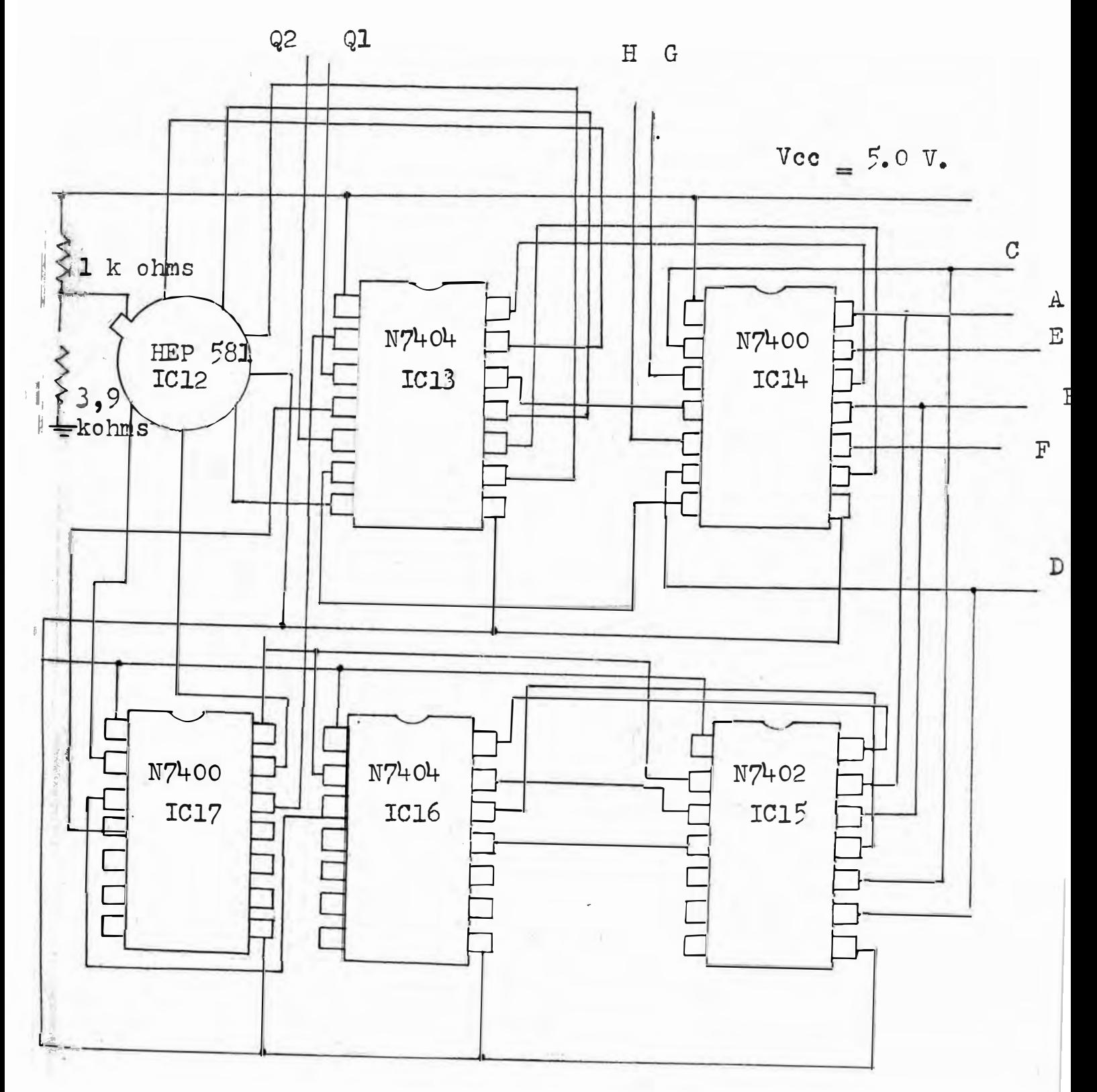

Diagrama de Conexiones del UDL FIGURA (20)

 $-29-$ 

El Profesor introduce la informaci6n cofrespondiente a la respued ta correduia a travez de las letras E,F,G,H. Cada una de estas letras le corresponde una letra del alumno, así :

- E le corresponde la letra A del alumno

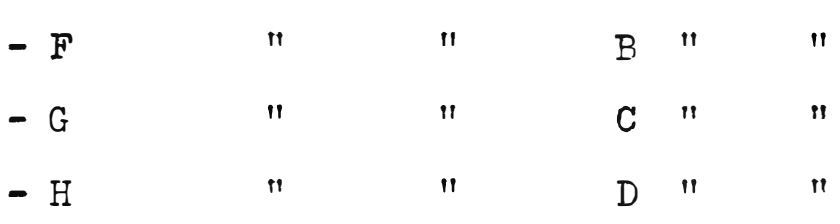

Si la respuesta del alumno coincide con su correspondiente del profesor, Q<sup>p</sup> estará en "l" 16gico, indicando dos puntos. Si la respuesta del alumno no coincide con la del profesor, no recibe puntaje. Si el alumno no responde, Ql'estará en "1" 16gico, indicando un punto.

A falta de un Circuito Integrado NOR de cuatro entradas TTL, se utiliz6 un HEP 581 RTL NOR-OR de cuatro entradas. Debido a que el RTL soporta como alimentación máxima un valor de Vdc \_ 4.o volts, se utiliz6 un divisor de tensi6n de lK y 3.9K ohrns para subsanar esta di�icultad.

El consumo promedio de la Unidad de Decisi6n L6gica es de 90 mA. La vista frontal del UDL se muestra en la foto del Apéndice .

 $2.6$ Monoestable.-

Las señales producidad por el Monoestable (conectado a Q1 de la UDL) y el Duplicador (conectado a Q2 del UDL) deberán ser asimiladas por el contador y decodificador de la etapa de salida antes de que se produzca la puesta a cero y el blanqueo de la imagen en el visualizador. I ruesto a cero del contador y blanqueo del visualizador se produce en el cambio de 0-1 lógico de la señal del reloj. En la figura 21 se muestra la señal del reloj y las señales requeridas en el Monoestable y Duplicador para que las secuencias de trabajo no sufran alteraciones por causa de ambiguedades durantes el tiempo de puesta.

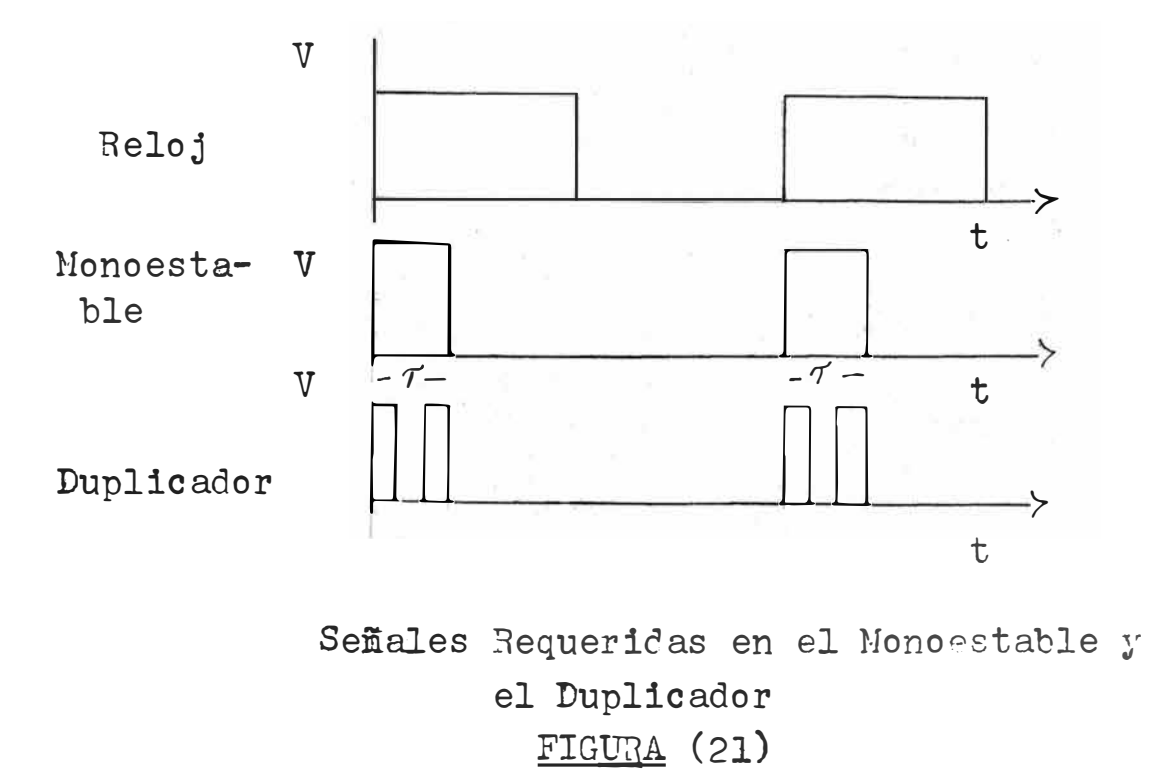

 $-31 -$ 

El problema fue atacado desde el punto de vista de lógica combinacional. No se prefirió la circuitería convencional pues la disponibilidad de tarjetas #493339 IBM proporcionaban(4-NOR) mayores facilidades para trabajar. Como conclusi6n *se* diseñ6 el siguiente circuito.

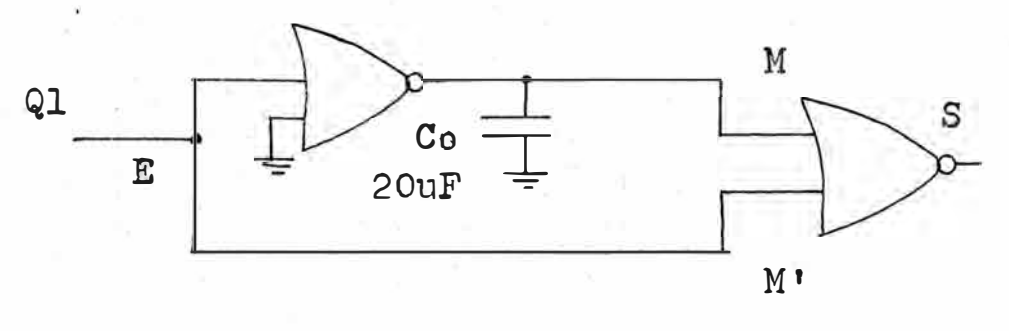

Diagrama L6gico del Monoestable Figura (22)

La duraci6n del pulso ( *1)* depende del valor del condensador  $C_o$  (fig. 22). El diagrama circuital corresponde al de la Compuerta (fig. 13) con los NOR· independizados y las entradas conectados a las bases, sin usar los diodos.

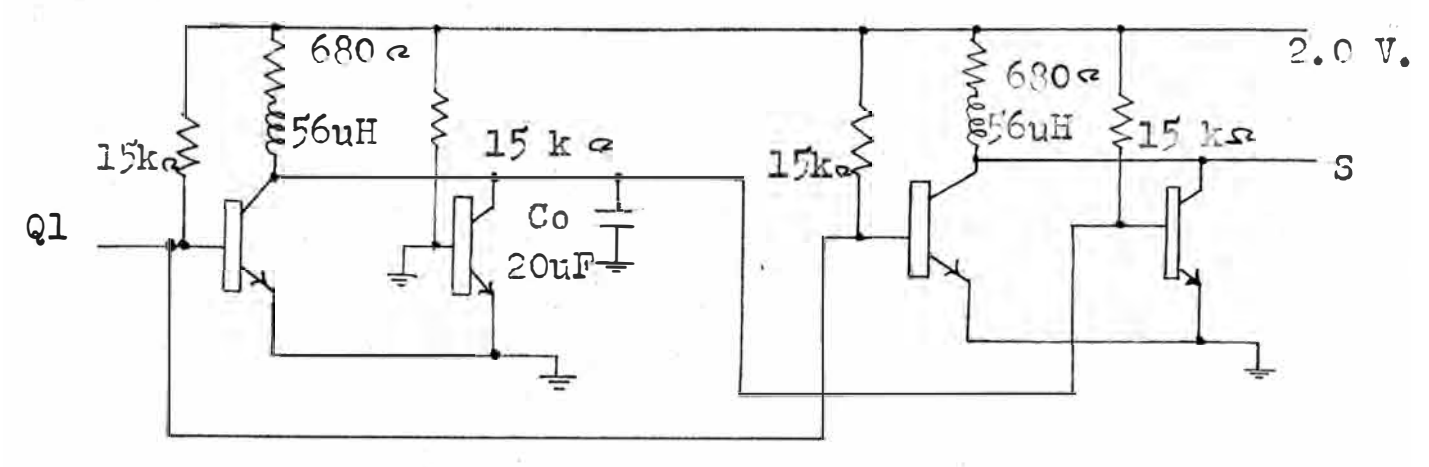

Circuito del lfonoestahle  $FIGUBA(23)$ 

 $= 33 =$ 

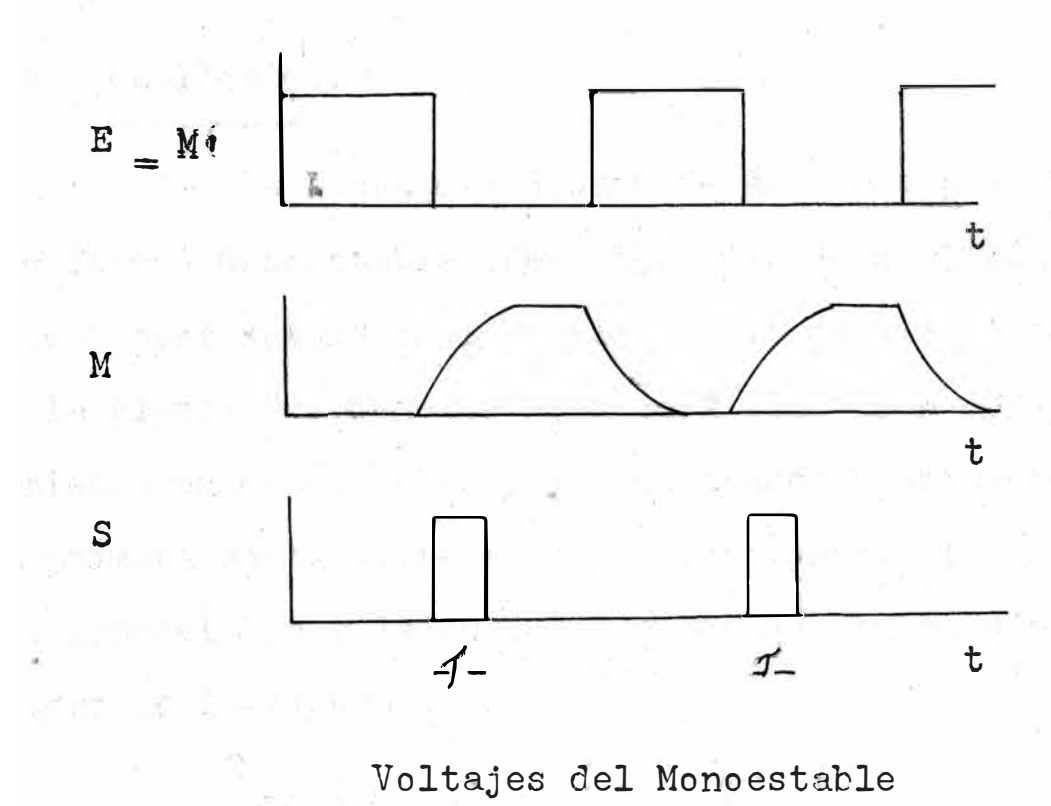

 $FIGURA (24)$ 

El diagrama de tiempo de los voltajes en B, M, M' y S de la fig. 23 se muestra en la fig. 24. La ubicación del monoestable en el sistema se muestia en la fig. 25.

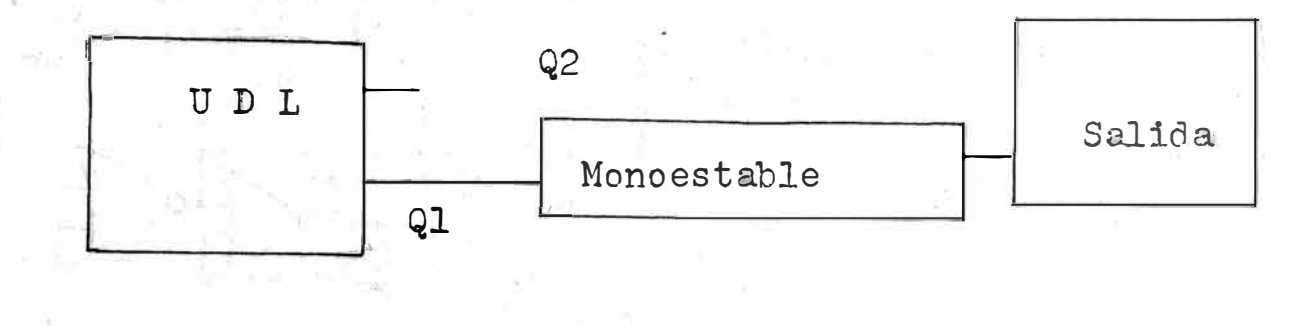

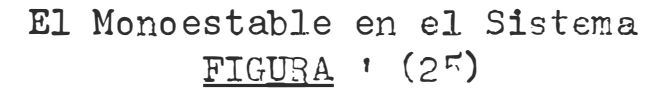

#### $2.7$ Duplicador.-

La causa del diseño de ésta etapa es la misma que la del Monoestable (Ver fig. 21). Se utilizó el mismo método para resolver el problema y el resultado se muestra en la figura 26. Como se observará la etapa consta de dos partes : un monoestable y el duplicador propiamente dicho. La primera parte tiene el mismo funcionamiento que la etapa del Monoestable y la segunda\*se explica en el diagrama de tiempo de la figura 27.

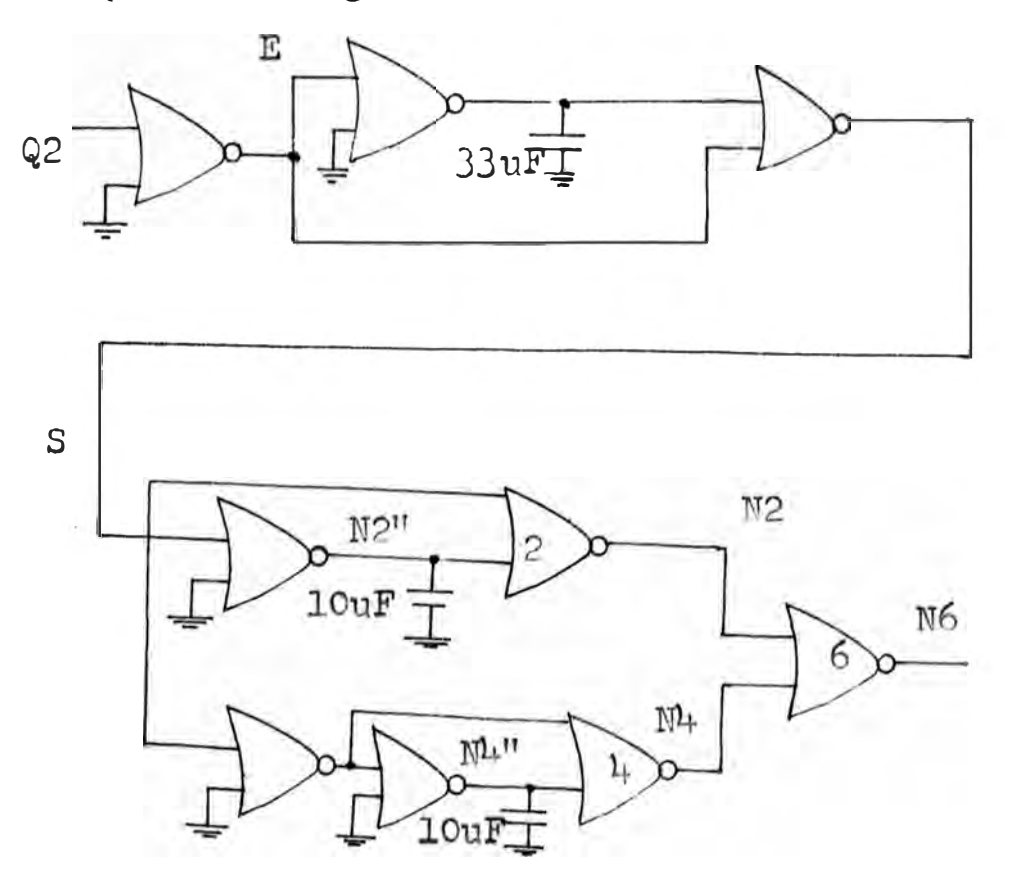

Diagrama Lógico del Duplicador FIGURA (26)

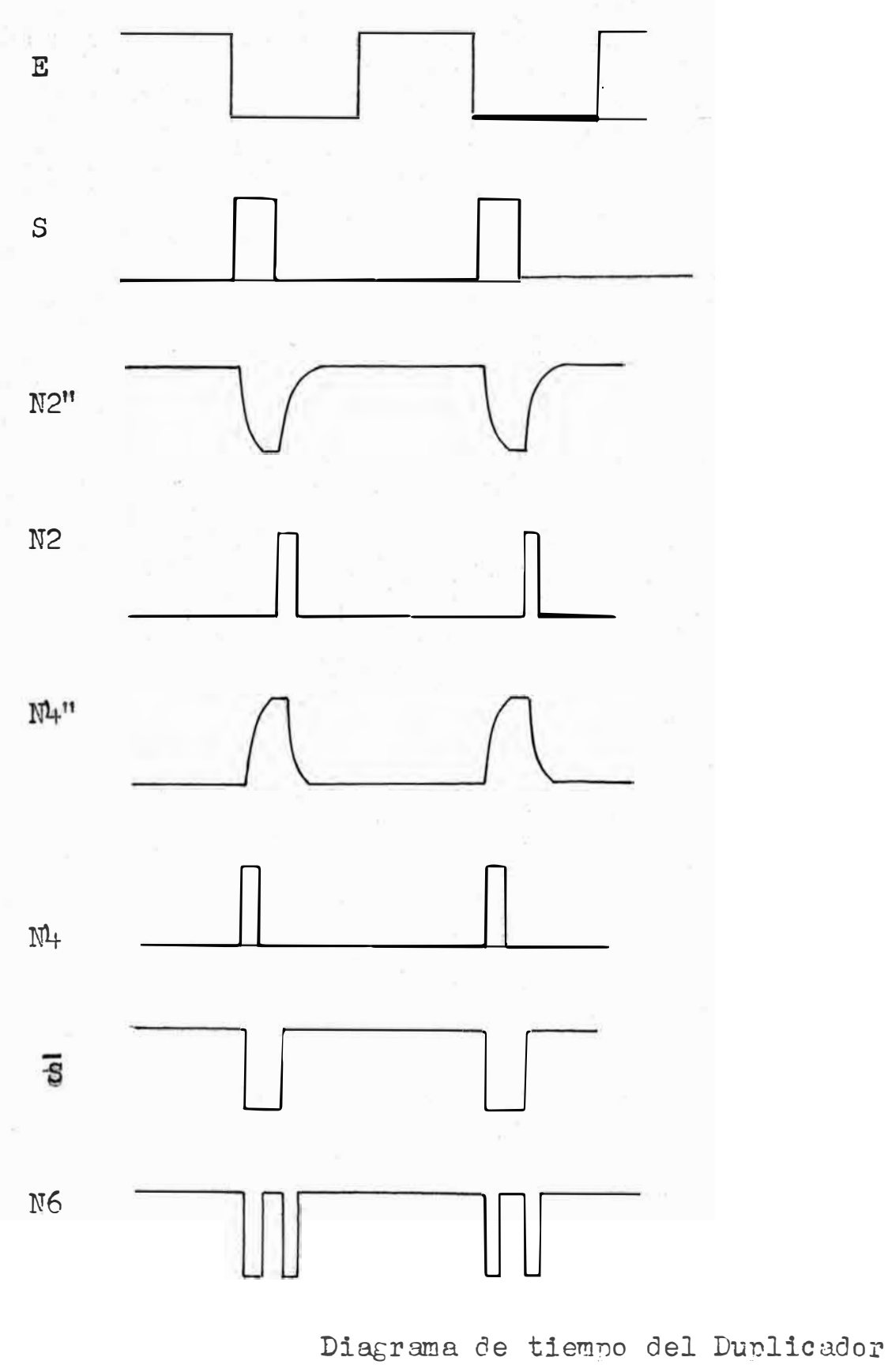

FIGURA (27)

El Duplicador recibe la señal de Q2 de la Unidad de Decisión Lógica y proporciona. la señal duplicada a la Sajida. La ubicación del Duplicador en el sistema se muestra en la figura 28.

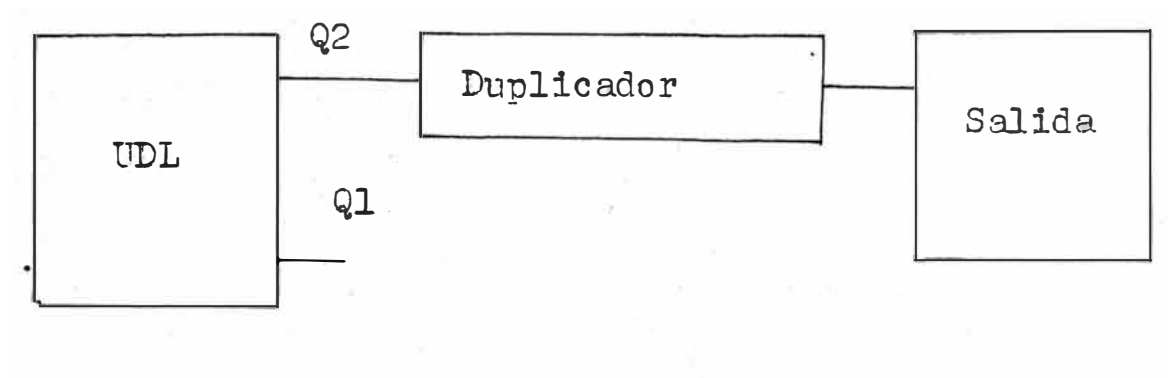

El Duplicador en el Sistema FIGURA(28)

2. 8 Salida. -

Por medio de la etapa de salida, los resultados son mostrados visualmente. El diseño se realizó con componentés discretos y circuitos integrados. El diagrama de bloques se muestra a continuación:

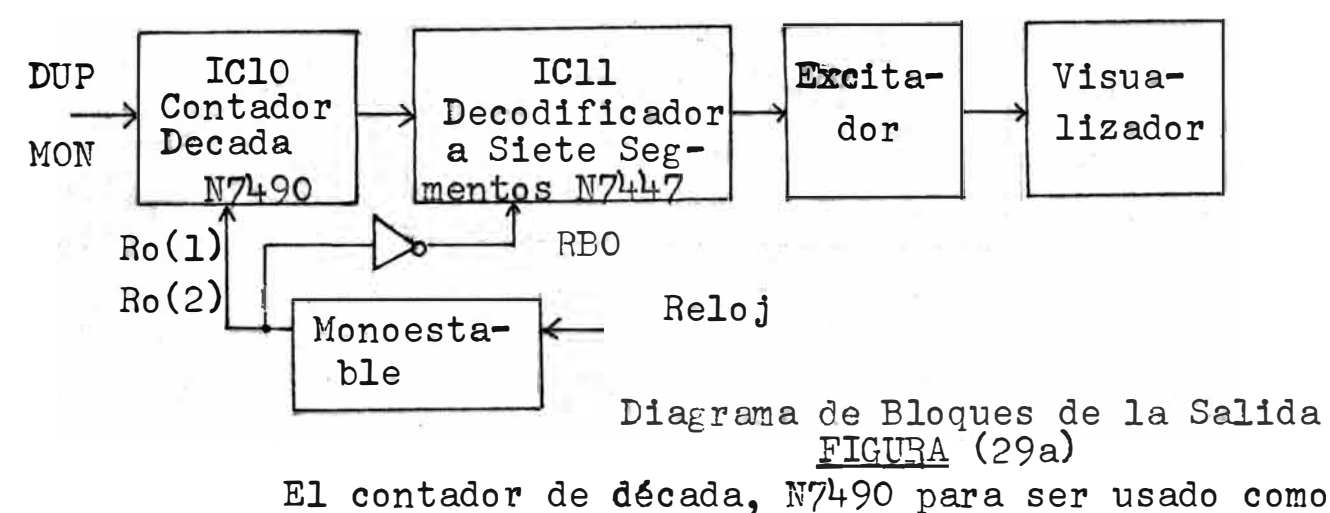

contador de c6digo binario, se conect6 externamente la entrada BD(patita#1) a la salida A(patita#12). La entrada A(patita#14) recibe los pulsos a contarse, obteniendose una cuenta de secuen cia del código binario en las salidas  $A, B, C, D,$  (patitas , 12, 9,8,11) • Estas salidas se conectan a las entradas A,B,C,D (patitas  $\#$  7,1,2,6) del decodificador de 7 segmentos, N7447. Las patitas "puesta en 9", R9(1) y R9(2) (Ver Apéndice) del

N7490 se conectaron a "O" 16gico. Las puestas a "O", Ro(1) y Ro(2) del N7490 son conectadas a un monoestable, el cual recibe señales del Reloj. El diagrama lógico y de tiempo se muestra a continuación:

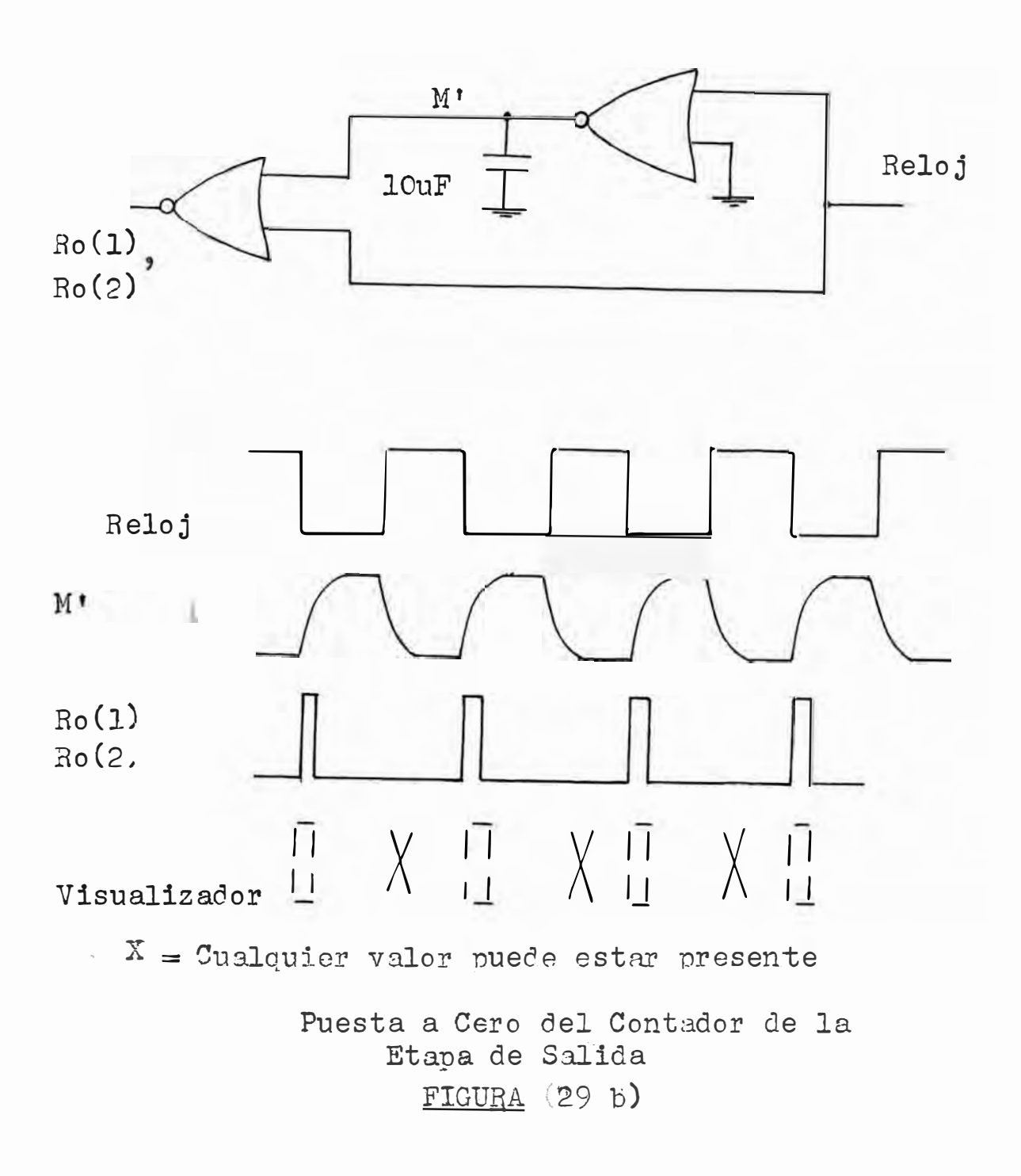

Se utiliza la combinaci6n de la señal del Reloj con el monoestable con el objetivo de poner en cero al contador cada vez que se ha procesado los datos de un alumno. Si usaramos un inversor en vez del monoestable no cumpliriamos con el requisito del tiempo de puesta creando , ambiguedad enlel·contádor. Obtendríamos un cero en todos los casos.

En el decodificador a siete segmentos, N7447, el probador("Lamp Test"), patita  $\#3$ , se puso en "l" l $\delta$ gico con la posibilidad de ponerlo en "O" lógico para probar al excitador ("driver") y/o el visualizador. La entrada del blanqueo (RBI) "ripple-blanking" se puso en "l" 16gico. ( ver Apéndice). Al ponerlo en "O" lógico, cuando <u>A B C D</u> o, obtenemos un "1" lógico en todas las salidas del decodificador y los transistores delexcitador se saturan. Esto causa que no exista voltaje suficiente en los segmentos del tubo y el visualizador no se encienda. Esto se hace cuando no se quiere mostrar el número cero. También obtenemos un "l" lógico en

 $-39 -$ 

todas las salidas sin importar la condici6n de cualquier entrada (es decir,  $A = B = C = D = X$ ) al poner en "O"  $RBO$ (blanqueo de salida ("ripple-blanking output"), patita  $\frac{\mu}{7}$  14). La salida del monoestable es invertida e introducida al N7447 por RBO para que despu�s que se haya procesado un alumno y se muestre el resultado, el visualizador se blanquea (se apaga). Las entradas  $A_1B_2C_1D$  (patitas  $\frac{n}{7},1,2,6$ ) se conectan a las salidas del N7490 ( patitas  $12, 9, 8, 11$  El decodificador N7447 convierte as1 del c6digo BCD a lecturas de siete segmentos.

El diagrama de tiempo se muestra en la fig. 29c mostrando las entradas,salidas, controles adicionales y las figuras obtenidas en el visualizador. Se us6 un visualizador de siete segmentos que indica los n�meros por medio de la excitaci6n de los segmentos correspondientes bañados con una capa de f6sforo. Los segmentos son excitados por la emisi6n de electrones emitidos por el cátodo de calentamiento directo.

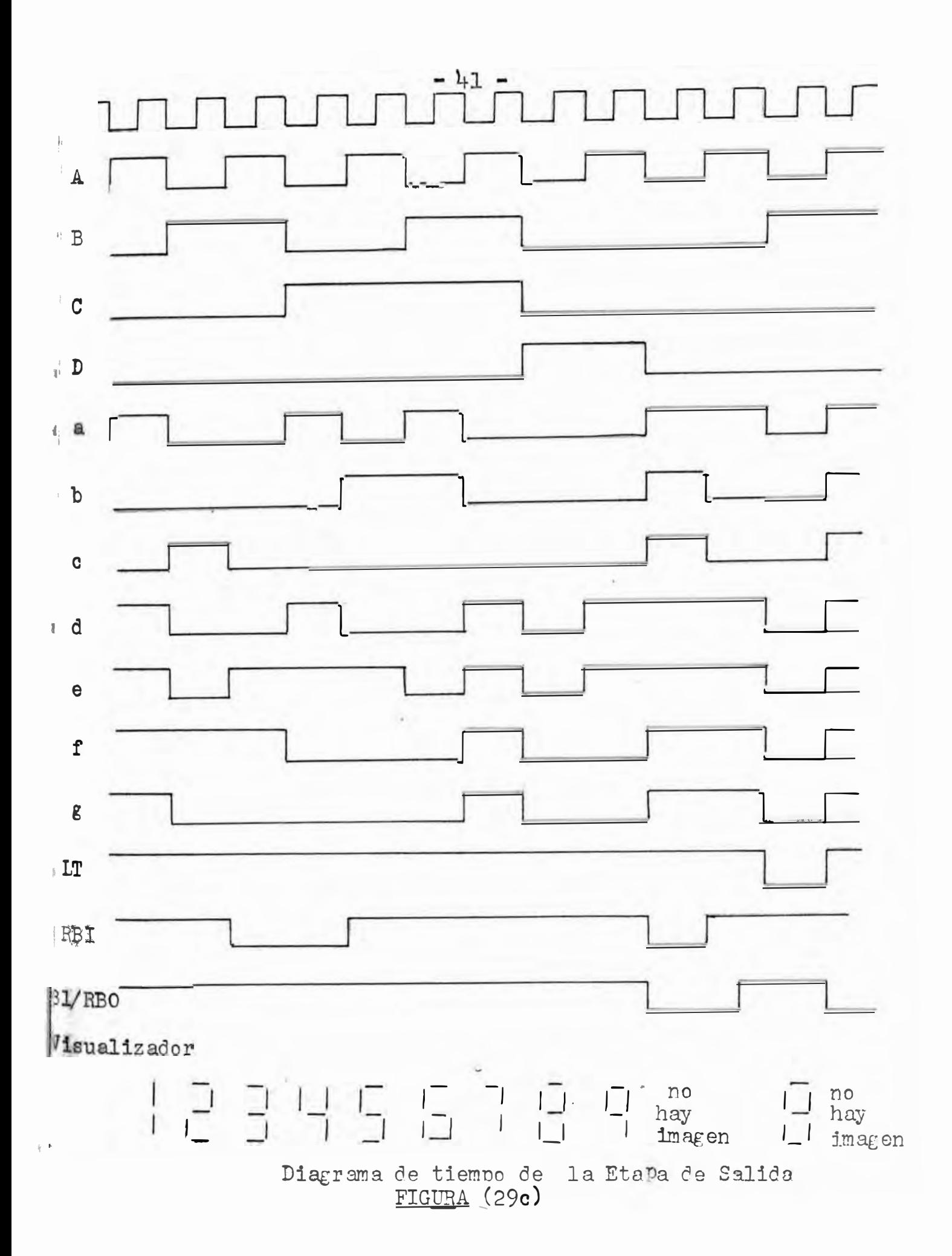

El tubo visualizador tiene las siguientes características :

- 1. Es excitado por un Decodificador/Excitador N7447 BCD a siete segmentos.
- 2. La potencia total requerida es menor que 175 mW
- 3.- Proporciona normalmente 200 pies lambert a 25 Vdcº
- 4.- El voltuje de segmento máximo permitido es de

35 Vdc.

Las especifioaciones del tubo visualizador utilizados para el diseño de resistencias y transistores del excitador, se muestran a continuación :

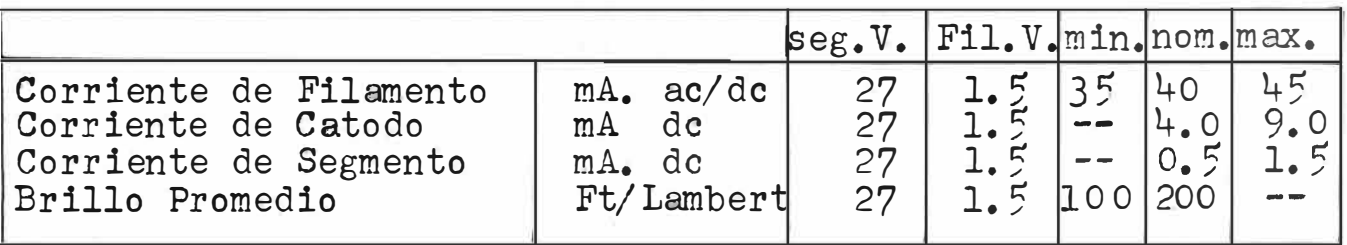

TABLA (1)

Calculo de R9 y Pl : ( fig29d )

Considerando una caida de 1.5 V en el fila mento tenemos :

$$
R9 = \frac{(27.0 - 1.5)Y}{45 \text{ mA}} \qquad 563 \text{ ohms}
$$

Para poder tener mayor rango de control con el potenci6metro y debido a la disponibilidad escogemos R9 **=** 100 ohms y Pl **=** 5kohms. Controlamos el brillo del visualizador con Pl, ajustándolo para un brillo adecuado.

El transistor usado para cada segmento es un 2N3904 NPN de silicio cuyas especificaciones son :

> hFE typ 250 VCE max 40 v. IC max 200 mA. P Dis. 360 mW.

Para tener una corriente de base  $I_B = 0.4$  mA. se calculó la resistencia de base R<sub>B</sub> como se muestra :

RB **=** Rll,Rl3,Rl5,Rl7,Rl9,R21

 $- 43 -$ 

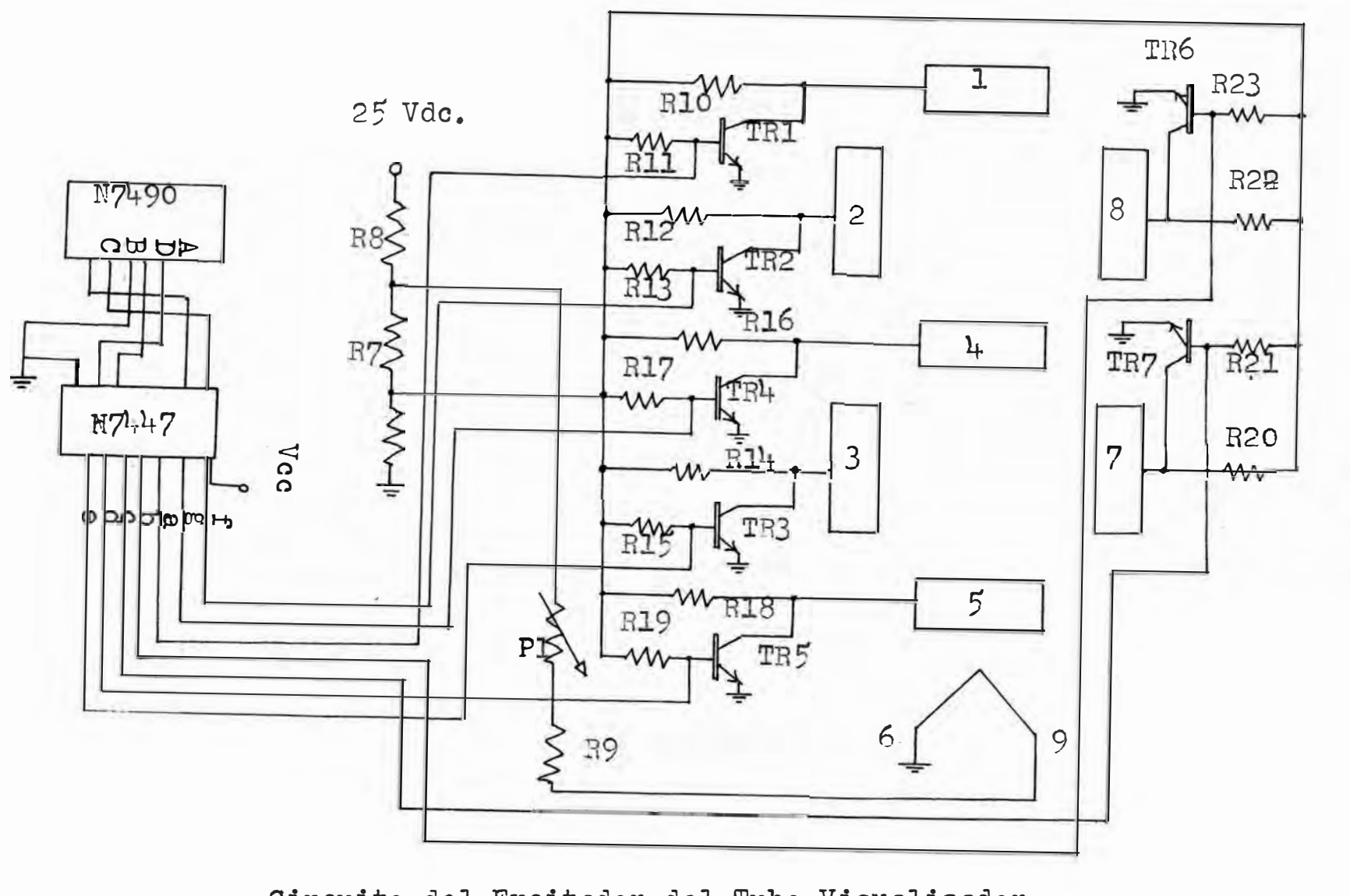

Circuito del Excitador del Tubo Visualizador<br>EIGURA (29d)

 $-11$ 

$$
B_B = \frac{(20.0 - 0.7)V}{0.4 mA.} = {}^{48}k \text{ ohms}
$$

Por la disponibilidad de componentes se escogi6  $R_{\rm B}$  = <sup>4</sup>7 k ohms.

Para trabajar con una corriente de colector  $I_{C}$  \_ 2 mA. cuando el transistor está saturado, se calculó Re:

$$
R_C = \frac{20.0 V_{\bullet} - Vce(sat)}{2.0 mA_{\bullet}}
$$

$$
= \frac{(20.0 - 0.3)V_{\bullet}}{2.0 mA_{\bullet}}
$$

 $R_{c}$  = 9.85 k ohms Por falicidad de adquisición se uso:  $R_C = R10, R12, R14, R16, R18, R20, R22$  $R_C = 10$  k ohms.

Las salidas del N7447 están conectadas a las bases de los transistores del excitador (fig.29d). S6lo cuando en éstas se produce un "O", el transistor se corta y toda la tensión es aplicada entre el segmento respectivo y el cátodo del tubo visualizador, originándose la conducción de electrones con el encendido respectivo de dicho segmento.

 $- 45 -$ 

 $-46 -$ 

2.9 Fuentes de Alimentaci6n

En el sistema se usaron dos tipos de fuentes. Una de ellas es la siguiente :

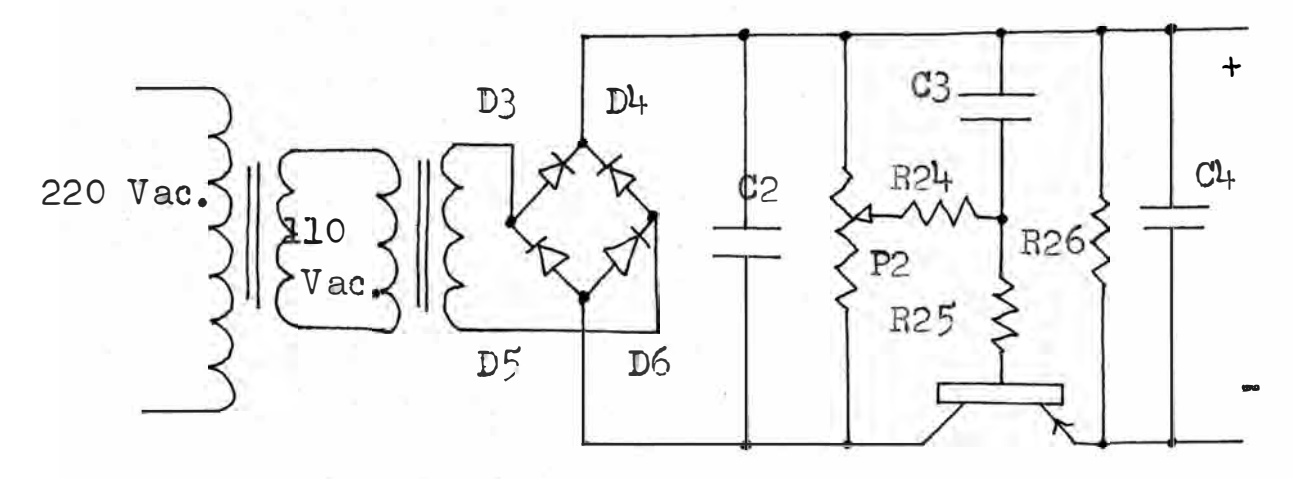

Fuente de Alimentaci6n (2 volts) FIGURA (29e)

Como medida de protecci6n se utilizaron diodos zeners. Usando un multimetro y un osciloscopio se obtuvieron las siguientes lecturas :

Vdc 5.0 volts

Vpp (rizado) 0.002 volts

El circuito de la otra fuente de al1mentaci6n **. se muestra a continuaci6n :** 

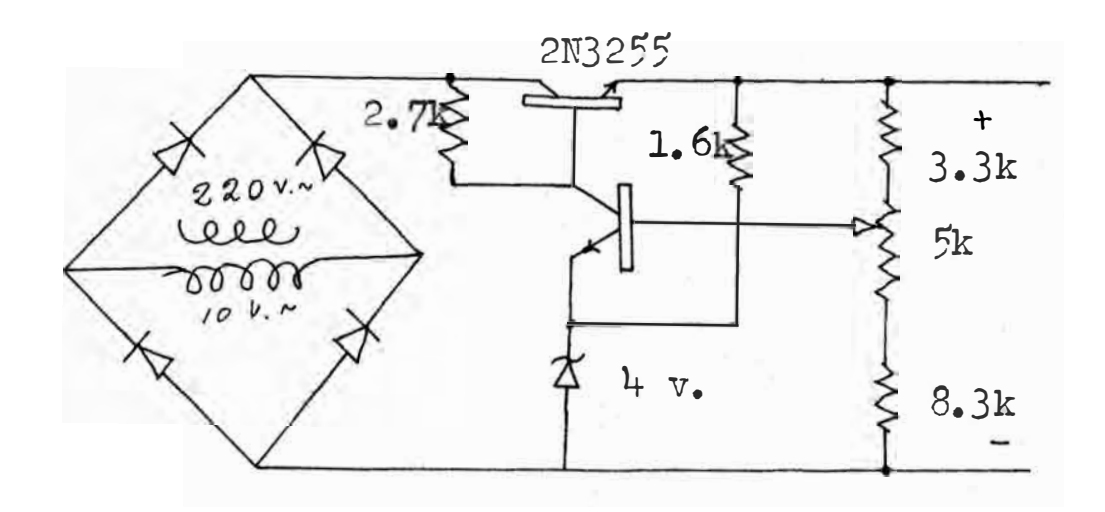

**Fuente de Alimentaci6n ( 5 volts) FJ;GURA (29f)** 

III

# **R E S U L T A D O S**

3 .1 Pruebas. -

Se introdujo la información del Profesor co la letr<sup>.</sup> E co -' �a correcta. Se instalaron cuatro - terminal s para cua�ro alumnos con la

- Alumno #1 : Respuesta A
- Alumno #2: No �espondió
- Alumno #3 : Respuesta A
- Alumno  $\#4$  : No respondió.

Las formas de onda obtenida en cada etapa se muestra en ...<sup>4</sup> el diagrama de tiempo de la figura (30).

Se construy6 otro monoestable para poner el contador de la etapa de s alida en cero despues de cada pulso del reloj. La entrada fue conectada al reloj y la salida a R(O) ( patita  $#2$ ) del contador de decada N7490. La presencia del monoestable es neceari para que la señal de puesta en cero (del reloj) no interfiera con la señal de entrada ( del duplicador o el monoestable) como se muest a en la fi�. 30.

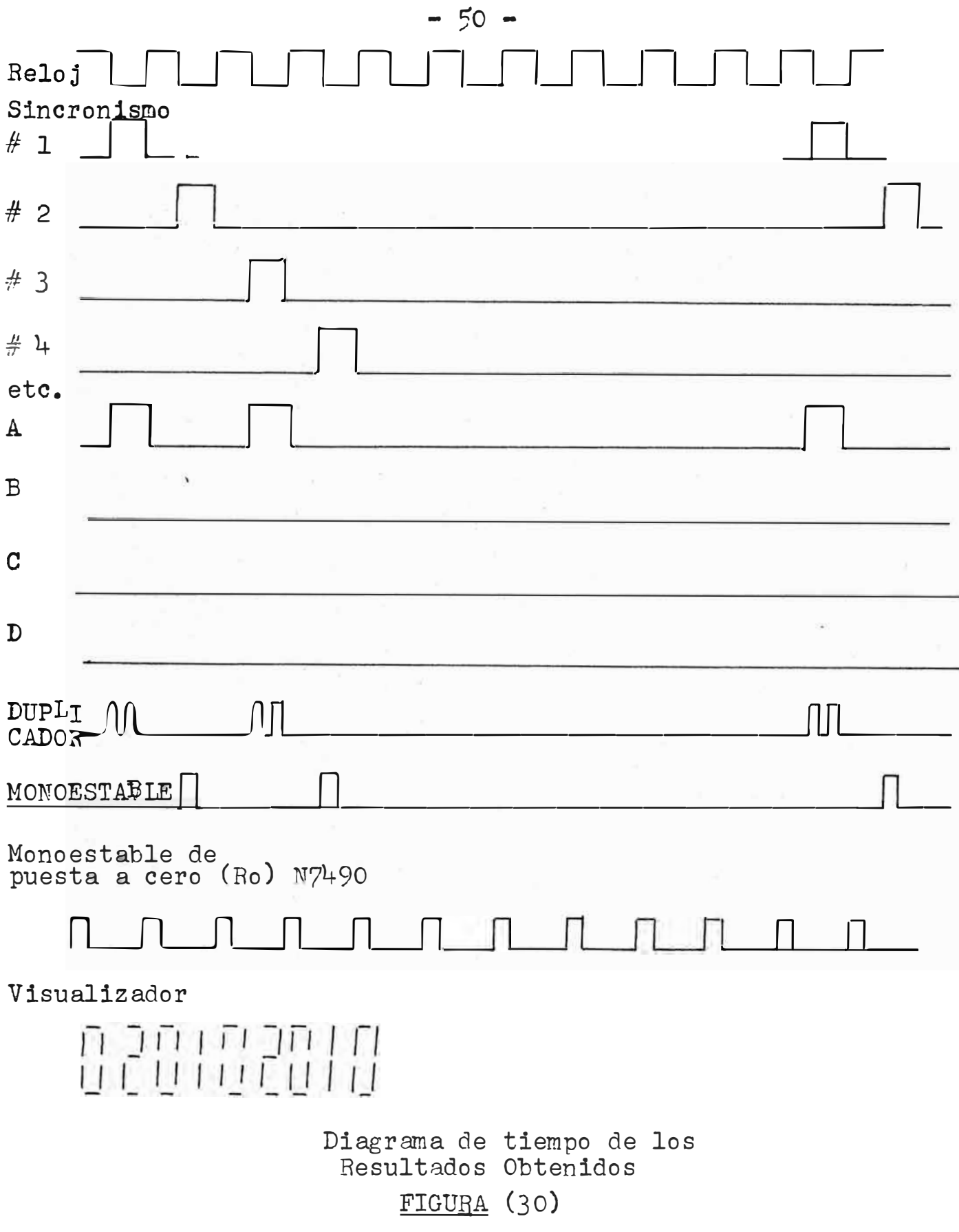

### **MULTIPLE MODULO**

# **MODIFICACIONES DEL MODULO BASICO PAT?A**

IV

 $-52 -$ 

#### 4.1 *"OR"* EXCLUSIVO

El alumno deberá contestar la pregunta al conectar uno de los interruptores, ya sea A,B,C, o D, pero no más de uno. Si contestáse todas a la vez tendrá siempre 2 puntos pues la probabilidad de que conteste correctamente sera siempre 1. Para evitar esta situación, se requiere diseñar una etapa que deje pasar;la señal a la etapa de salida siempre y cuando se haya contestado s6lo una de las letras correspondientes al alumno. Las posibilidades de combinaci6n de las letras A,B,C,D y el valor de Q que se quiere obtener a la salida se muestra en la tabla de la fig. <sup>2</sup>1

El diagrama de Veitch de dicha tabla y la función minimizada se muestra en la fig. 32. Como se podrá observar se ha logrado una pequeña simplificaci6n. Como consecuencia de ello habrán dos AND de tres entradas en vez de cuatro entradas. El diagrama del diseño se muestra en la fig. 33. La inclusión del OR EXCLUSIVO en el sistema se muestra en la fig. 34.

![](_page_63_Figure_0.jpeg)

 $FIGUBA (32)$ 

![](_page_64_Figure_0.jpeg)

Diagrama Lógico del OR Exclusivo<br>FIGURA(33)

![](_page_64_Figure_2.jpeg)

Inclusión del OR Exclusivo en el Sistema  $FIGUBA(3<sup>1</sup>)$ 

4.2 Entrada de Datos con Memoria.-

### 4.21 Entrada para Alumnos.-

Al proyectarse la pregunta en la pantalla, el alumno podrá responder la pregunta dent�o de un determinado intervalo de tiempo. Es por ello que se necesita almacenar la respuesta del alumno para luego ser sacada y procesada secuencialmente. Para solucionar el problema se diseñaron memorias a base de "cerrojos" o comunmente llamados "latch" cuyo diagrama y tabla de verdad se muestra en la figura 35.

El latch además, evita el efecto del rebote producido nor el pulsador. De no contrarrestar este efecto se obtendrían señales ambiguas en las entradas y como consecuencia de ello obtendríamos la carencia de un "l" o un "O" lógico franco a la salida. El efecto del rebote se muestra en la figura 36.

 $-55 -$ 

![](_page_66_Figure_0.jpeg)

Tabla de Verdad

![](_page_66_Picture_168.jpeg)

Diag:ram y Tabla de Verdad del Cerrojo , FIGURA (3 *5)* 

![](_page_66_Figure_4.jpeg)

 $\hat{\mathcal{C}}_{\mathcal{C}}$ 

Efecto del rebote de "O" a "l" a "O"  $16g$ ico

. Efecto del Rebote FIGURA (36)

El latch puede hacerse con compuertas NOR o NAND, en el presente caso se usó éste último por su disponibilicad. Débido a que la salida de una de las compuertas es la entrada del otro y viceversa, las salides estan ci m- $(4)$ <br>c Federic 0 0 0 pre en estados opuestos. Es decir Q  $_ = 0$ , Q  $_ = 1$   $6$  Q  $_ = 1$  , Q = o. Si asumimos que las entradas "limpiar"y "puesta" están en "l" lógico, aplicamos un "O" a la entrada de "lim-. piar" dejando la entrada ae "puesta" en "1", las salidas estarán en el estado Q = 1 y Q = 0. Si por causa del rebote aparece a la entrada un cambio de voltaje O - 1 (en la entrada de "limpiar") a un voltaje considerable como (A) en la figura (36). Esto no influirá en el estado de las salidas.  $Q = 0$  al estar conectado a la entrada de la compuerta $(2)$ hará que la salida de éste, Q \_ 1 permanezca en este estado indiferentemente al valor que pueda tomar luego la entrada

4. H.v. Malmstadt - C.G. Enke, **Digital** Electronics for Scientists (W.M. Benjamin Inc., 1969), p.189.

"limpiar" por efecto del rebote. Este estado se mantendrá hasta que se aplique un "O" a "puesta". Sólo entonces cambiarán de estado las salidas. Obtenemos así un "O" franco en Q y un "l" franco en Q. Como el estado del latch se mantendrá hasta que se aplique un "O" a "puesta" podemos usarlo como una memoria y sacar la informaci6n cuando se requiera controlado por un AND.  $(N7409)$ 

Basandonos en el funcionamiento arriba explicado se diseñaron las Memorias para las Entradas de los .Alumnos. En la figura 37 se muestra el diseño para un alumno con sus cuatro pulsadores para las cuatro posibilidades de respuesta  $(A, B, C, D)$ . El diagrama de tiempo æ muestra en la figura 38. La secuencia de trabajo es la siguiente :

- l.� Se limpian las memorias (latch)
- 2.- Se proyecta la pregunta en la pantalla. El sincronizador envia una señal al proyector de diapositivas para que realice esta función.
- $3.$  El zumbador suena para indicar que pueden empezar a contestar.

![](_page_69_Figure_0.jpeg)

- 4.- El zumbador suena para indicar que ya no se puede responder de lo contrario se introducirían ambiguedades y como consecuencia , error en la calificaci6n. .
- 5. El sincronismo envia señales para sacar la informac16n de las memorias y procesarlas secuencialmente.
- 6.- Despues de un intervalo de tiempo se repite el proceso.

4. 22 Entrada de Profesor. -

La capacidad del número de preguntas posibles depende de la cantidad del teclado. Otra posibilidad seria usar un solo teclado (una tecla para cada letra : $E, F, G, H$ ) e introducir yesacar secuencialmente la información de un banco de memoria.

Para éste propósito se ha diseñado un banco de memoria a base de "latchs" con ANDs que controlan la entrada de datos en forma secuencial. La salida también es a base de ANDs pero de Colector Abierto conformando un "bus" (OR) de salida como se muestra en la figura 39. El diseño de la fig. 39 limita el n�mero de preguntas en funci6n a la cantidad de filas de "latohs" (memorias). La salida también es controlado secuencialmente como se muestra en el diagrama de tiempo de la figura 41. En la figura 39 se puede observar los cuatro teclados del profesor correspondientes a las letras E,F,G,II La señales que comandan la secuencia de la entrada de datos provienen del sincronizador y llegan a travéz de las líneas
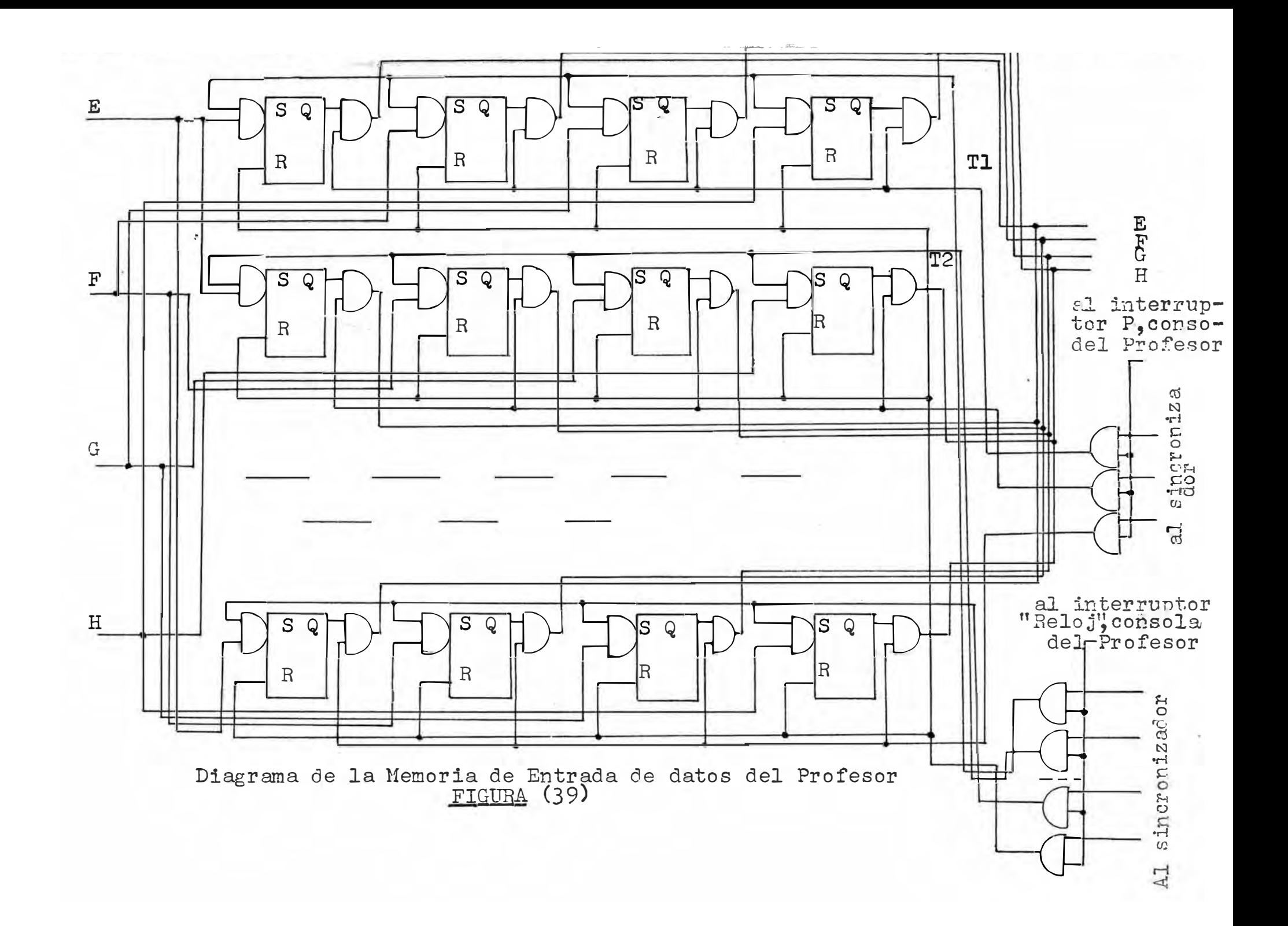

, Tl,T2,T3, ••• Tn . La infofmaci6n es almacenada en los latch y luego sacada por el bus de ANDs de colector abierto. Las señales de comando de salida de datos los proporciona el sincronizador y llegan a travéz de las líneas T'l, T'2,... T'n.

Modo de operaci6n de la entrada de datos del profesor al banco de memoria :

1.- Accionar el interruptor "Reloj" (Ver diagrama de la Consola del Profesor. fig.47 ,extremo superior derecha).AutomAticamente se encenderá el foco encima del interruptor indicando que se ha puesto en funcionamiento el sistema del banco de memoria pues es controlado por las señales ael sincronizador. El paso de estas señales son controladas por los ANDs de la fig. 39 y el interruptor "Reloj" de la consola del profesor. 2.- Se recibe la señal del sincronizador para "limpiar" las memorias(latch) a travéz de R (fig. 39)

3. - Se enciende momentáneamente la lámpara amarilla

 $- 64 -$ 

(indicador para entrada de datos del profesor. Ver fig47 consola del profesor). Esto indica que en los siguientes 3 segundos el profesor puede introducir la 1nformaci6n.

- $4. -$  Se enciende nuevamente por un momento la lámpara amarilla indicando que ya no se debe introducir información. Durante todo el tiempo que esté encendida la lámpara, la información será almacenada. Si la información es introducida dentro de los 20 ns reglamentarios del tiempo de puesta se producen ambiguedades y la información s almacenada incorrectamente. Si no se alcanza a int�oducir la informaci6n dentro de éste intervalo o se introduce err6neamente se seguirá como se indica en el paso 6.
- 5.- De haber sido introducido la informaci6n correctamente, en el siguiente intervalo se repitirá el paso 4 y así sucesivamente. Cuando no se tenga más informaci6n por tntroducir ( se ha terminado

de introducir todas las respuesta a las preguntas del profesor) se desconecta el interruptor "Reloj" Se ha desconectado el sincronizador y todas las informaciones estan almacenadas.

6.- Si se ha cometido algun error al introducir la 1nformaci6n al banco de memoria, se deberá esperar a que se encienda la lám�ara roja (Centro superior de la consola del profesor). Esta indica que se hará toda la operaci6n nuevamente (fig. 40) y el siguiente paso será el de limpiar las memorias como en el paso *2* y se introduce la nueva informaci6n • La antigua informaci6n queda automáticamente borrada. Es por ello que se deberá desconnectar las señales del sincronizador antes de los 100 seg. si no se quiere que la informaci6n jntroducida se borre. Este intervalo de tiempo �s el que regula la cantidad de preguntas a realizar. Intervalo que puede ser extendido haciendo simples cambios.

 $-65 -$ 

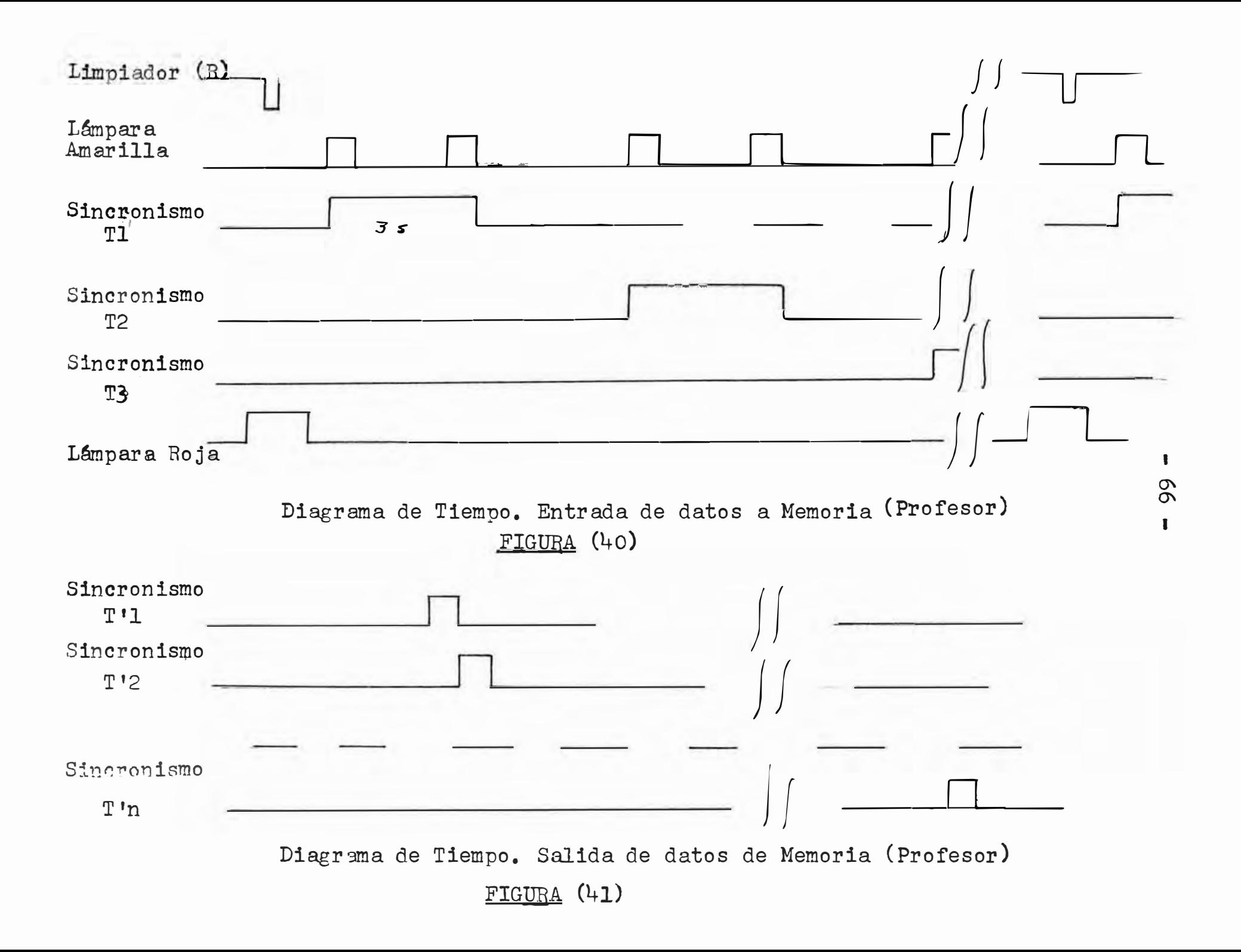

En la figura 41 se observa las señales recibidas del sincronizador para la salida de datos del banco de memoria. Los pulsos recibidos accionan los ANDs para que salga la información al "bus". Estas señales son producidos por el sincronizador secuencialmente cada vez que corrige la pregunta respectiva. En la fig. 42 se muestra la Memoria como parte del sistema.

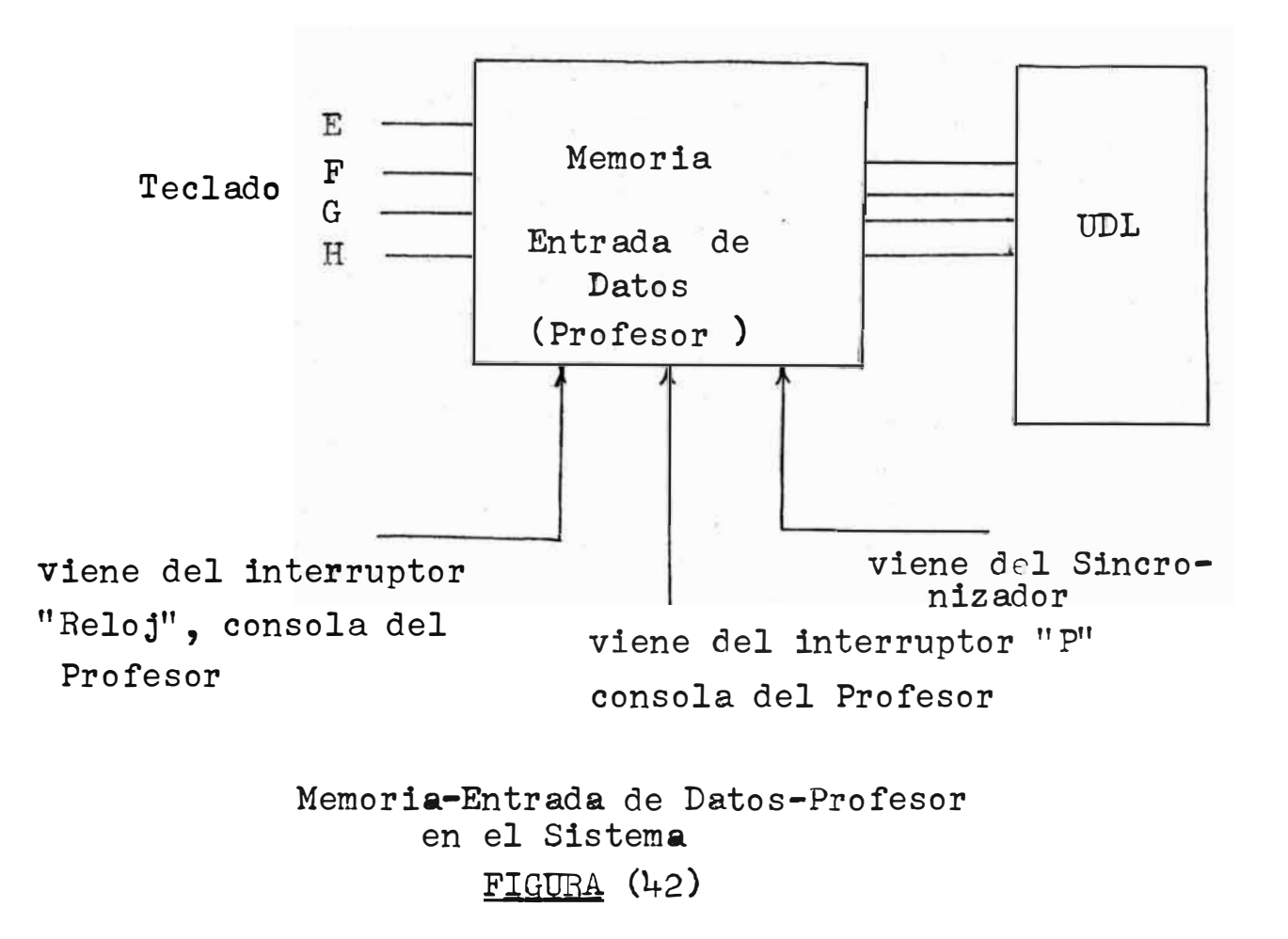

:

4,3 Contadores.-

Con el fin de ir acumulando el puntaje de cada estudiante para luego dar el resultado final de la prueba, se crea un grupo de contadores como una etapa adicional del sistema. Se necesita convertir señales en serie (provenientes del Duplicador y el Monoestable correspondiente a cada alumno) en paralelo ( a los contadores de d�cada). La entrada y salida de informaci6n de los contadores deberá ser secuencial para luego ser convertida de paralelo a serie y de allí a la etapa de salida. La información final podrá ser obtenida visuilmente ( en el visualizador) o impreso ( por medio de una impresora).

El circuito diseñado se muestra en fig. 43. Las señales del Monoestable y Duplicador pasan por un OR y por medio de ANDs (N7409) a los contadores de década (N7490). La secuencia está dada por señales del sincronizador. Se obtiene la información de los contadores en paralelo para ser convertido en serie por medio de OR-ANDs (N7454)

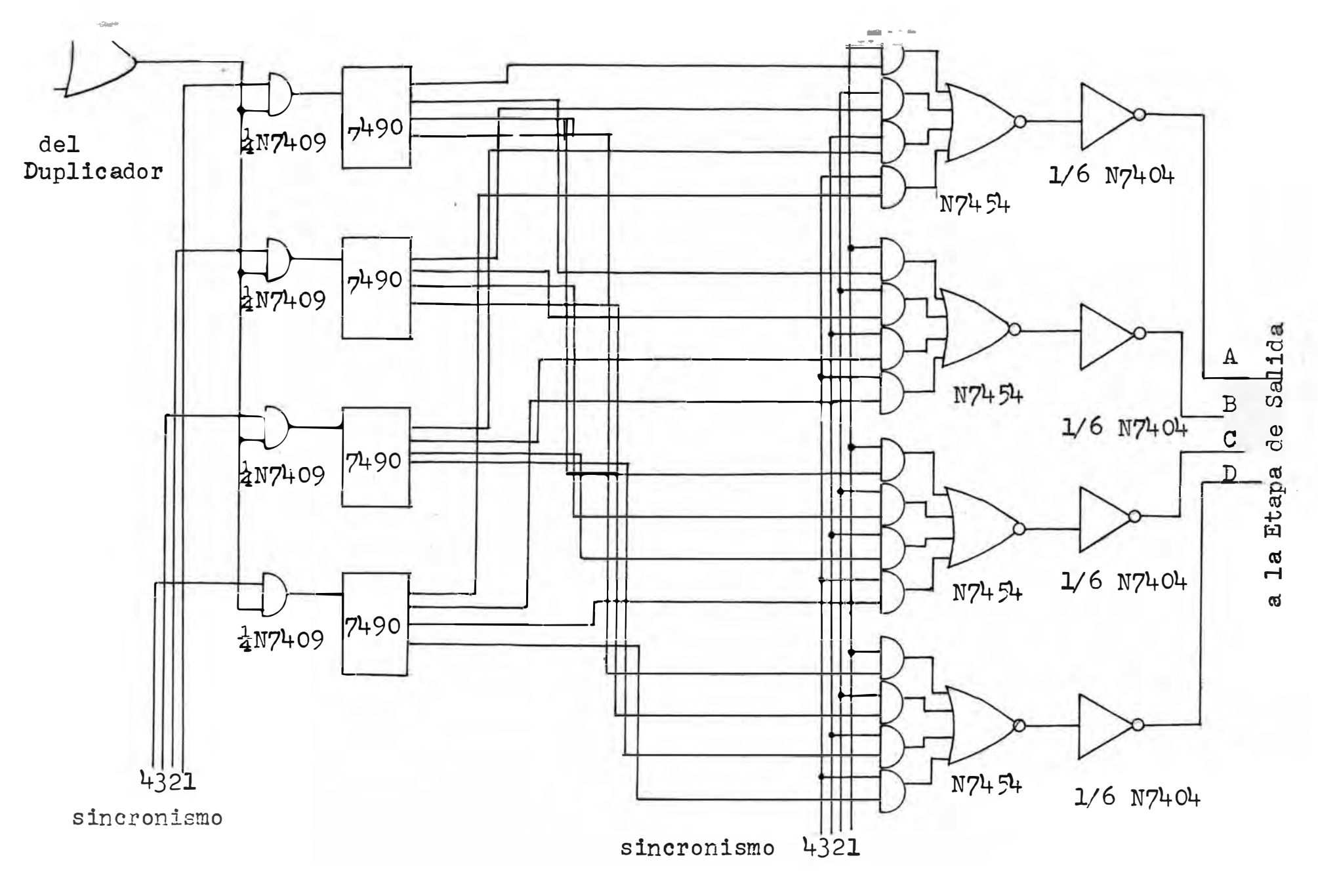

Diseño con Contadores FIGURA (43)

La secuencia de salida la dan señales provenientes del sincronizador. Debido a que los ORs de los N7454 tienen inversores internamente, se usan HEX-INVERTERS N7404 para volverlos a invertir. La salida de estos va a la etapa de salida hacia el visualizador o al impresor.

4.4 Aumento de Capacidad de Procesamiento .

Para usar al máximo el M6dulo Básico se aumenta la capacidad de Memoria de las entradas y se remplazan las compuertas y AND-ORs (N7454) por Multiplexers 16-1 (N74150).

En la figura 44 se muestra el sistema modificado usando sólo Circuitos Integrados. Esto nos ahorra espacio, nos da moayor flexibilidad y capacidad relativa. Se han insertado dos juegos de N741 50 ( 4 en total) aumentando la capacidad a 16 alumnos. Para ello hay que aumentar respectivamente la cantidad de memoria y contadores (N7490). A la salida de los N74150 se usan inversores (N7404) pues el N74170 nos da la informaci6n invertida. El sincronismo lo regulan contadores N7493 de 4 bits en funcimente las cefales del reloj.

Cada uno de los Multiplexers N74170 de la fig. 44 puede ser remplazado por el circuito de la fig. Af. Al hacer esto se aumenta la capacidad a 64 alumnos. Siendo posible una mayor ampliaci6n en funcion de la memorias y los

- 71 -

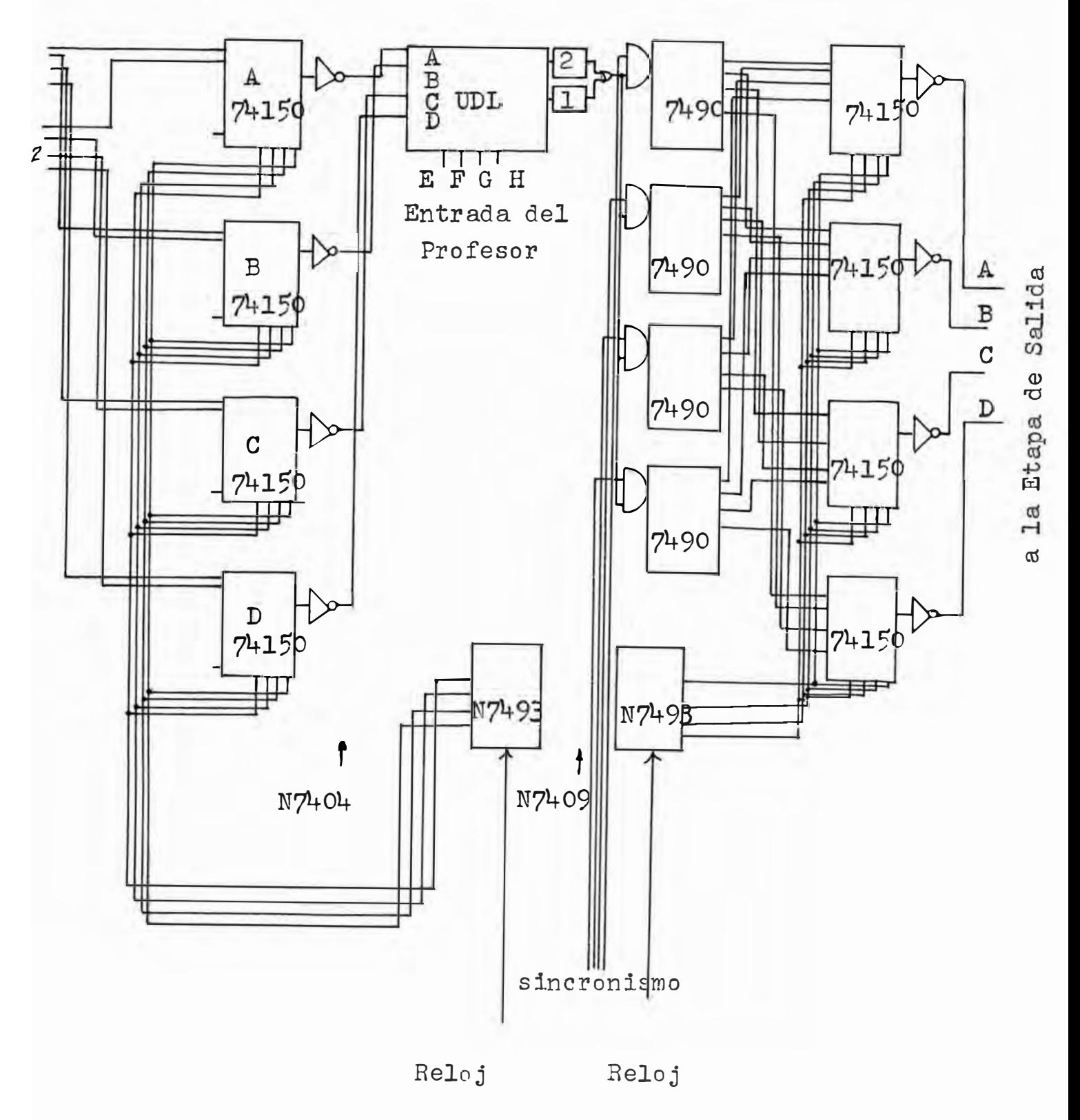

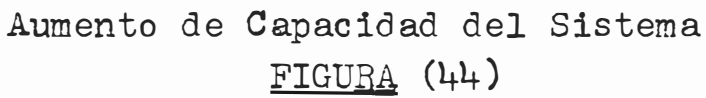

 $-72 -$ 

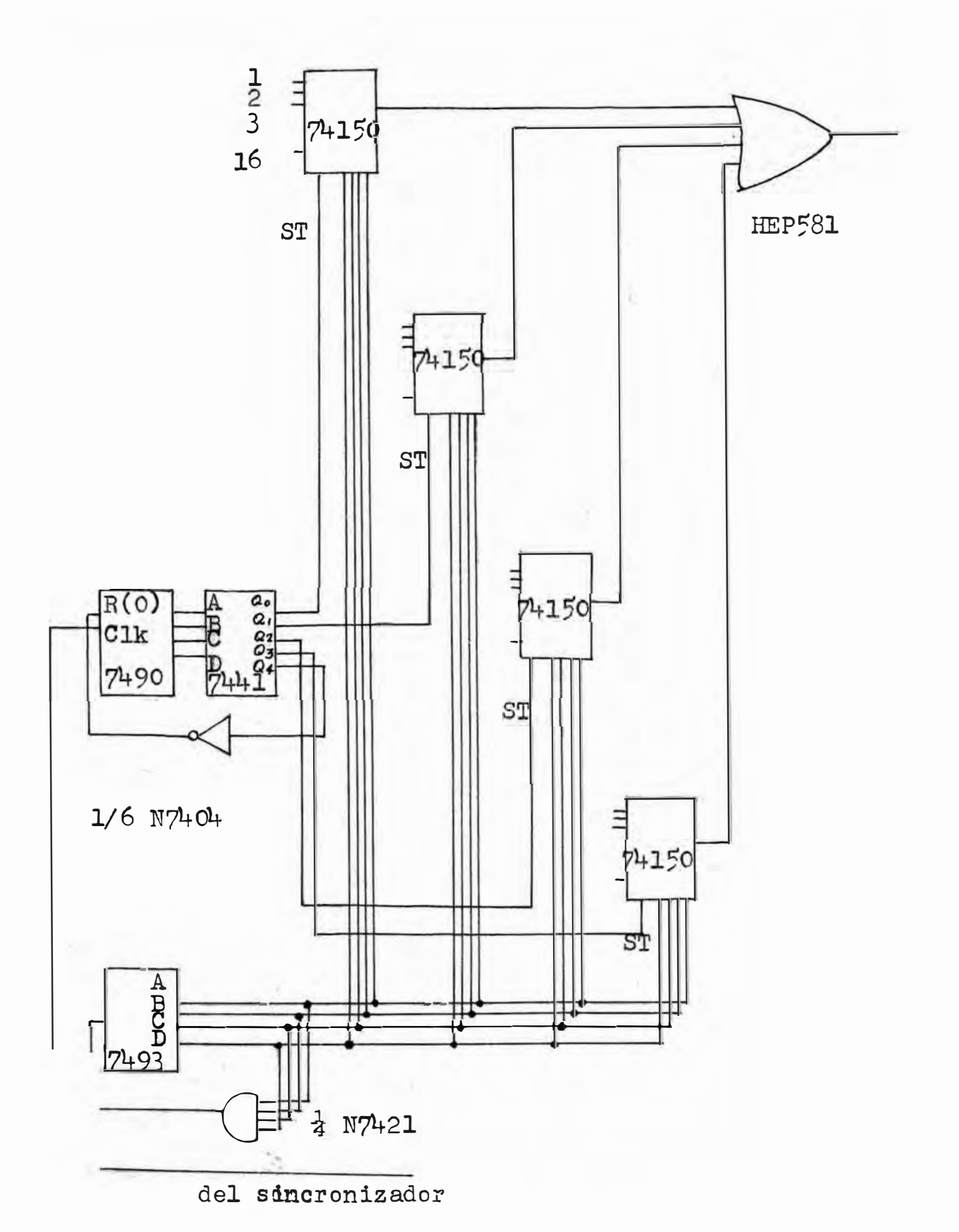

Sustitutos de los N74150 para Aumento de Capacidad  $FIGURA (45)$ 

 $- 74 -$ 

N74150. Los N74150 de la fig. 45 trabajan en forma alternada y sus salidas son recolectadas por un OR de cuatro entra das HEP 581 (RTL). El tren de pulsos emitido por el sincronizador es convertido al sistema BCD por el N7493, trabajando inicialmente el primer N74150. Esto est debido a que la salida del N7421 está en "O" lógico y sólo la salida Qo del N7441 está en "O". Como consecuencia sólo el ST (strobe) del primer N74150 está en "O". Las demás salidas del N7441 están en "1" pues las salidas son mutuamente exlugentes. El N741<sup>F</sup>O trabaja s6lo cuando ST está en "0**<sup>11</sup> •** 

Cuando el tren de pulsos del sincronizador llega a la cantidad 16, la salida del N7421 estará en "l". En el siguiente pulso cambiará de 1-0. Esta variación producirá un **vambio** en el N7490 y Ql del N7441 pondrá en funcionamiento el segundo N74150 y así sucesivamente. Despues que el último de las salidas ha sido usada, el siguiente pulso invertido pondrá el N7490 en cero para repetir nuevamente el ciclo. La combinación del  $N7490 - N7441$  nos permite tener una mayor cantidad de N74150 trabajando aumentando así la capacidad.

�.5 Carpeta del Alumno.-

La forma de introducir los datos del alumno al sistema puede ser muy variado, una de ellas es por medio de interruptores dispuestos sobte una carpeta. En la figura 46 se observa los interruptores  $A, F, C, D, E$  con su respectivas lamparas encima de ellos. Al presionar un interruptor la lampara respectiva se enciende. El interruptore LETRA se presiona para enviar al sistema el nombre del alumno letra por letra. Esto se usar con un impresor y la informaci6n pasa por el sistema de frente al teletipo o impresor. La lampara PREPARADO indica el inicio y final del tiempo en el cual se puede responder la pregunta.

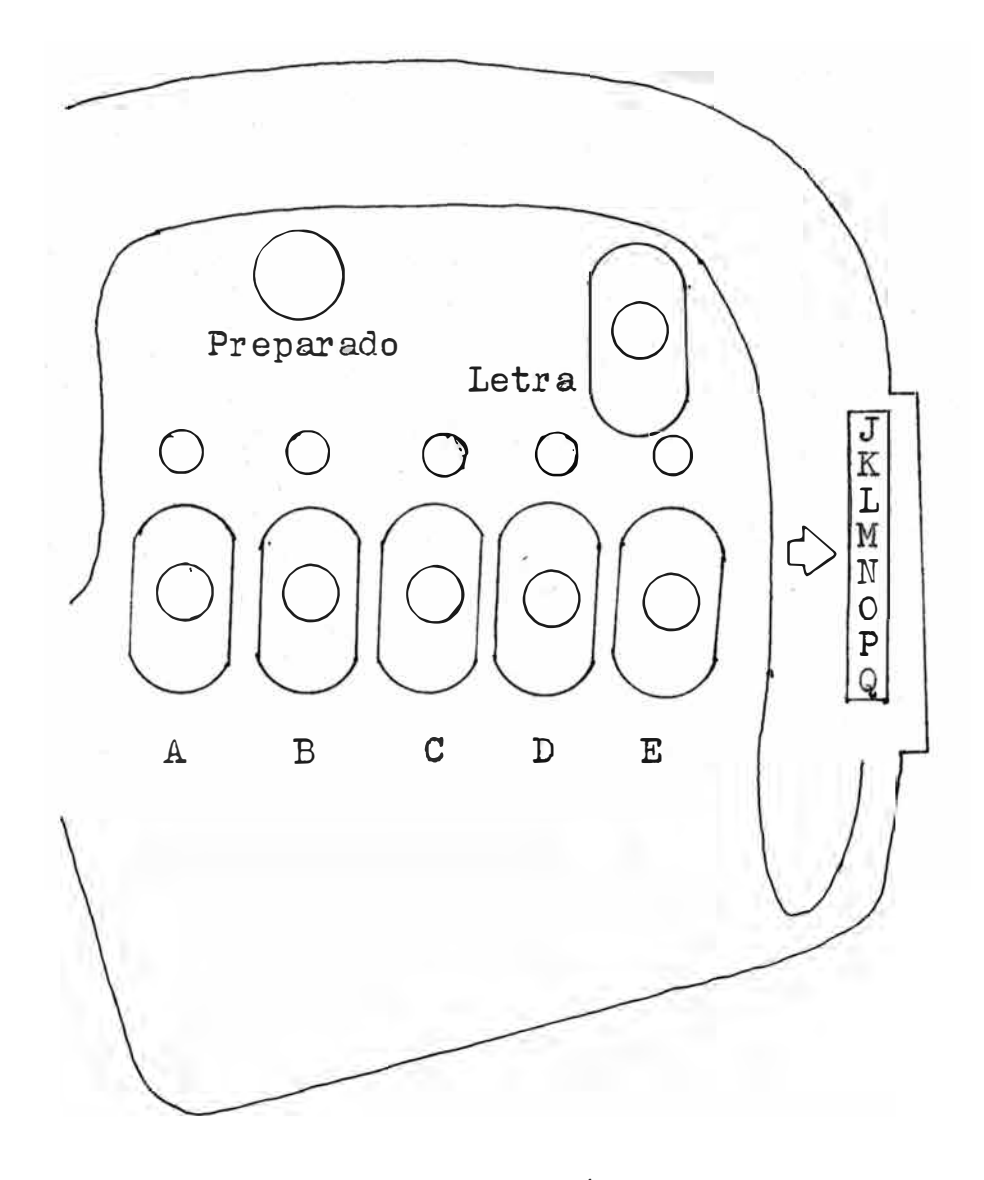

Carpeta del Alumno  $FIGURA (46)$ 

4.6 Consola del Profesor.-

Como se muestra en la figura 47, la consola del profesor presenta los interruptores principale. los correspondientes a la entrada de datos del profesor y el tablero indicador de posiciones del alumnado. Los interruptores de entrada de datos del profesor se explicaron en el punto  $4.22$ . Cada tecla(E,F,G,H,I) tiene su correspordiente lámpara. Dichas lámparas indican que el cofrespondiente interruptor está conectado.

El tablero de posiciones de los alumnos indica el porcentaje de alumnos que han contestado la pregunta correctamente al prenderse el foco del correspondiente alumno que haya contestado correctamente. El interruptor de IMPRESORA acciona el impresor para impiimir los nombres *o* resultados parciales o totales. El interruptor MODO IMPRESORA ace funcionar la impresora automáticamente despued de cada respuesta dando los resultados parciales y al final **los** resultados finales. Cuando el interruptor N6MBRE AUTOMATICO está

 $-77 -$ 

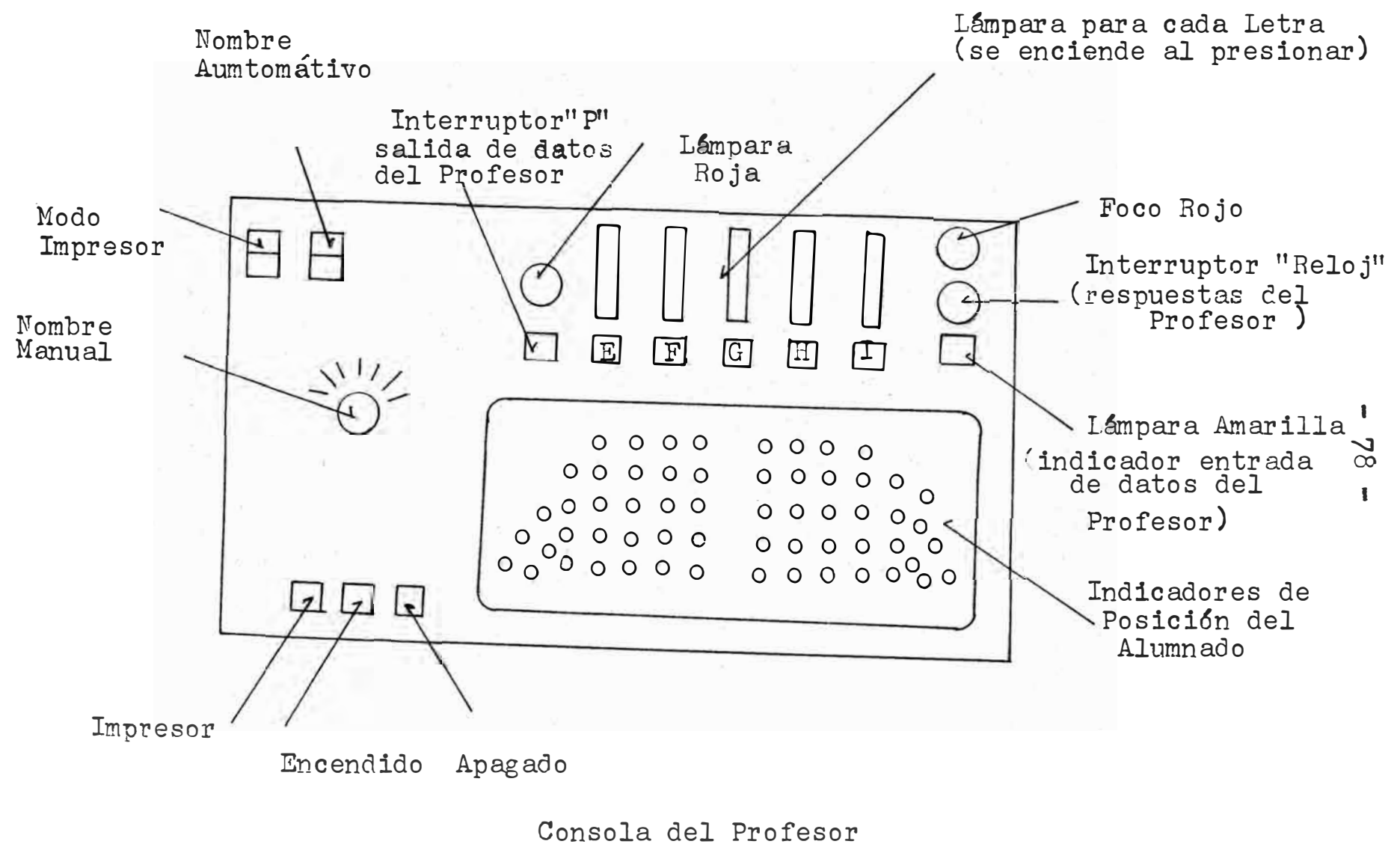

FIGURA  $(47)$ 

**conectado, el proceso de imp�esi6n ae nombres es automático. Cuando no está conectado (no se presiona) el barrido de las letras ae los nombres se hace controlado por el dial NOMBRE MANUAL.** 

 $- 80 -$ 

## e o N e L u s I o N E s

Se ha diseñado un sistema de evaluaci6n cuyo procedimiento obedece a una 16gica combinacional. El M6dulo Básico para 4 alumnos se ha construido y se han probado sus resultados. Las modificaciones para múltiple módulos den una capacidad de 64 alumnos pudiêndose aumentar el número hasta 160 alumnos con s6lo aumentar los multinlexers N74150.

La etapa fundamental,la Unidad de Decisi6n L6gica, es capaz de corregir 8'300,000 alumnos por segundo. Este cálculo se ha hecho en base a 6 niveles de conmutación, considerando un tiemno promedio de propagación de cada compuerta (Circuito Integrado) de 20 ns. El número máximo de preguntas a hacerse deuende de la capacidad del banco de memoria de entrada de datos del profesor. El número es ilimitado, dependiendo s6lo de las memorias (latch). Si se usan contadores par ir sumando los resultados parciales, la capa-

cidad queda supeditada al n�mero de contadores. Si el sistema es usado con una lectora de tarjetas para introducir los datos y conectado directamente a una impresora, su capacidad es ilimitada, pudiendo en este caso procesar la etapa de Unidad de Decisi6n L6gica a una frecuencia de 8.3 MHz. El M6dulo Básico fue diseñado como primera intención para ser usado en un salón de clase automatizado.

A pesar de que con el uso de Circuitos Integrados se aumenta la capacidad a bajo costo, debido a que se necesita una gran cantidad de éstos, el SEPLD resulta un lujo por su alto costo. Si se le utiliza con una lectora de tarjetas y un impresor, el costo se justifica si se le usa a tiempo completo. La ventaja de usarlo en una clase eutomatizada y con carpetas es que al no usar la lectora de tarjetas ni el impresor, el sist ma s lifica, se usan menos componentes y el costo es mucho menor.

Si se cuentan con los medios econ6micos, usar el SEPLD (Sistema e v luación con Procesamiento Lógico Digital)

 $- 81 -$ 

en una clase automatizada con carpetas y con una impresora sería lo m�s conveniente. Ya sea con o sin impresora, usarlo en una clase automatizada con carpetas resulta una ayuda incalculable para el dictado de clases. Con la ayuda del SEPID, el profesor puede dictar su clase e ir comprobando periódicamente en que medida el alumno est� asimilando lo que se le enseña. Esto se hace preguntando peri6dicamente y observando en el tablero de la consola del profesor la cantidad y la ubi**caci6n** de los alumnos que estan respondiendo correctamente. De esta forma el profesor puede saber si lo están comprendien**do.** Adem�s, puede saber que parte de la clase es el que menos lo comprende para luego subsanar esta deficiencia.

 $- 82 -$ 

## **APENDICE A**

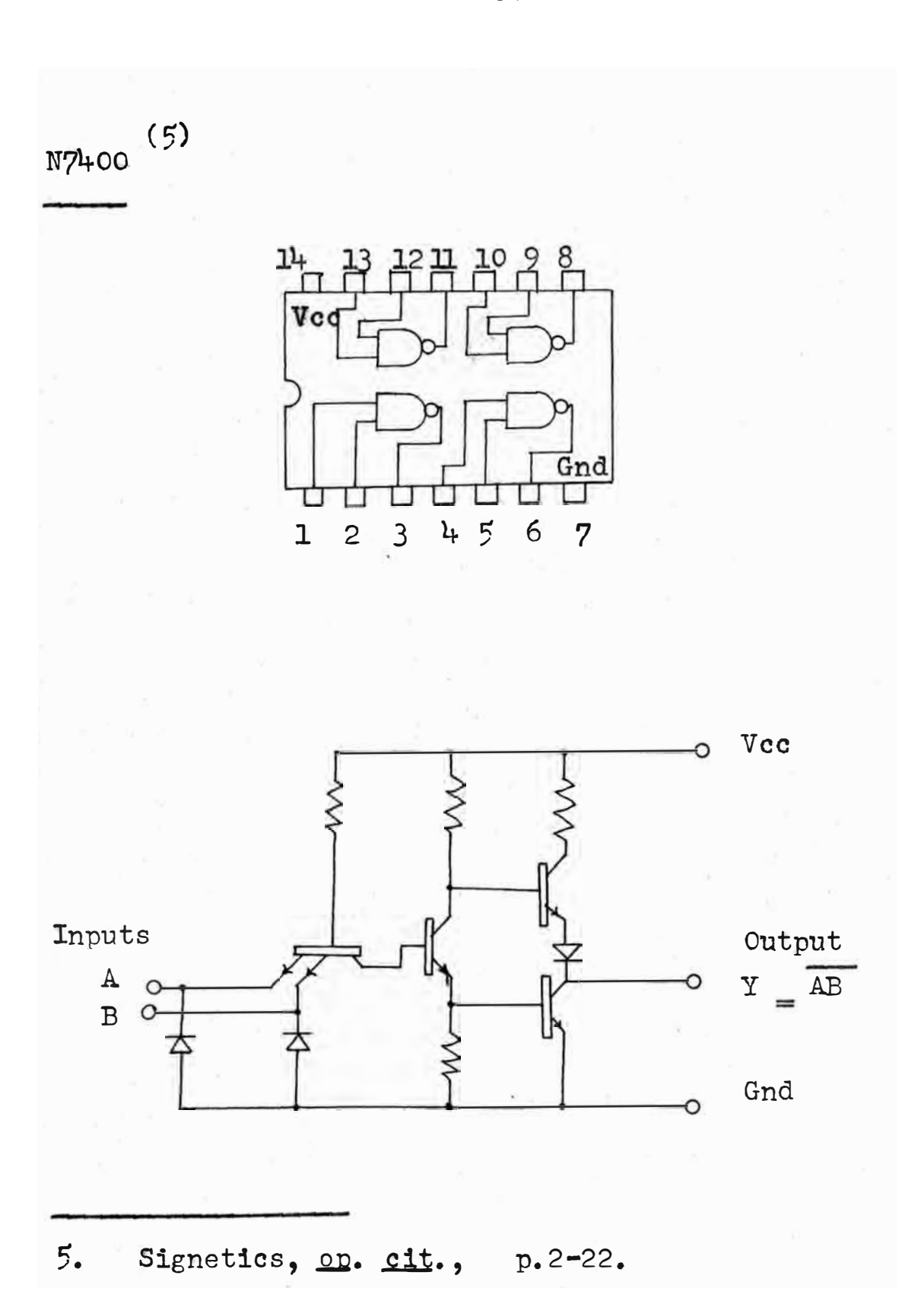

 $-84 -$ 

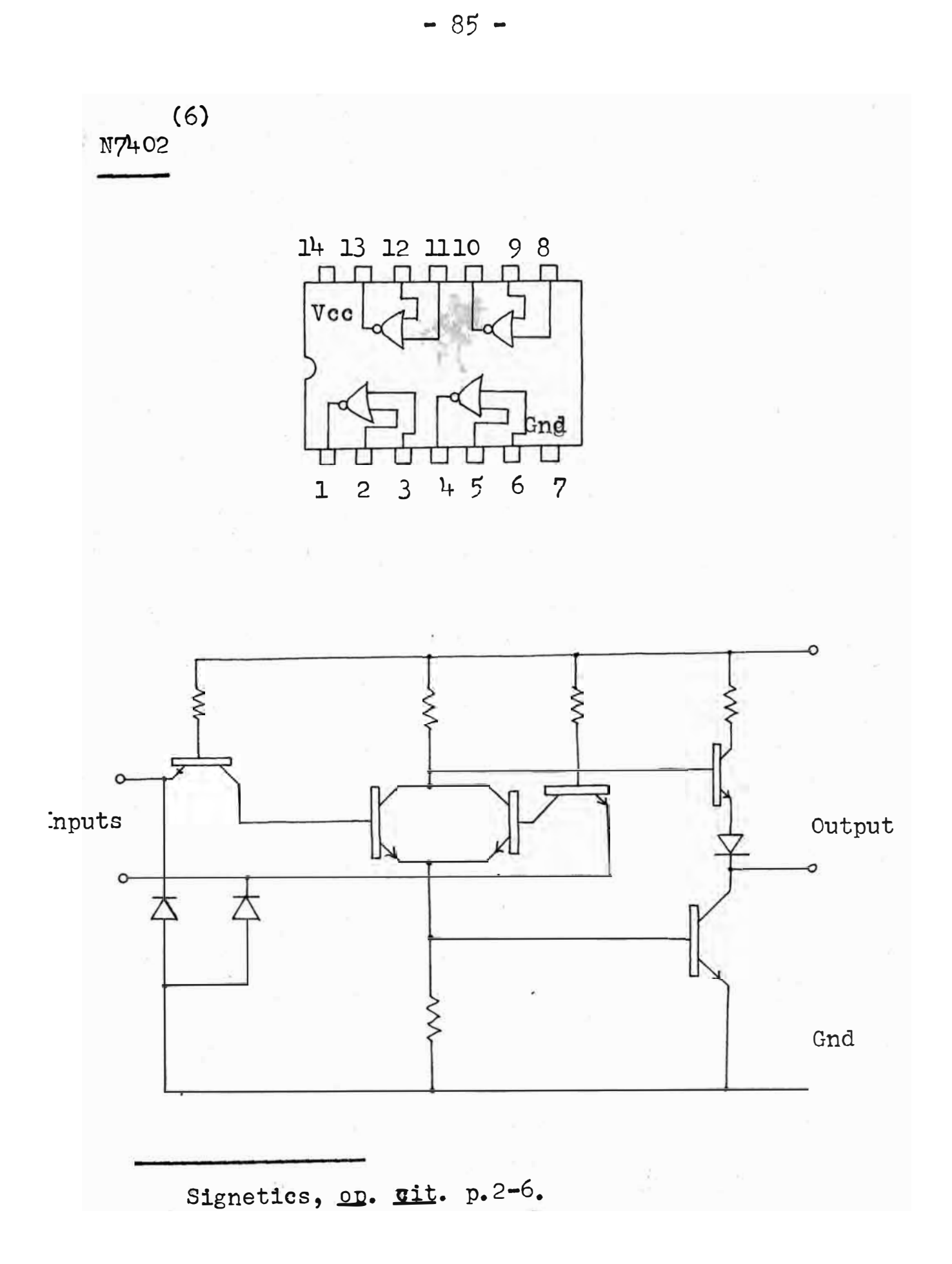

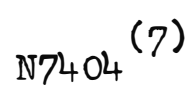

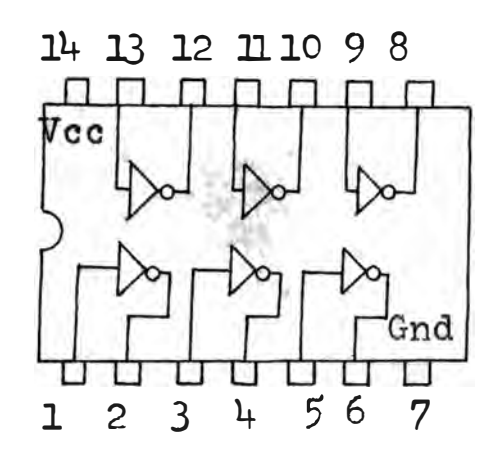

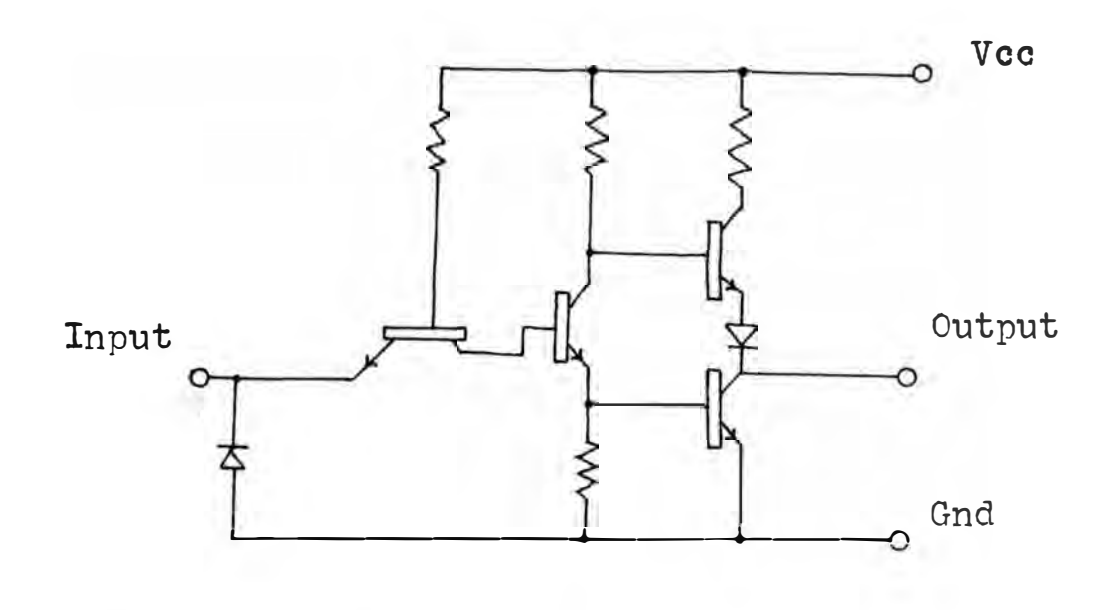

 $7.$ Signetics, op. cit. p.2-10.

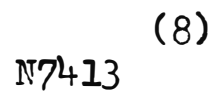

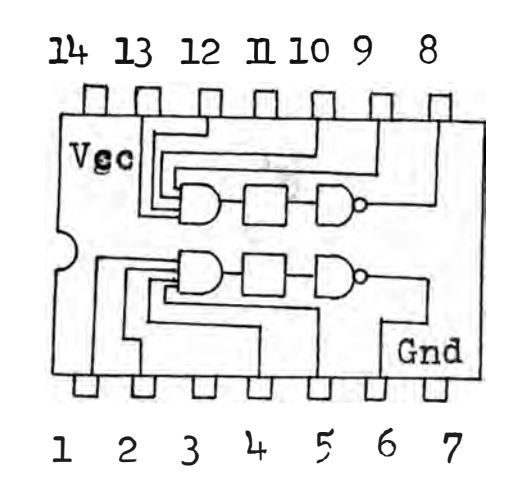

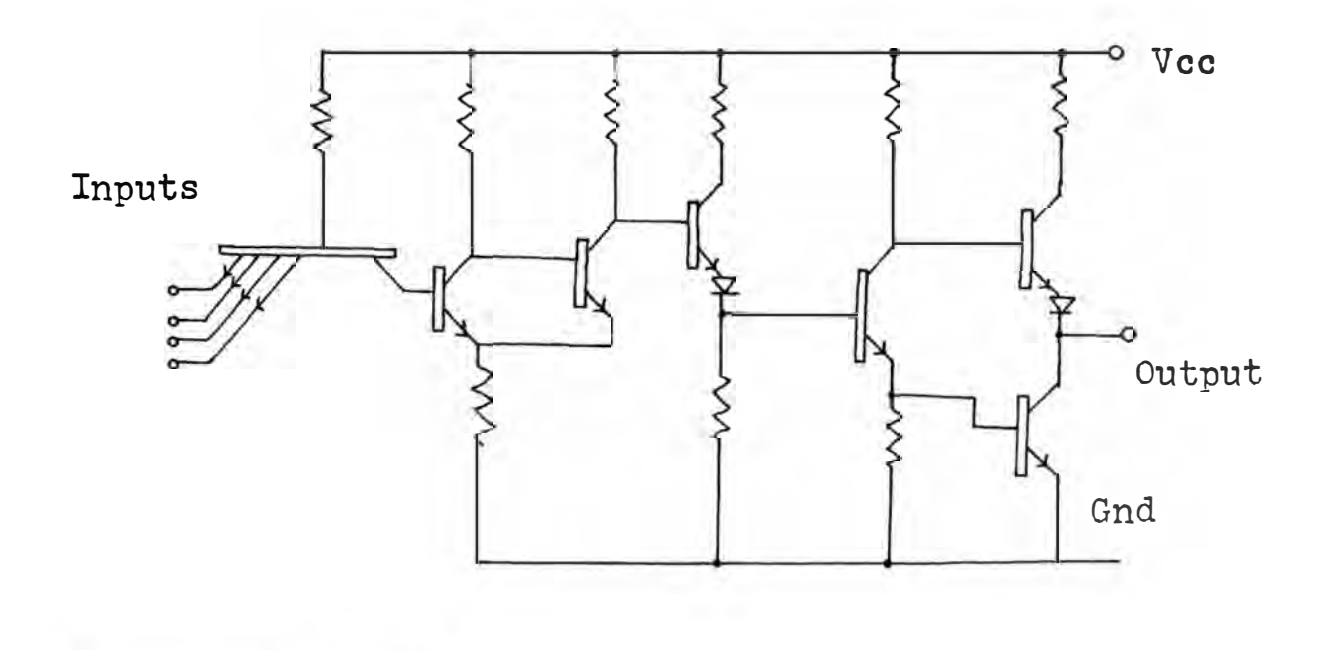

 $8.$ Philips, on. Cit. FJL131 p.2

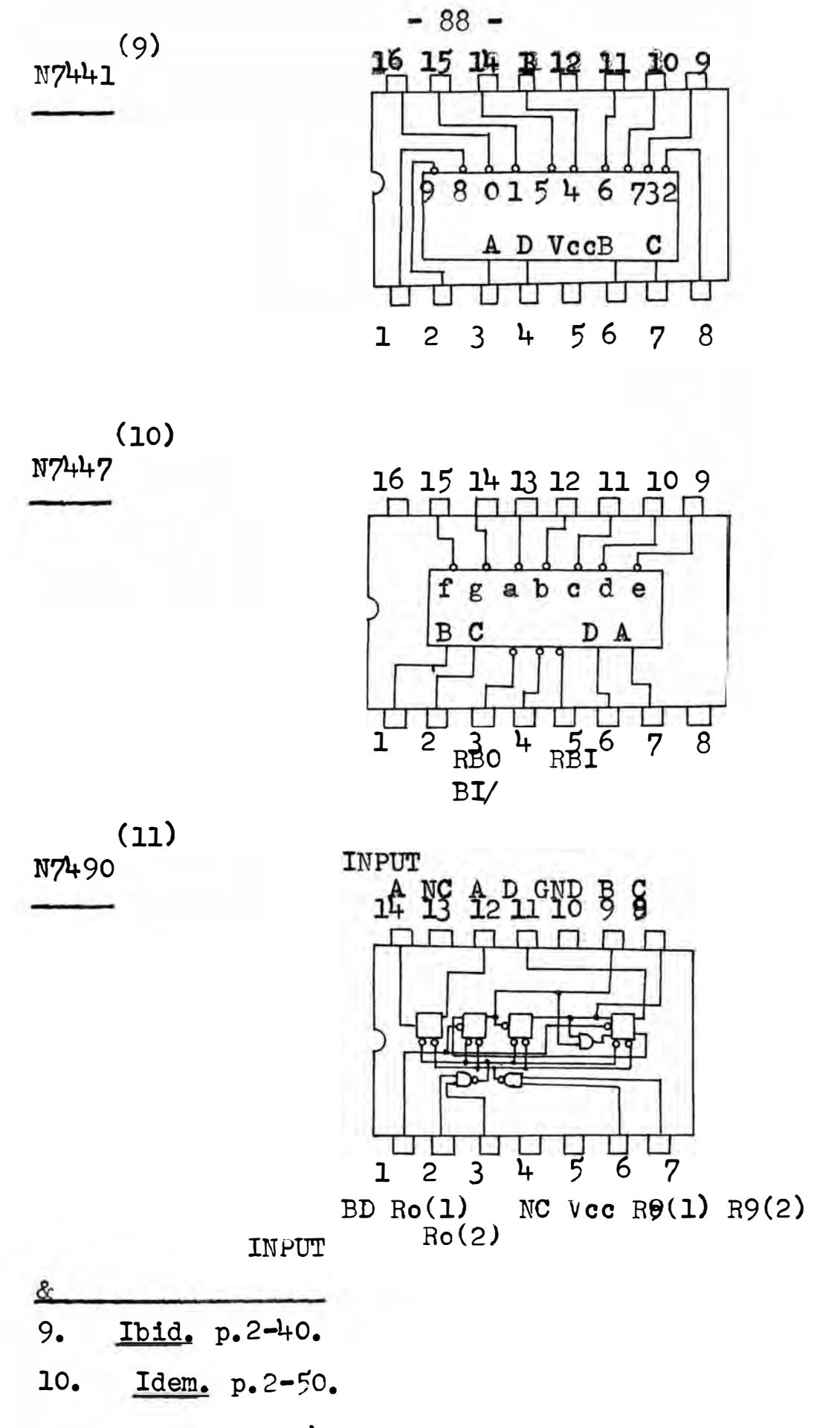

11. Ibid. p.2-94.

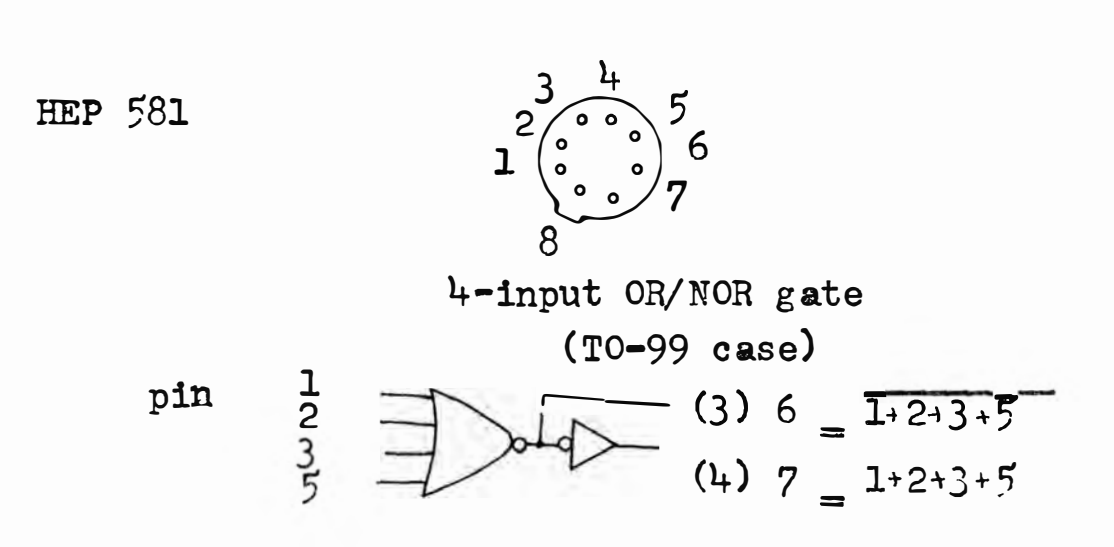

# en paréntisis indica carga máxima

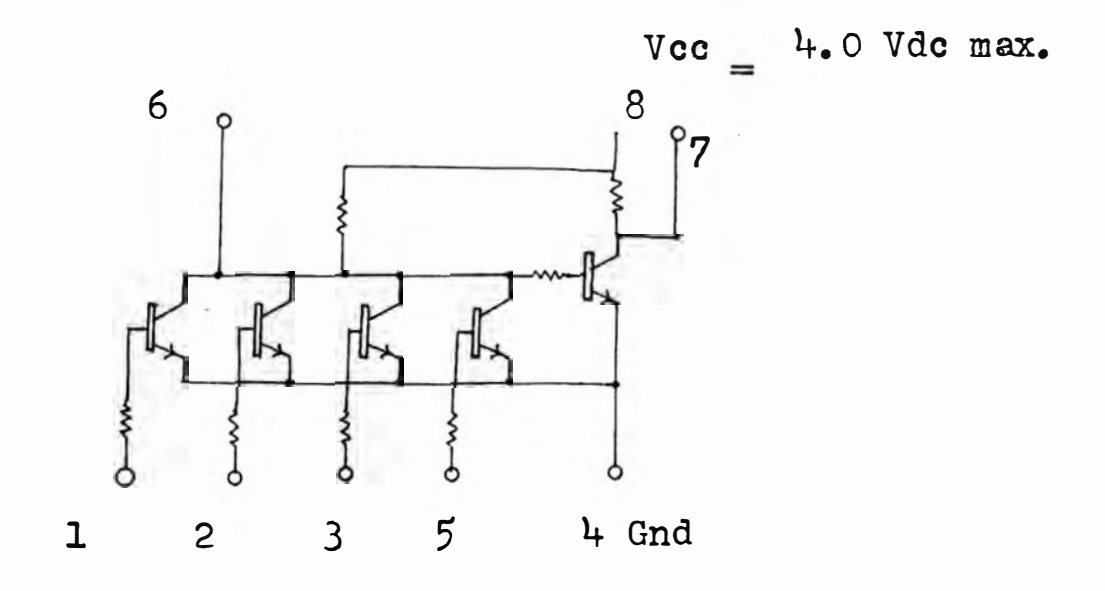

## **APENDICE B**

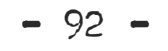

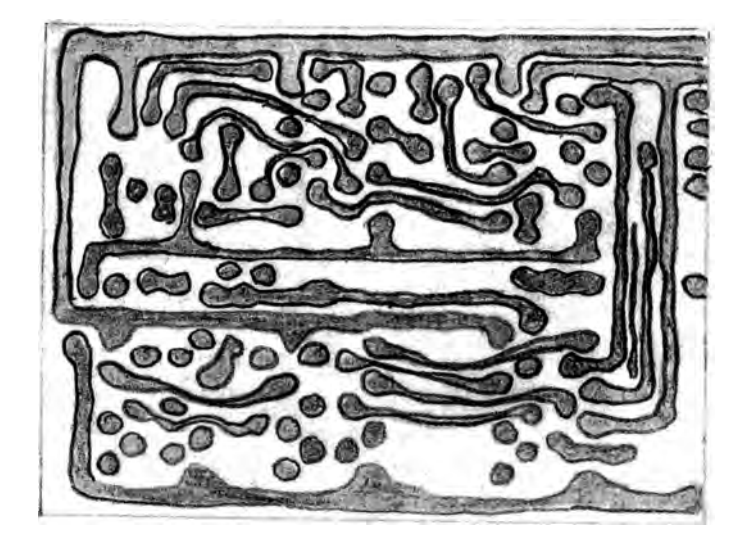

Circuito Impreso del UDL

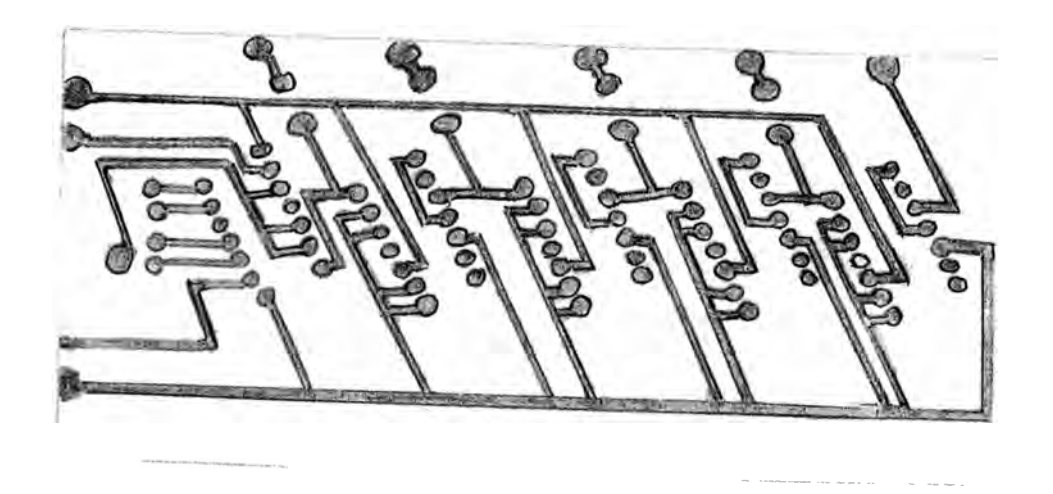

Circuito Impreso del Reloj

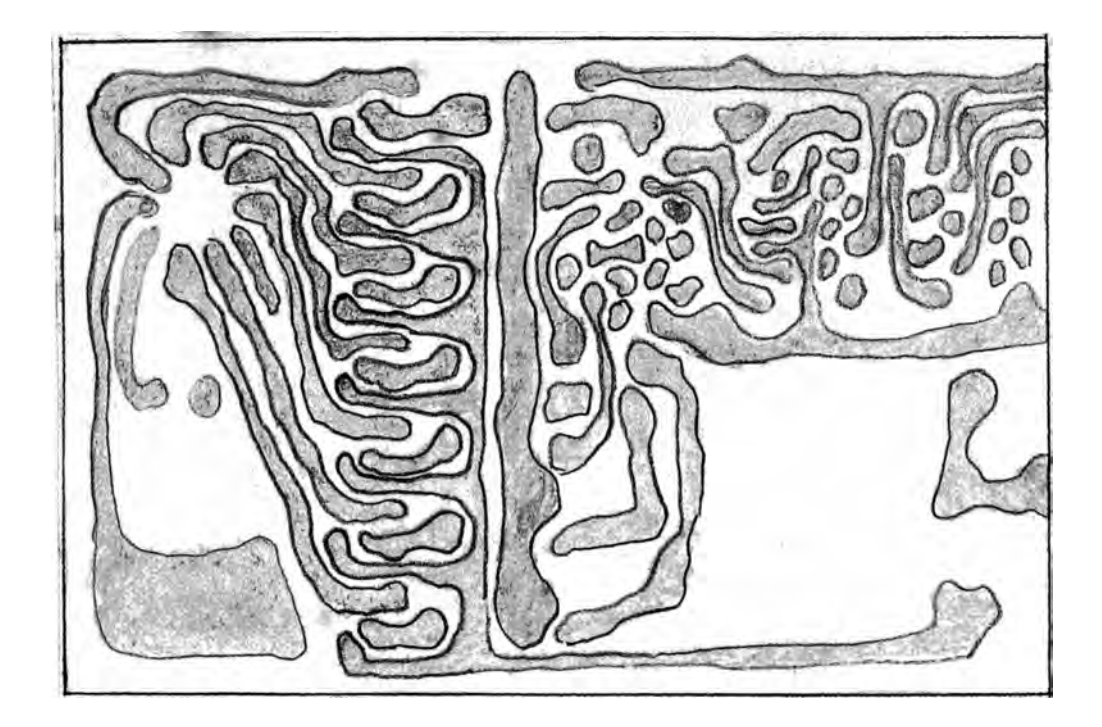

**Circuito Impreso de la Salida.** 

## A P E N D I C E C

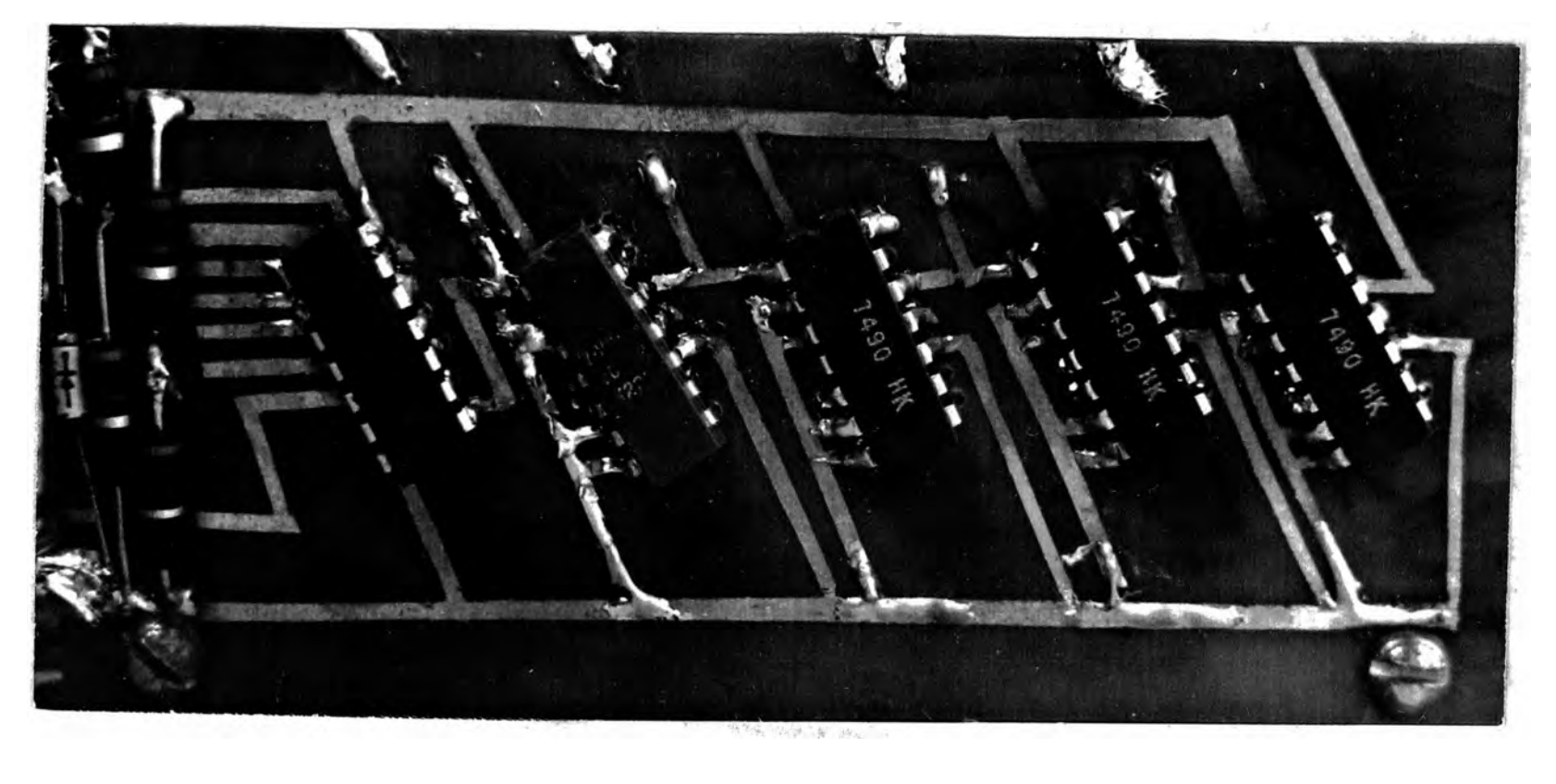

Etapa Reloj

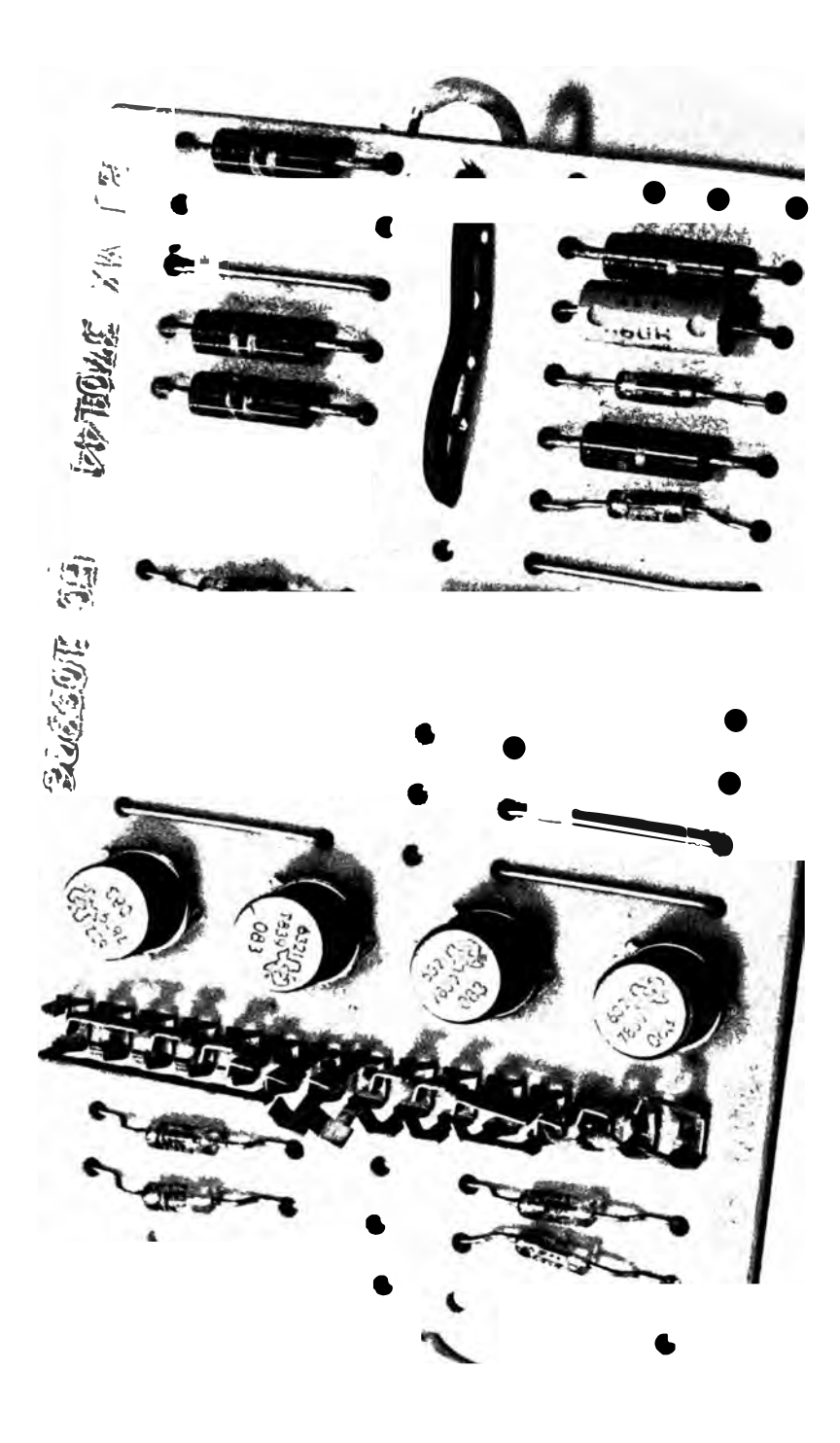

 $-96 -$ 

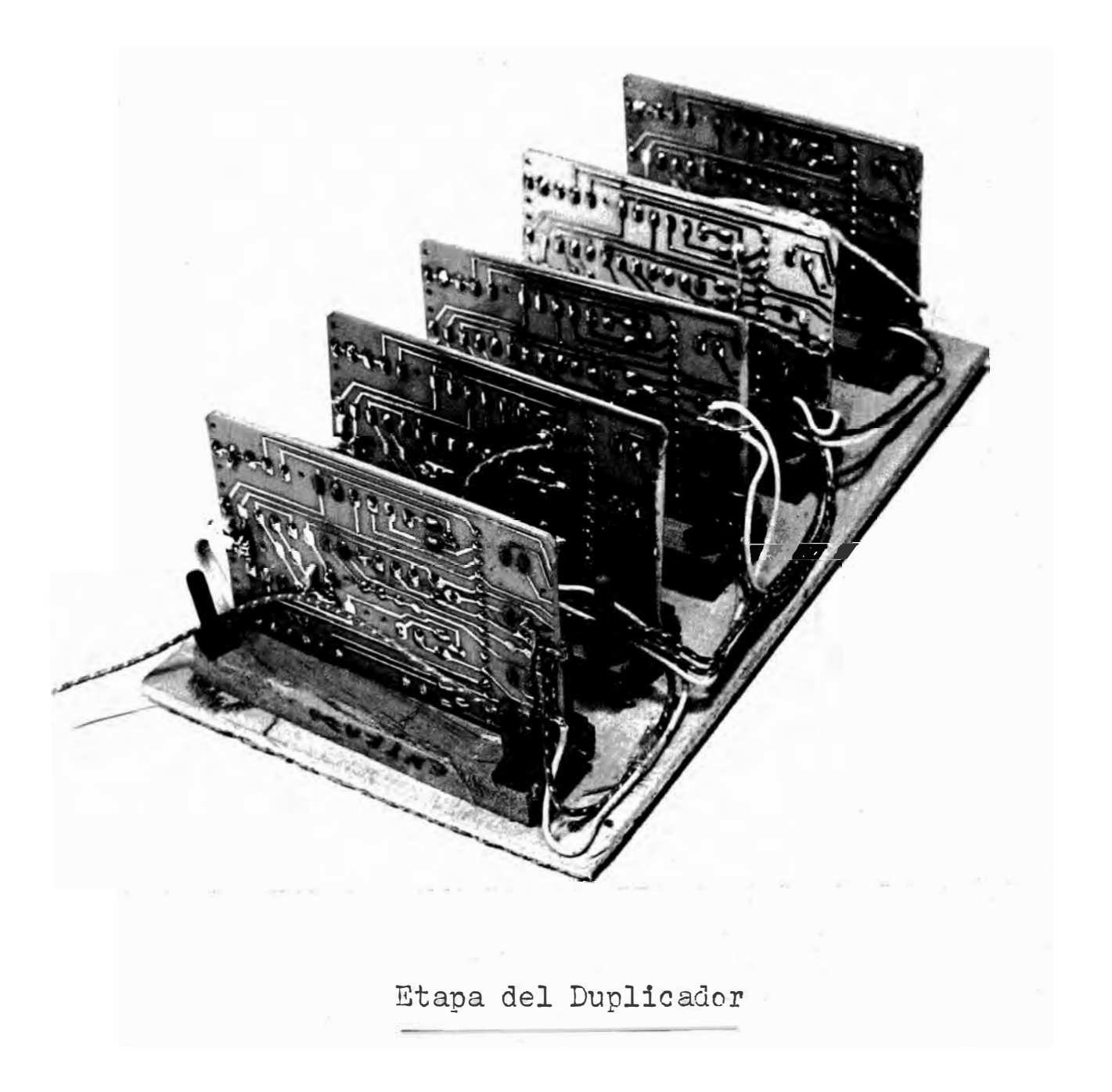

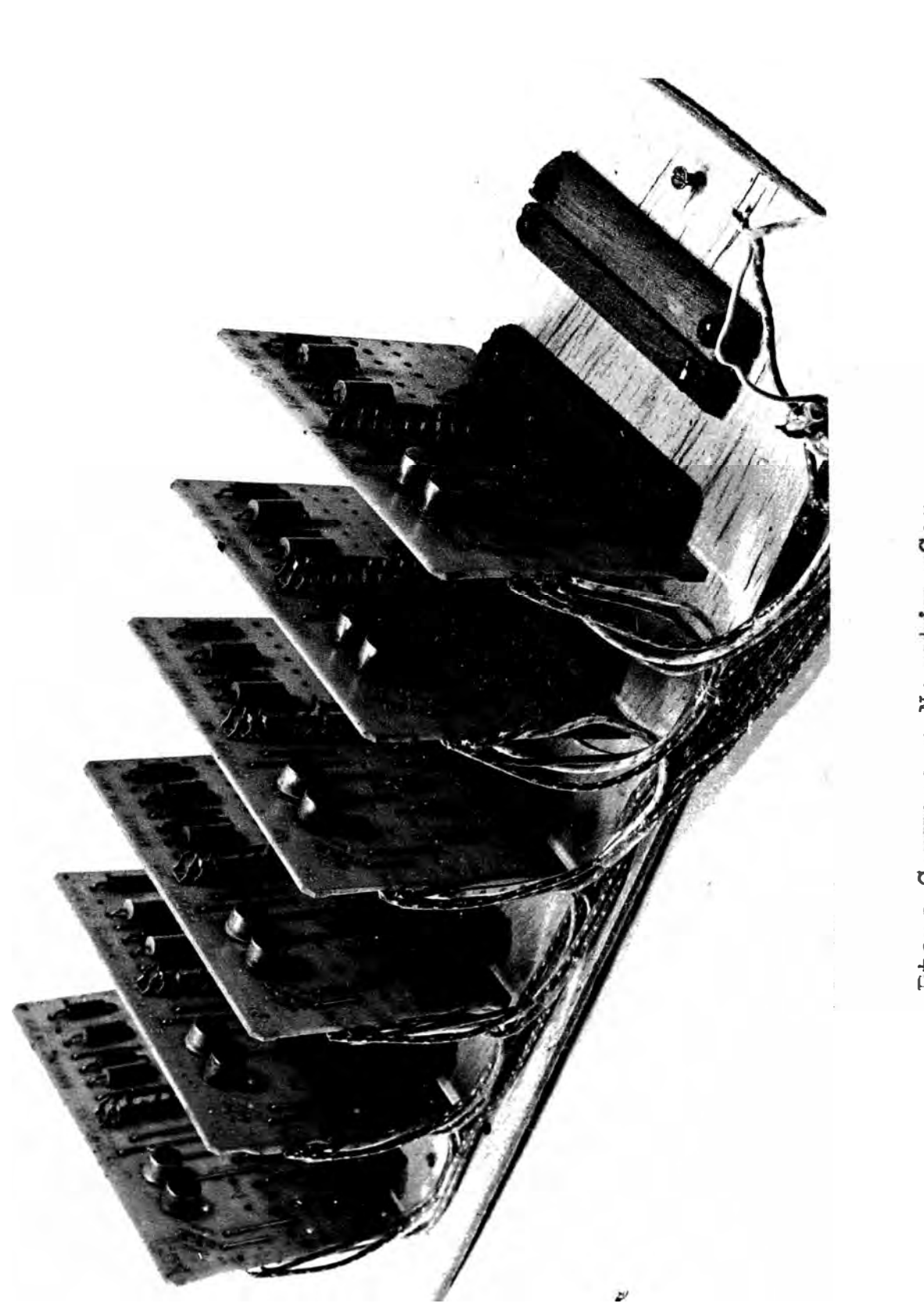

Etapa Conversor Negativo-Cero
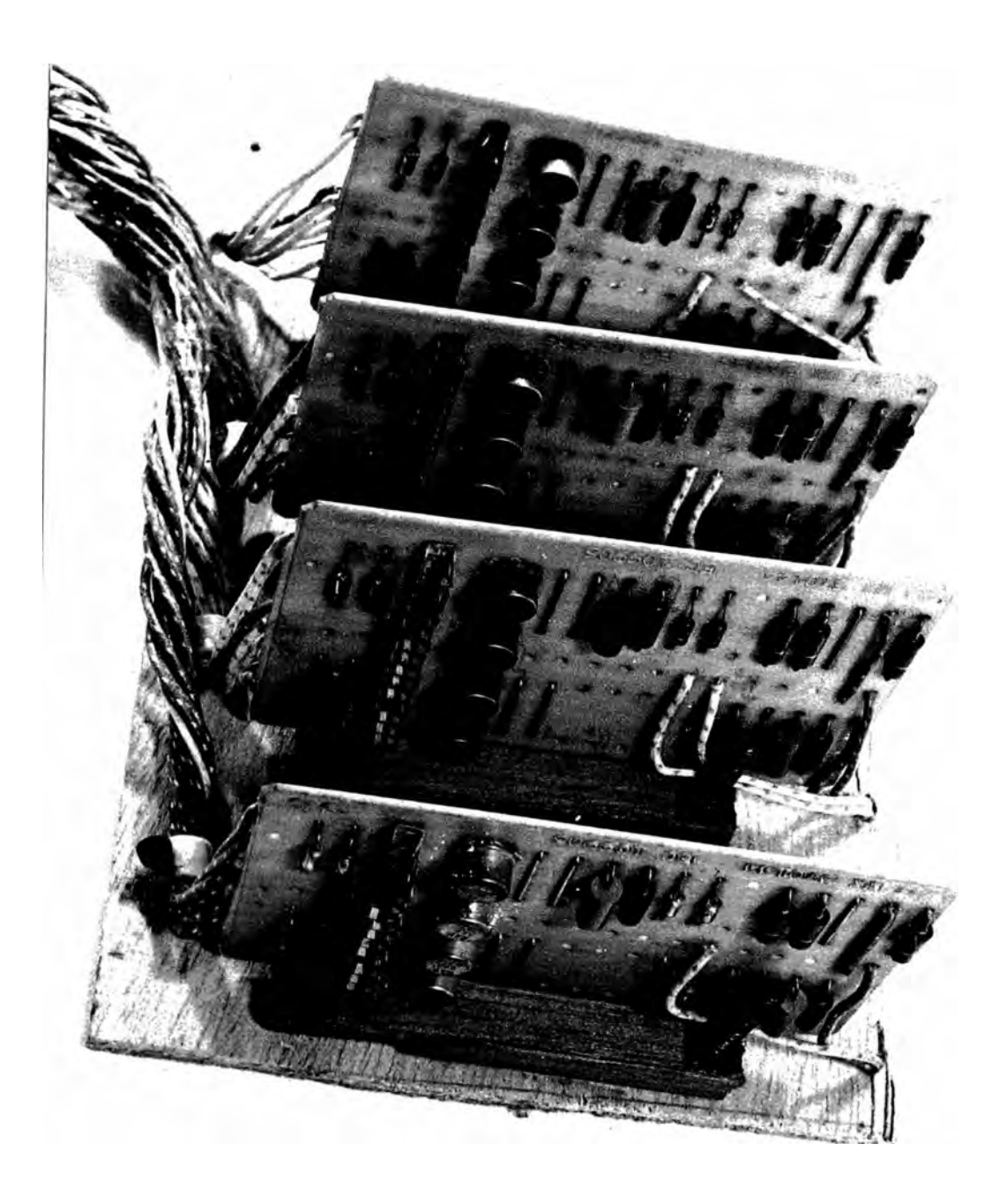

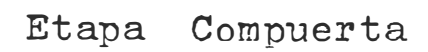

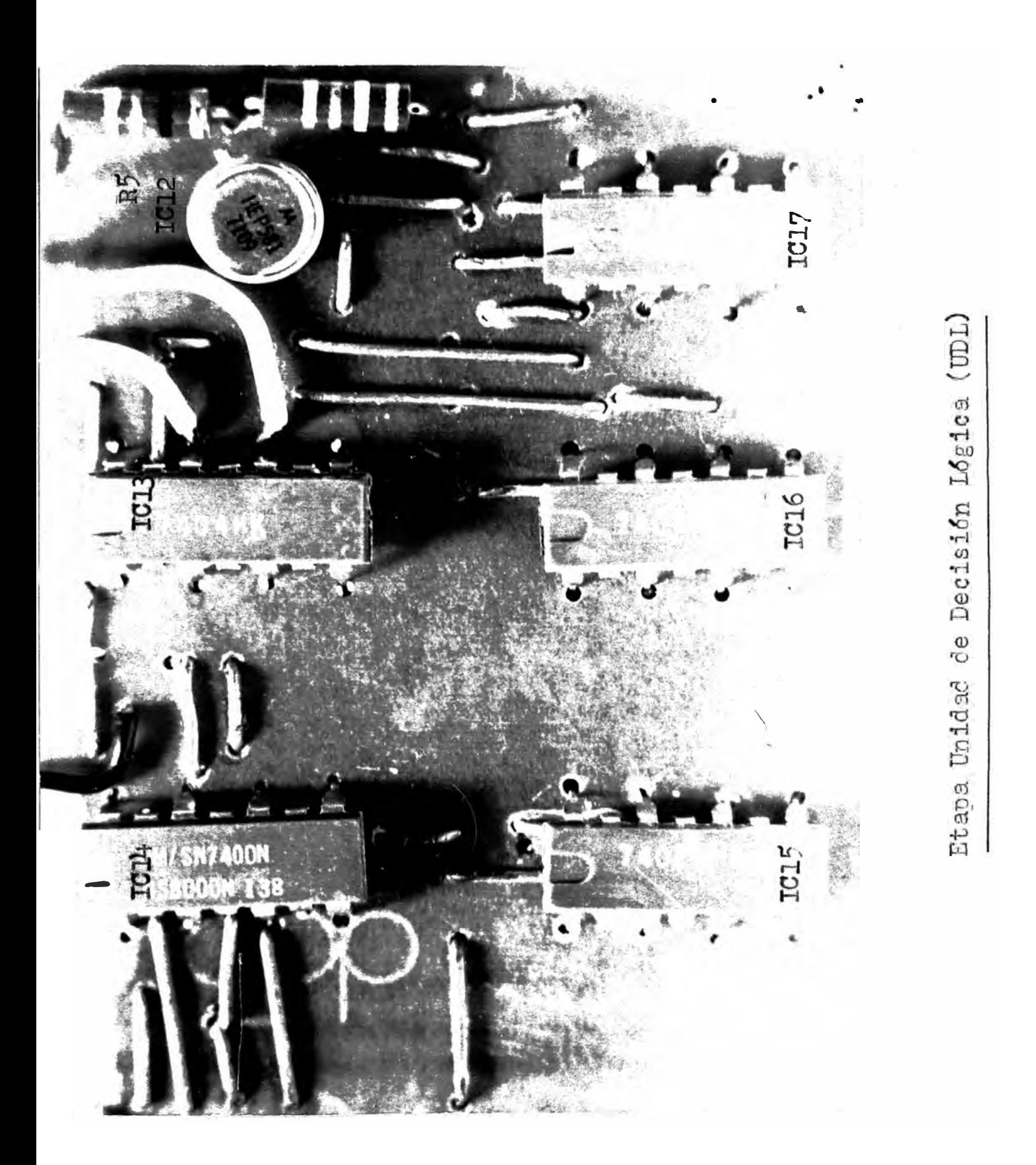

 $100 \qquad \qquad \blacksquare$ 

 $\vec{E}$ Etapa de Salida J  $\overline{\bm{J}}$  $\bar{\bf{r}}$  $\overline{1}$  $\overline{\mathbf{J}}$  $R<sub>2</sub>$ R.  $R<sub>2</sub>$ Q 100010%10W MOI%0I8509  $5 - 5 - 5$  $\delta$ **2227**  $\epsilon$ **R**B. R9  $\rm R7$ 7400HK ۵ a. Ä

## **APENDIC D**

## RELACION DE COMPONENTES

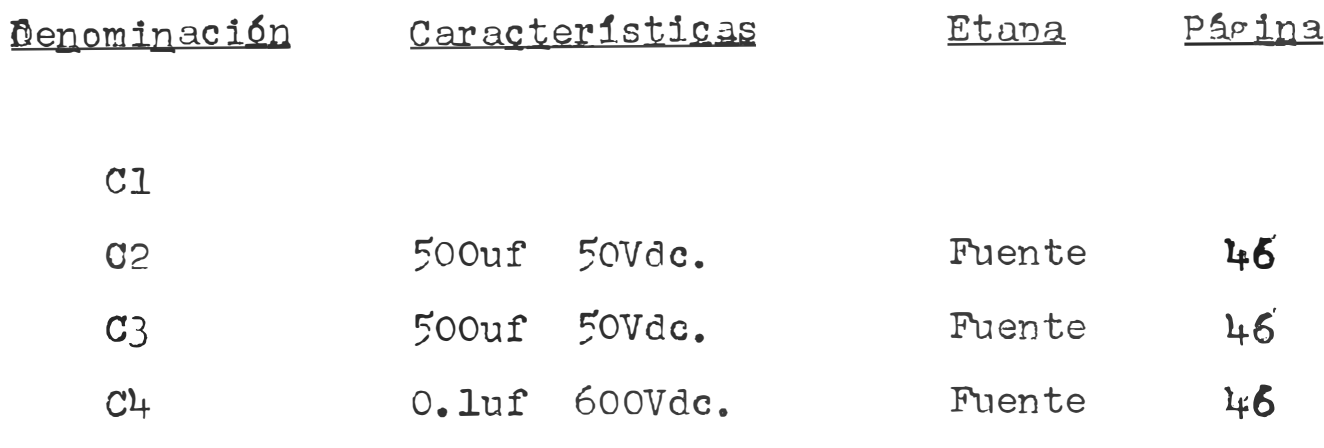

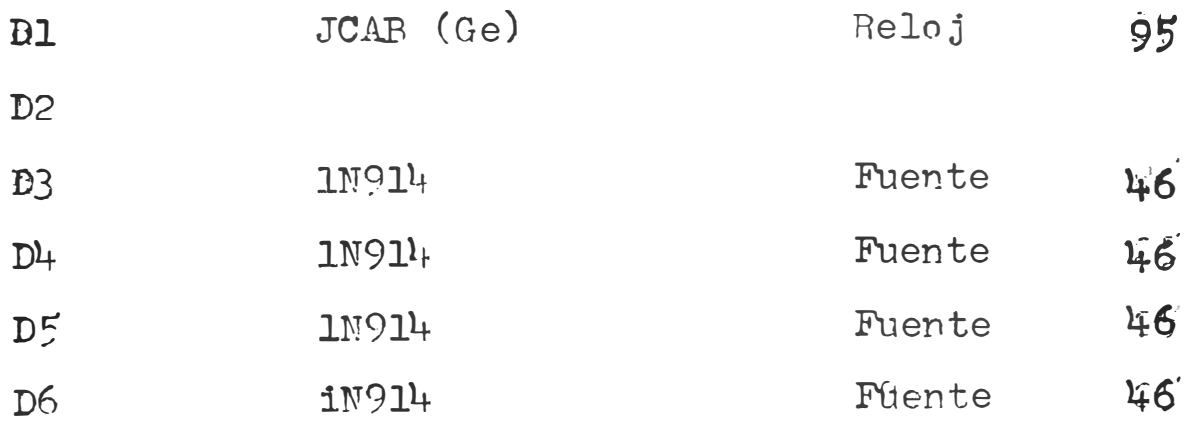

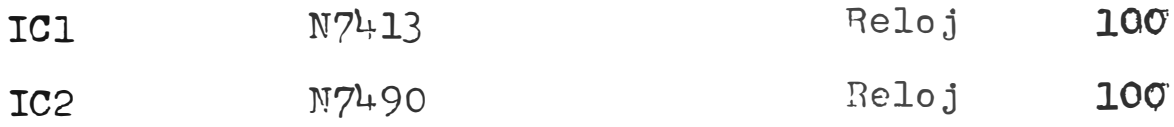

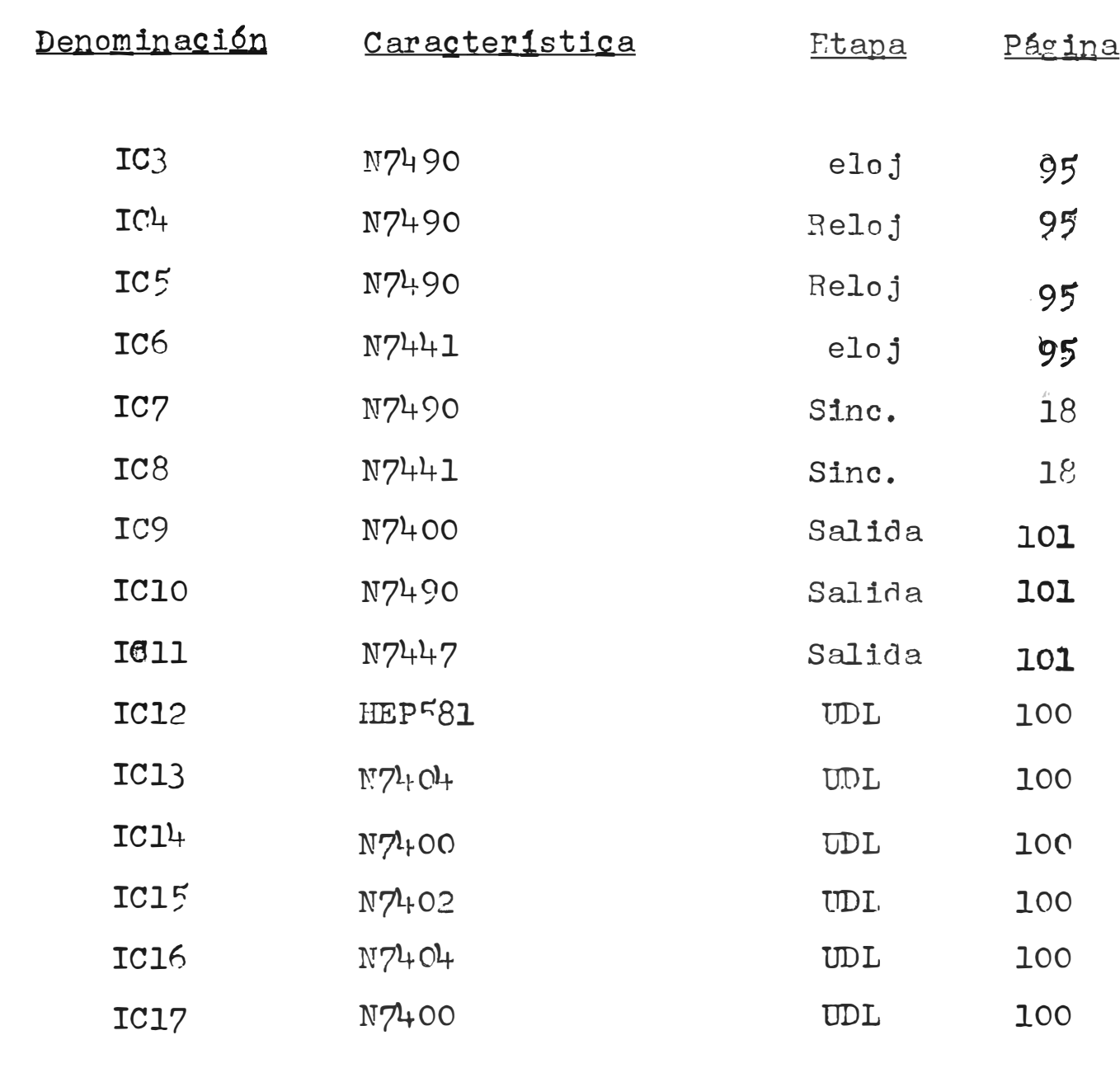

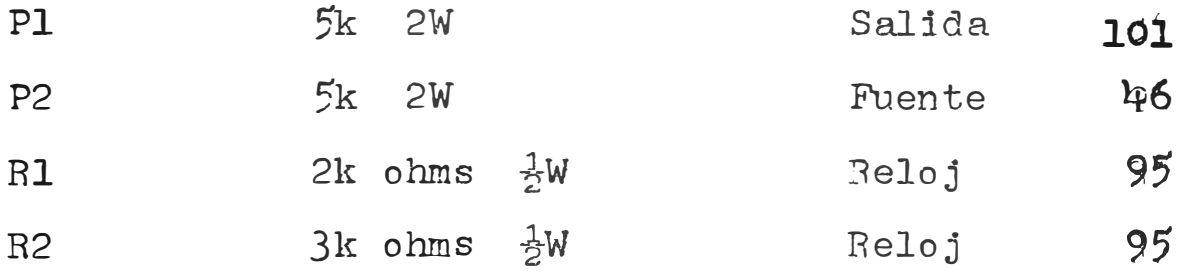

 $- 104 -$ 

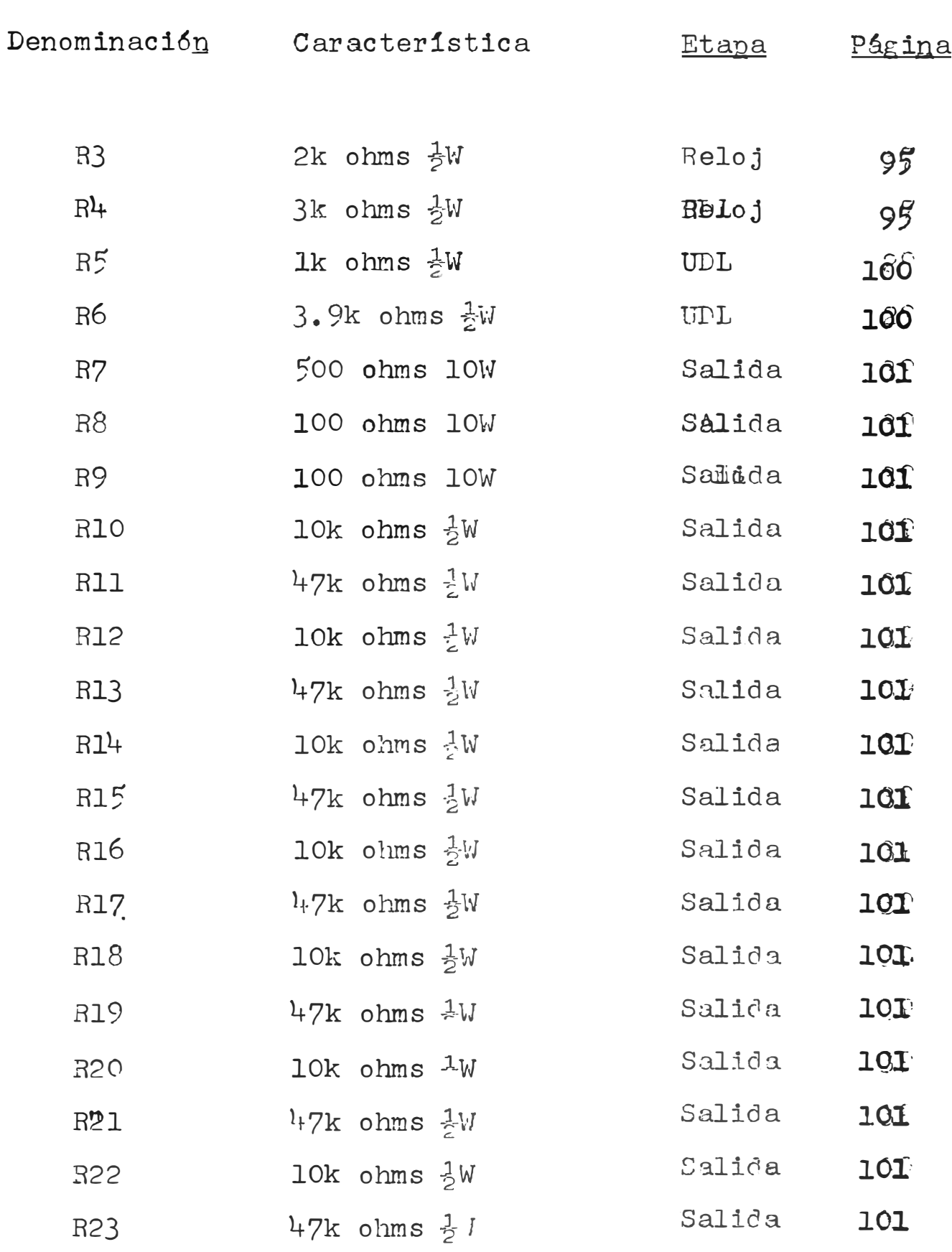

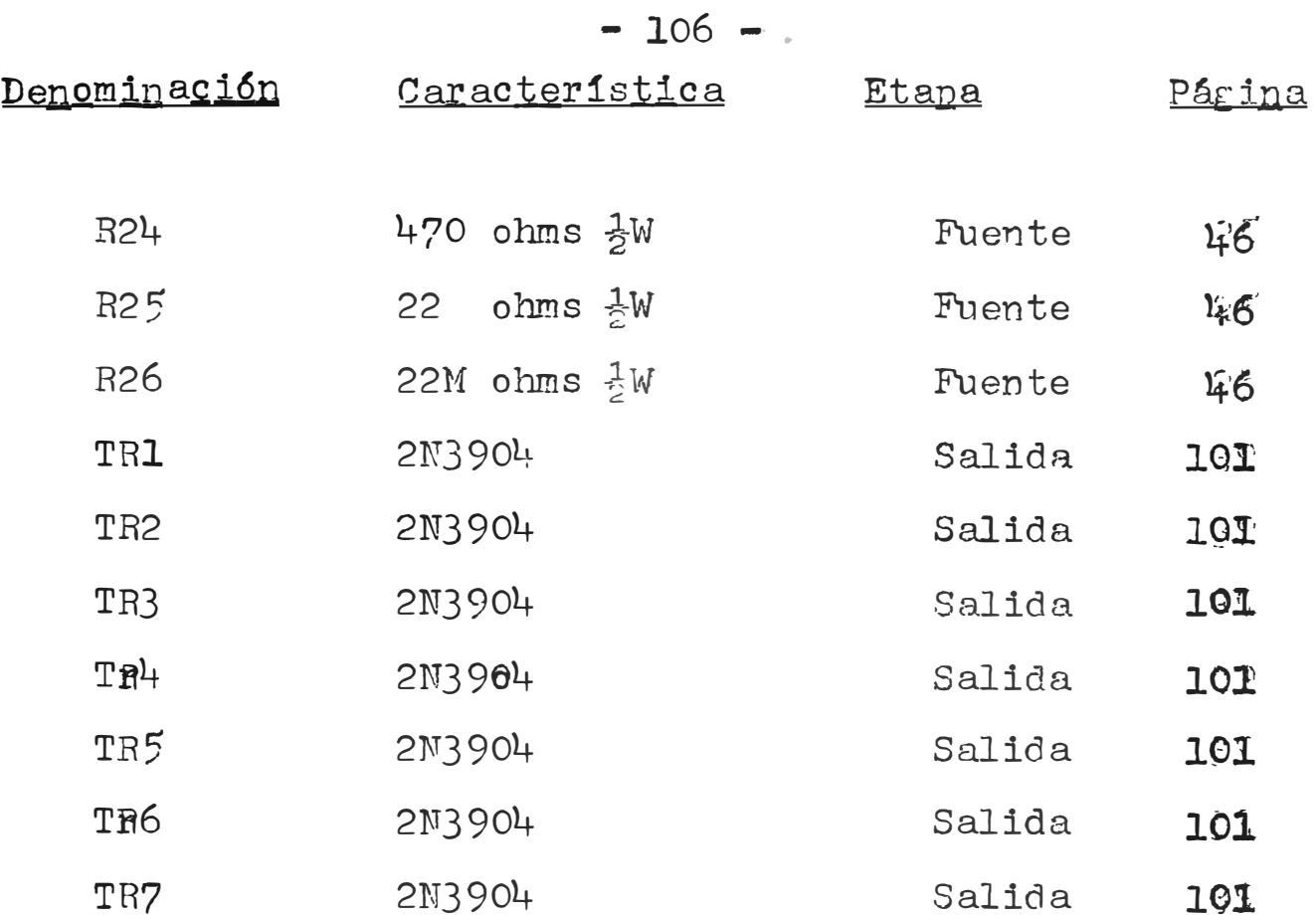

 $-107 -$ 

## BIBLIOGRAFIA

1. Malmstadt - C.G. Enke, Digital Electronics for Scientists (W.N. Benjamin Inc., 1969)

Philips, "Digital Integrated Circuits," Semi- $2.$ conductors and Integrated Circuits, VI, 1972

Signetics, Di<u>sital Linear Mos IC</u>, California :  $3.$ Signetics Corporation, 1972.